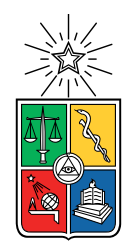

UNIVERSIDAD DE CHILE FACULTAD DE CIENCIAS FÍSICAS Y MATEMÁTICAS DEPARTAMENTO DE INGENIERÍA CIVIL

### **APLICACIÓN DEL MODELO HIDROLÓGICO RAVEN PARA LA CARACTERIZACIÓN HIDROLÓGICA DE LA CUENCA SALAR DE ATACAMA**

### MEMORIA PARA OPTAR AL TÍTULO DE INGENIERO CIVIL

**TOMÁS JESÚS CABRERA ORADINES**

**PROFESOR GUÍA:** YARKO NIÑO CAMPOS

**PROFESOR COGUÍA:** PABLO MENDOZA ZUÑIGA

**MIEMBROS DE LA COMISIÓN:** SANTIAGO MONTSERRAT MICHELINI MIGUEL LAGOS ZUÑIGA

> SANTIAGO DE CHILE 2021

RESUMEN DE LA MEMORIA PARA OPTAR AL TÍTULO DE INGENIERO CIVIL POR: Tomás Jesús Cabrera Oradines FECHA: 2021 PROF. GUÍA: Yarko Niño

### **APLICACIÓN DEL MODELO HIDROLÓGICO RAVEN PARA LA CARACTERIZACIÓN HIDROLÓGICA DE LA CUENCA SALAR DE ATACAMA**

En las últimas décadas, las actividades mineras a lo largo del país han aumentado, específicamente en la zona Norte debido a su gran potencial en relación a minerales como el litio y el cobre. El agua es una componente importante en los procesos de extracción y tratamiento de los minerales, por lo cual es necesario su estudio. Además, las variaciones climáticas generadas a partir del fenómeno del cambio climático, principalmente precipitación y temperatura, afectan los balances hídricos de cuencas hidrográficas. Un claro ejemplo es la cuenca Salar de Atacama, ubicada en el sector altiplánico de la Región de Antofagasta.

El presente trabajo tiene por objetivo caracterizar la hidrología del Salar de Atacama, mediante la construcción de un modelo numérico superficial que represente el sistema a partir de relaciones matemáticas, explicitando los procesos hidrológicos dominantes. Para la construcción del modelo, se utiliza la plataforma de modelación hidrológica Raven, que entrega flexibilidad en relación a diversas decisiones de modelamiento. Las zonas modeladas corresponden a la cuenca Río San Pedro de Atacama, y canales Vilama, Cuno en Socaire y Tilomonte.

La comparación de las simulaciones con los datos hidrológicos observados es principalmente mediante el criterio Kling Gupta (KGE), obteniendo mejores resultados para la cuenca Río San Pedro, específicamente KGE de 0.51 para el período de calibración (1996-2000) y de 0.65 para el período de validación (1991-1996). Para los otros tres casos, los KGE del período de calibración (1996-2000) y validación (2000-2006) no supera los 0.2, por lo que no se logra representar los ciclos hidrológicos. Las principales razones que podrían explicar los resultados, corresponden a errores de medición de caudal por las estaciones fluviométricas y a la existencia de flujos subterráneos provenientes de otras cuencas no considerados en el modelo superficial. Por lo tanto, se recomienda la integración de modelos que incluyan flujos subterráneos.

*NO EXISTEN LÍMITES, Vive, Disfruta, Se Feliz.*

*Tomás 2021*

# **Agradecimientos**

Primero que todo, agradecer a mi familia completa, por ser siempre un apoyo en mi vida, apoyándome en todas mis decisiones, pudiendo crecer en libertad de hacer lo que me gusta y apasiona. Gracias al Claudio y a la Lore por preocuparse de que nunca me faltase nada y por todo el cariño entregado. Gracias a la Fran por entrenar mi paciencia, por aguantarme cuando necesito liberar mi estrés y por acompañarme cuando las heladas llaman. Gracias a mi Toysiña por enseñarme que no hay edad para dejar de demostrar cariño por tus cercanos. Y gracias a la Polita por enseñarme a enfrentar los desafíos de la vida con garra.

Gracias a todas las personas que influyeron en mi o me acompañaron en algún momento de mi vida escolar, especialmente a la Maquita, el Mono y la Vale, que han sido incondicionales desde que tengo memoria. Gracias a los Bros (Luquitas, Canci, Alvis, Cris y Jose) que siempre cuando lo necesité me esperaban con una piscola para disfrutar de la vida o simplemente para tomar una pausa. Dedicatoria especial al Alvis, mi compañero de pañales, gracias por todo, de la cuna al cajón juntos. Gracias a mis compañeros de Sporting Bros, que siempre me han apoyado para poder vencer desafíos y anotar goles.

También, destacar que nada de esto sería posible sin la compañía de todos mis amigxs de la universidad, el Leito, Caco, Nico, Dani, Boje, DieGotze, Ale, Chama, Luciano, Noni, Pipín y Pauli. Gracias por acompañarme en este proceso, quedarnos hasta tarde en la U siendo apoyos incondicionales entre nosotros, los viernes de relajo, bueno y algunos días de semana también, gracias por todo lo vivido juntos.

Gracias a la Karlita por acompañarme y apoyarme estos últimos dos años. Gracias por las risas, llantos, crisis existenciales, buenos y malos momentos, gracias por todo.

Finalmente, gracias a los profesores Yarko y Pablo por siempre tener la disposición de ayudarme en lo que necesitase, gracias por su tiempo y espero que les siga yendo excelente en sus vidas.

# **Tabla de Contenido**

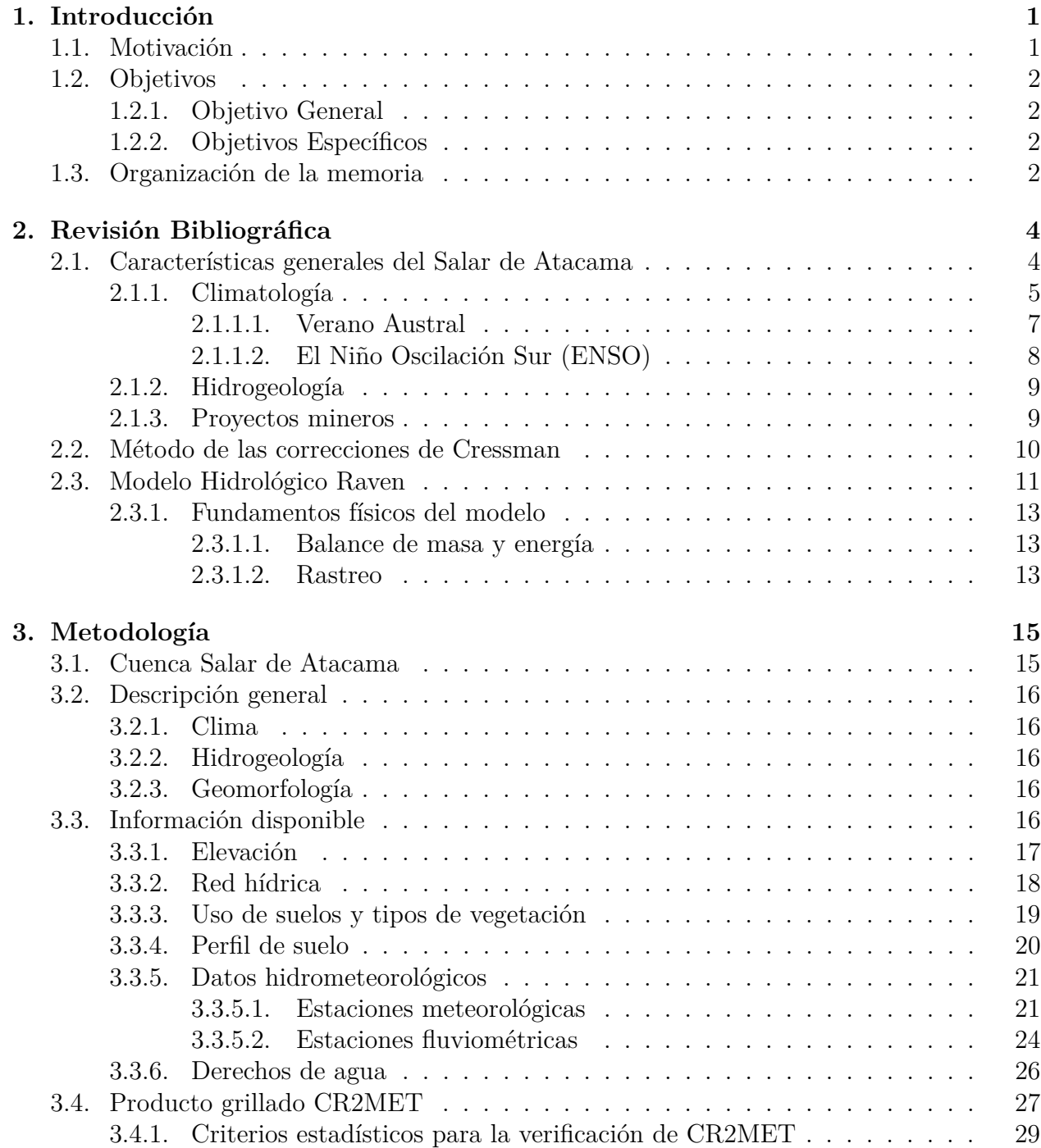

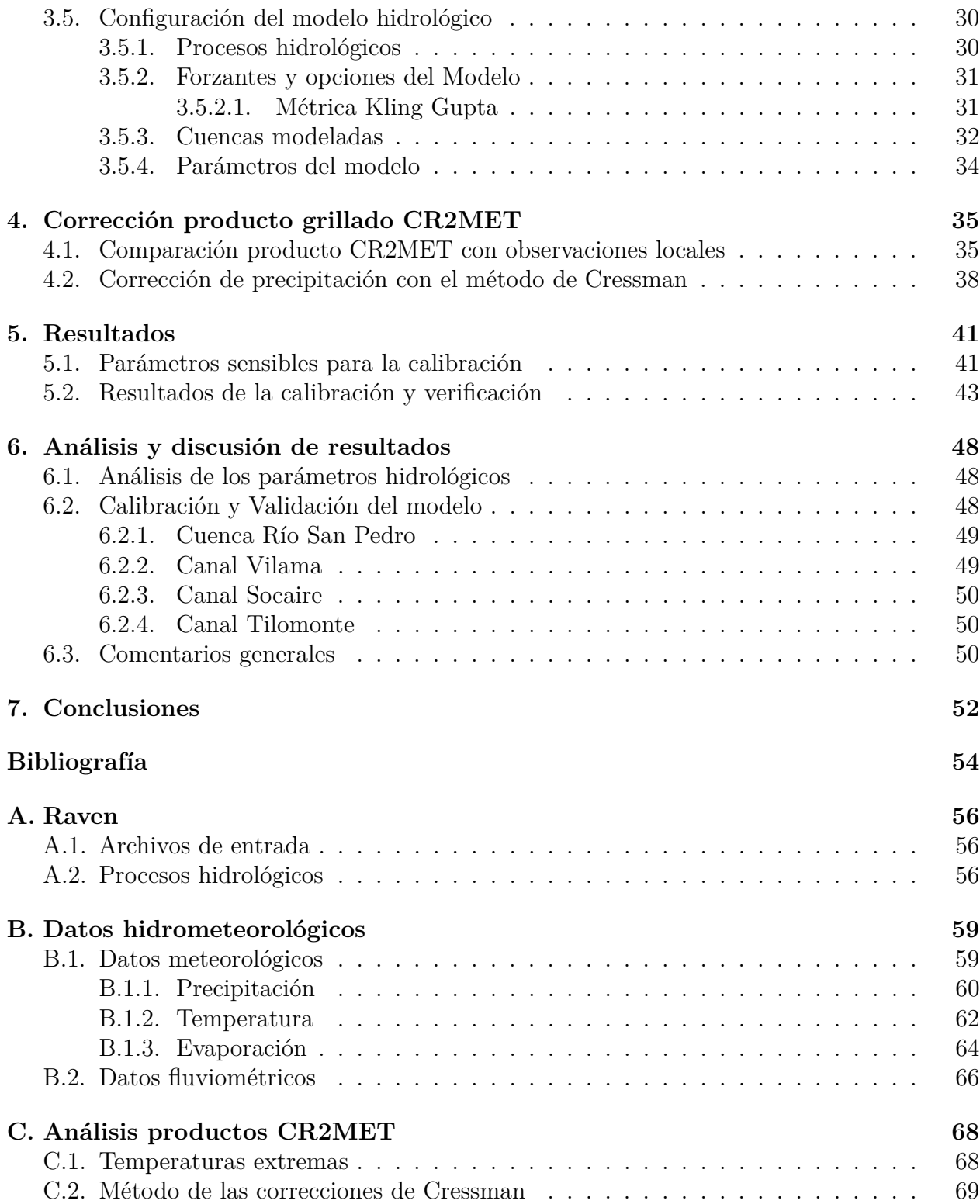

# **Índice de Tablas**

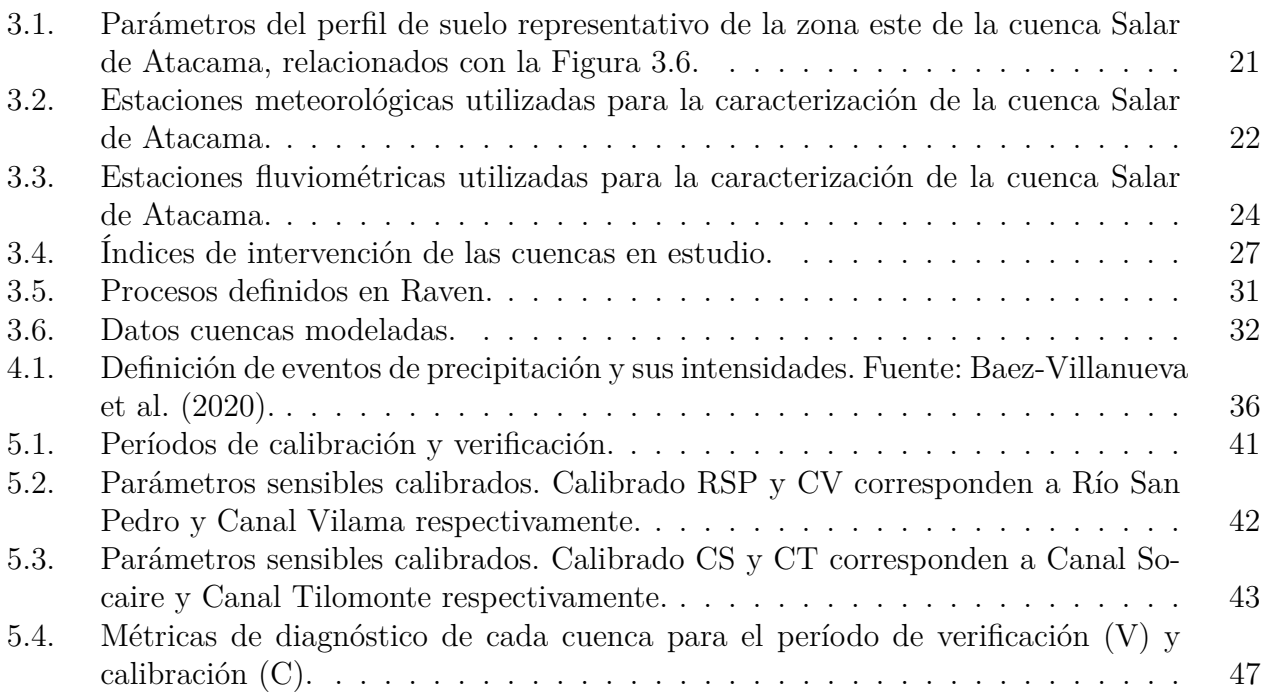

# **Índice de Figuras**

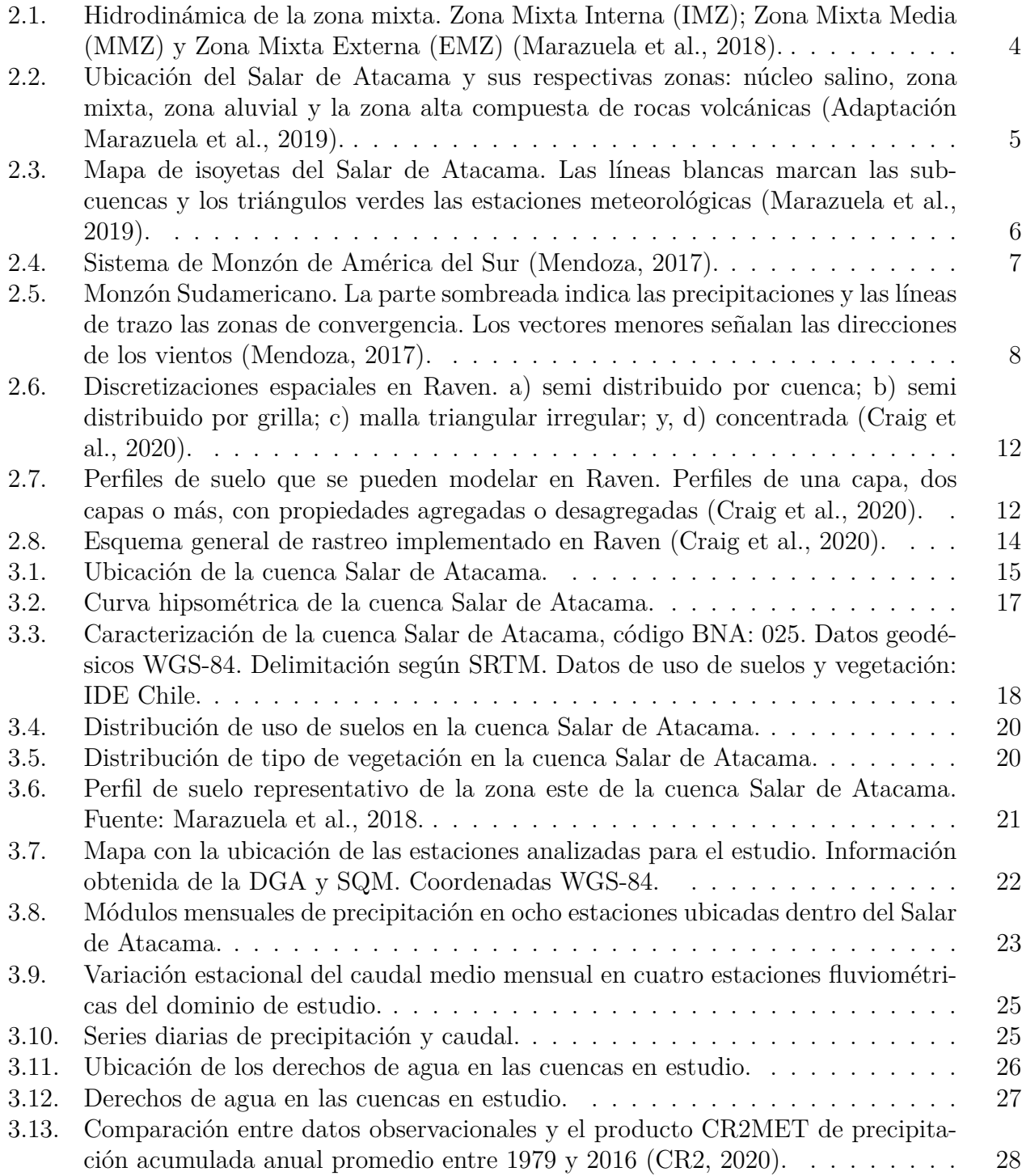

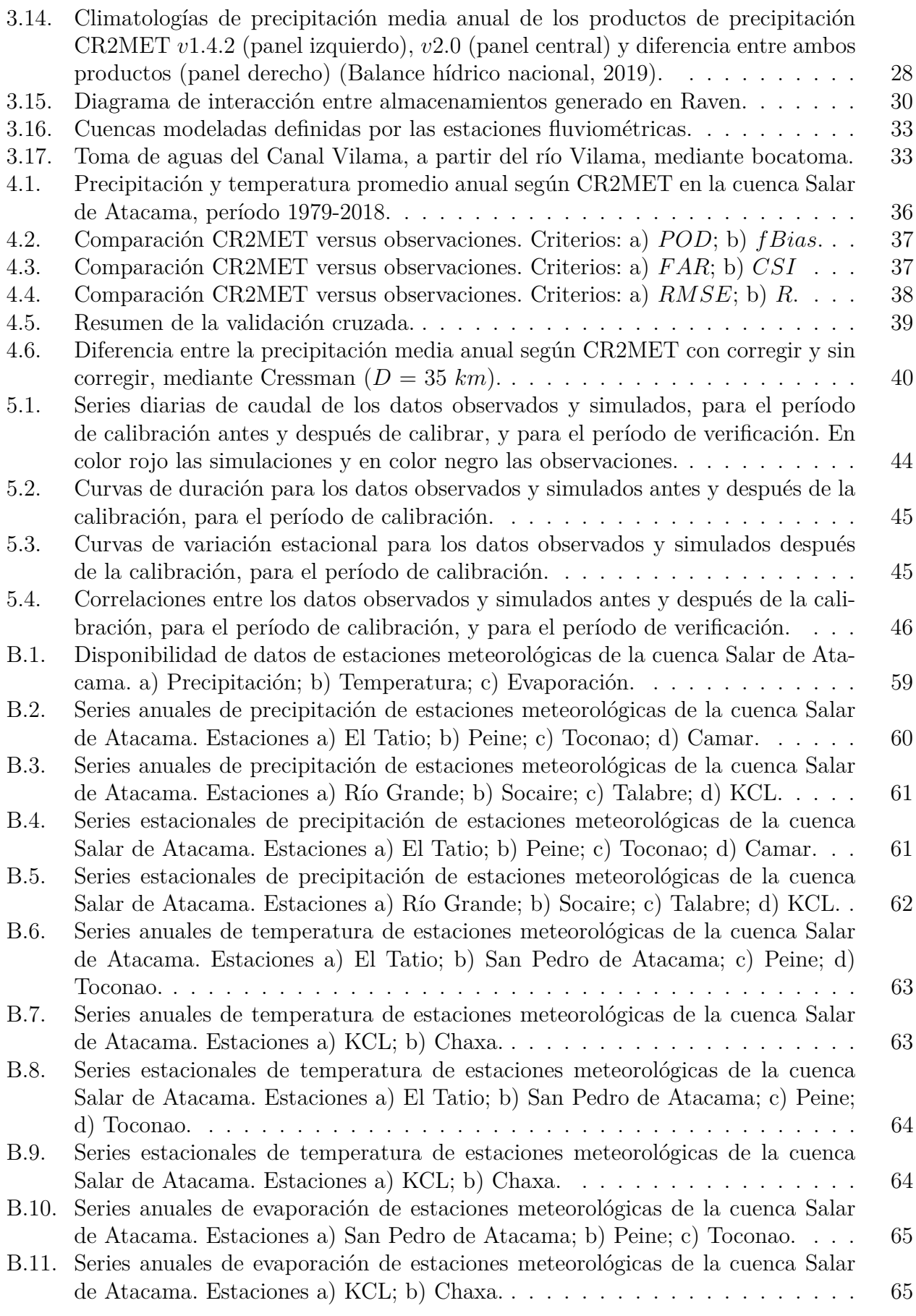

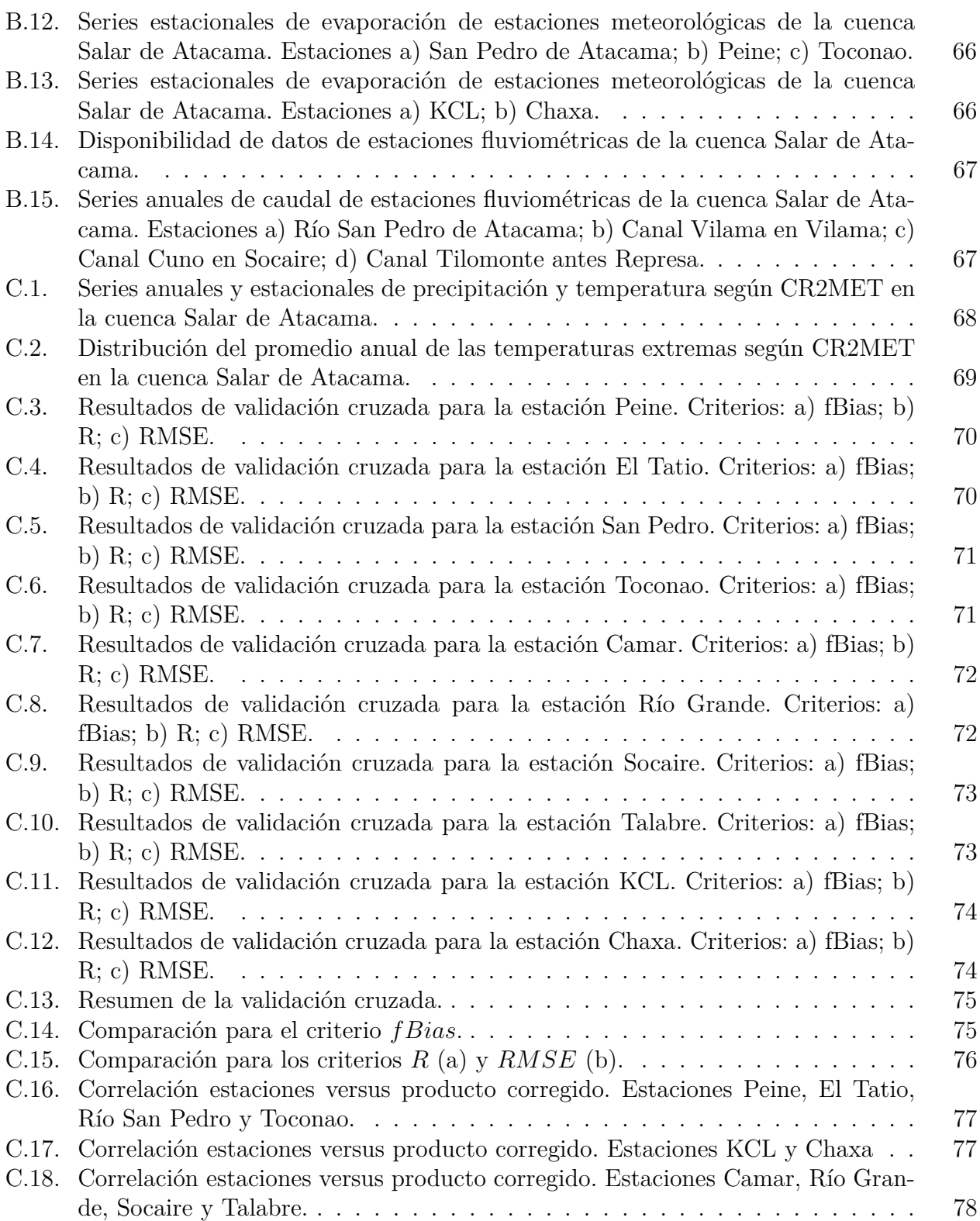

# <span id="page-10-0"></span>**Capítulo 1**

## **Introducción**

### <span id="page-10-1"></span>**1.1. Motivación**

El Salar de Atacama corresponde a una cuenca endorreica y es el tercer salar más grande del mundo. El sistema está compuesto por zonas de recarga de aguas subterráneas, zonas mixtas definidas por mezclas de agua dulce y salada (lagunas), zonas aluviales, ríos, quebradas y el núcleo salino. El salar está constituido por una serie de minerales, destacando el litio y el cobre, elementos relevantes para la economía minera en Chile (Marazuela et al., 2019). Se identifican cuatro grandes proyectos mineros que influencian la cuenca del salar: dos relacionadas a la extracción de cobre, Compañía Minera Zaldívar (CMZ) y Minera Escondida Limitada (MEL) (Antofagasta Minerals, 2018), las cuales captan aguas subterráneas del núcleo salino; y, dos proyectos de minería del litio, uno ejecutado por la Sociedad Química y Minera de Chile (SQM) y otro por Albemarle. Las extracciones de mineral y agua fresca y salina dentro del sistema son significativas. MEL y CMZ poseen juntas más del 80 % de los derechos de extracción de agua subterránea del acuífero de Monturaqui (Babidge y Bolados, 2018), por lo cual es crucial caracterizar la hidrología del Salar de Atacama, para tener antecedentes que informen la toma de decisiones y ayuden a evitar afectar el ecosistema y el consumo poblacional, principalmente por localidades como San Pedro de Atacama, Toconao, Talabre, Socaire, Peine y Tilomonte.

Otro factor que puede ser determinante para sus condiciones en el futuro, es el cambio climático, el cual afectará directamente la variabilidad de la temperatura y precipitación. Estudios identifican aumentos de hasta 2.5°C de temperatura en la zona Norte (CR2, 2015). Respecto a la precipitación, su alteración no presenta una tendencia clara en las zonas costeras, pero si se proyectan disminuciones en el Altiplano (DGA, 2018). Se espera que esto afecte las condiciones hidrológicas, especialmente el balance hídrico anual. Es decir, la partición de la precipitación entre la evapotranspiración y escorrentía. También se vería alterada la estacionalidad de almacenamientos, como el contenido de humedad en el suelo, volumen de lagunas en el núcleo salino, y, en los flujos subterráneos y superficiales.

La suma de, los efectos de actividades mineras y cambio climático, podría tener repercusiones sociales y ambientales, específicamente la flora, fauna y el agua para cultivos. Por lo tanto, es de vital importancia caracterizar la hidrología del Salar de Atacama. La plataforma Raven ofrece un gran potencial, pues corresponde a una herramienta de modelación temporal y espacialmente flexible, por lo que puede aplicarse a sistemas con disponibilidad de datos variable. Además, permite representar flujos laterales y verticales, lo que resulta una ventaja dada la complejidad del Salar de Atacama (Craig et al., 2020).

La modelación hidrológica es una rama de la hidrología que se enfoca en modelar lo que no podemos ver, con el objetivo de mejorar la predictibilidad del ciclo del agua, por ejemplo, cómo se vería afectado ante factores antropogénicos, que consecuencias tendría sobre la partición de la precipitación en evaporación y escorrentía (Clark y Hrachowitz, 2017). Pueden ser aplicados para predicciones de inundaciones, sequías, recarga de aguas subterráneas y el intercambio suelo-atmósfera. Destacar que siempre existirá incertidumbre en la información desde un punto de vista probabilístico, ligada a representaciones incompletas de procesos, forzantes meteorológicas, parámetros y errores en las observaciones.

### <span id="page-11-0"></span>**1.2. Objetivos**

### <span id="page-11-1"></span>**1.2.1. Objetivo General**

Construir un modelo que represente los procesos hidrológicos y almacenamientos del Salar de Atacama mediante la plataforma Raven, con el fin de estudiar el estado actual del sistema.

### <span id="page-11-2"></span>**1.2.2. Objetivos Específicos**

Con el fin de cumplir el objetivo general se plantean los siguientes objetivos específicos:

- 1. Caracterizar la zona de estudio respecto a su hidrología, indicando la disponibilidad de estaciones meteorológicas y fluviométricas e identificando proyectos mineros en la zona de influencia; investigar fenómenos climáticos y estudiar la operación de la plataforma Raven. Basándose en publicaciones científicas, papers, tesis, libros y bases de datos de estaciones meteorológicas y fluviométricas. Además, generación de mapas con información espacial tal como: ubicación, red hídrica, distribución de elevación, uso de suelos, vegetación, subcuencas y distribución de estaciones de monitoreo.
- 2. Implementar y utilizar un modelo hidrológico del Salar de Atacama utilizando la plataforma Raven, definiendo las forzantes meteorológicas de entrada, variables de estado, condiciones iniciales, parametrizaciones que representen los procesos integrados, parámetros y los flujos de salida del modelo. Las zonas modeladas son cuatro: cuenca Río San Pedro, y canales Vilama, Cuno en Socaire y Tilomonte.
- 3. Caracterizar la partición de la precipitación entre evapotranspiración, escorrentía e infiltración.

### <span id="page-11-3"></span>**1.3. Organización de la memoria**

El trabajo de memoria está estructurado de la siguiente manera:

En el Capítulo 2 se presenta la revisión bibliográfica sobre los temas que trata la memoria. Se caracteriza la zona de estudio y se contextualiza respecto a los fenómenos climáticos. Se explicitan las características principales de los productos CR2MET y el método de corrección Cressman para información espacial grillada. Finalmente, se realiza una descripción general del modelo hidrológico elegido, sus alcances y sus fundamentos físicos.

En el Capítulo 3 se presenta la metodología del estudio, donde se detalla la ubicación, red hidrográfica, subcuencas, distribución de elevación, la información espacial del producto CR2MET, uso de suelo, vegetación, cartas geológicas y distribución de las estaciones meteorológicas y fluviométricas. Además, se presenta la configuración del modelo hidrológico.

En el Capítulo 4 se presentan los resultados de la corrección del producto grillado CR2MET de precipitación mediante el método de Cressman, detallando la comparación del producto con las observaciones locales.

En el Capítulo 5 se presentan los resultados de la calibración y validación del modelo hidrológico, detallando las técnicas utilizadas. Además, se discuten y analizan los resultados obtenidos.

En el Capítulo 6 se presentan las discusiones y análisis de los resultados y en el Capítulo 7, las conclusiones de la memoria, y recomendaciones para investigaciones futuras en la zona de estudio o para el uso de la plataforma de modelación hidrológica Raven.

# <span id="page-13-0"></span>**Capítulo 2**

## **Revisión Bibliográfica**

### <span id="page-13-1"></span>**2.1. Características generales del Salar de Atacama**

La cuenca Salar de Atacama, ubicada en la zona del Altiplano de la Región de Antofagasta, en la zona del Altiplano, de límites [-24.62°, -22.38°] lat y límites [-67.63°, -68.72°] long. Consiste en un sistema hidrogeológico salino y endorreico, fuertemente asociado con climas áridos e hiperáridos. En particular, los salares son fuentes importantes del mineral litio, lo que los convierte en sectores de interés para proyectos mineros (Marazuela et al., 2019).

La cuenca está compuesta principalmente de cuatro zonas, las cuales se muestran en la Figura [2.1:](#page-13-2) el núcleo salino, la zona mixta, la zona aluvial y el sector alto integrado por rocas volcánicas (Marazuela et al., 2018). La primera, ubicada a 2300 m.s.n.m., concentra una gran cantidad de sales y minerales, por lo que el agua posee una alta densidad, 1.22 *kg/L*. La zona mixta representa la interfaz entre el agua salada y el agua dulce, proveniente de las precipitaciones y de los afloramientos de aguas subterráneas. Está dividida a su vez en tres subzonas (Figura [2.1](#page-13-2) y [2.2\)](#page-14-1): Zona Mixta Interna (IMZ), Media (MMZ) y Externa (EMZ) (Muñoz-Pardo et al., 2004).

<span id="page-13-2"></span>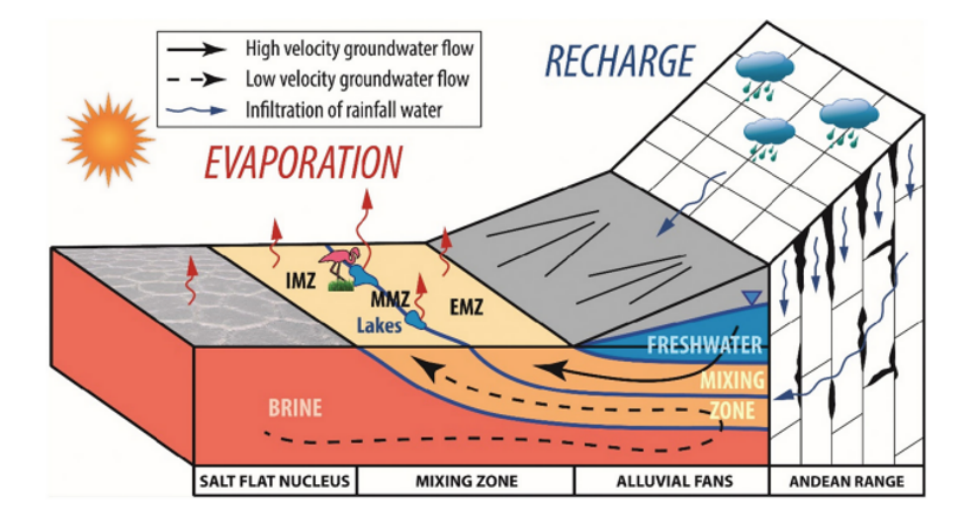

Figura 2.1: Hidrodinámica de la zona mixta. Zona Mixta Interna (IMZ); Zona Mixta Media (MMZ) y Zona Mixta Externa (EMZ) (Marazuela et al., 2018).

En la zona aluvial y el sector andino chileno (Figura [2.1\)](#page-13-2), ocurren dos procesos relevantes para el equilibrio del sistema: precipitación e infiltración. En los cordones montañosos, 5000 a 6500 *m.s.n.m.* aproximadamente, se dan los valores más altos de precipitación (220 *mm/a*ñ*o*), y, debido a su composición de rocas volcánicas y al afloramiento del basamento, una parte del flujo se infiltra y otra escurre superficialmente. Por último, el agua que entra a la zona aluvial se infiltra y posteriormente se integra a la zona mixta.

<span id="page-14-1"></span>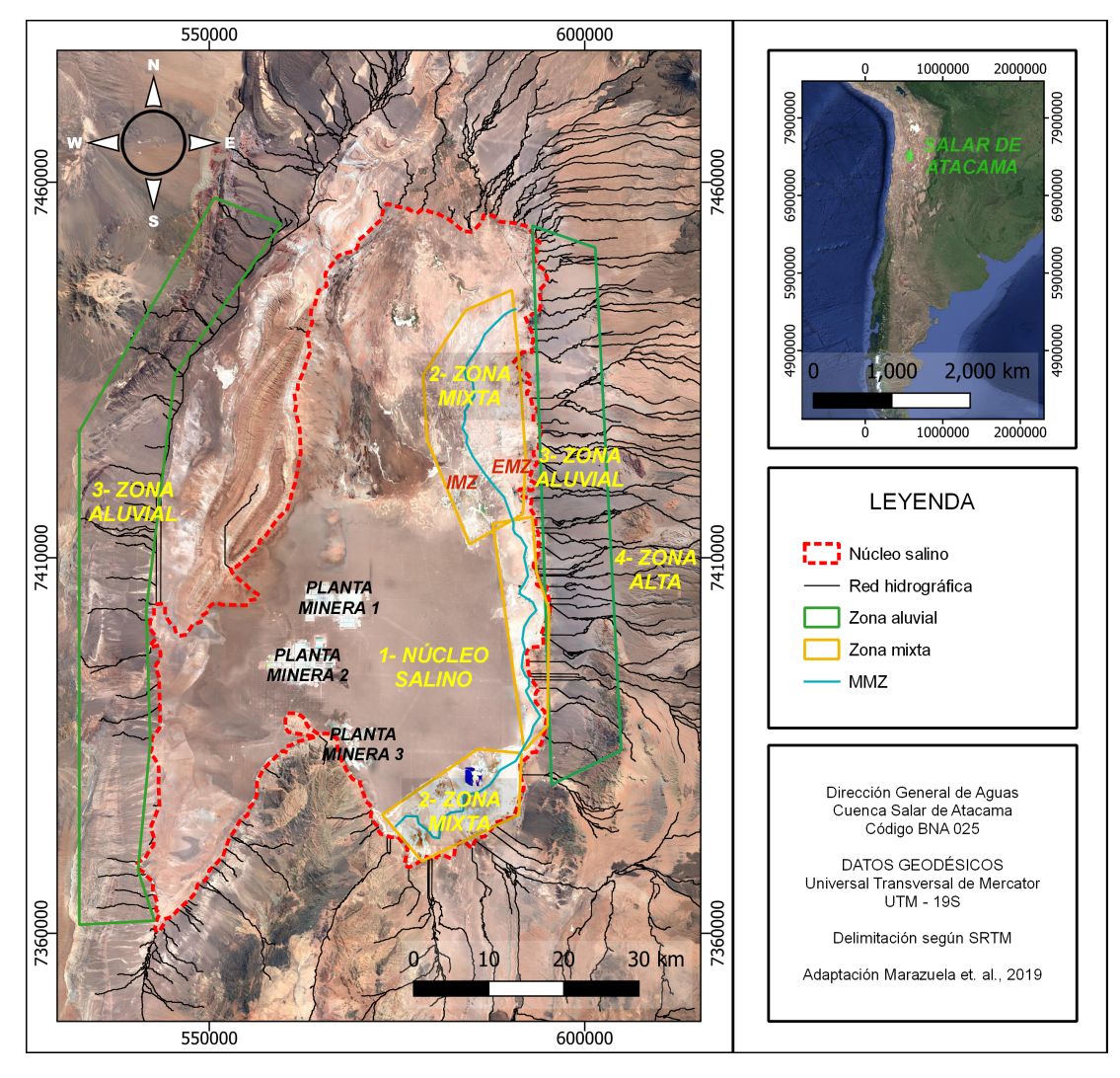

Figura 2.2: Ubicación del Salar de Atacama y sus respectivas zonas: núcleo salino, zona mixta, zona aluvial y la zona alta compuesta de rocas volcánicas (Adaptación Marazuela et al., 2019).

### <span id="page-14-0"></span>**2.1.1. Climatología**

La cuenca presenta un clima muy árido, y su precipitación aumenta junto con la elevación de oeste a este. Destacan las bajas precipitaciones (Figura [2.3\)](#page-15-1), donde los valores mínimos están al oeste del núcleo salino, un promedio de 5 *mm/a*ñ*o* que apenas contribuyen a la recarga de los acuíferos. Por otro lado, en la zona noreste se muestran las mayores precipitaciones, correspondientes a la zona alta de la cuenca, marcando valores de 160 *mm/a*ñ*o* (Marazuela et al., 2019).

La evaporación es una componente fundamental del balance hídrico de la zona de estudio. Salas et al. (2010) estimaron valores de 0.7 *mm/d* en la costra evaporítica del núcleo salino y valores comprendidos entre 2 y 8 *mm/d* en los sistemas lagunares de la zona este, para los meses de junio y diciembre respectivamente. Además, se presentan los valores de evaporación en la estación meteorológica, Chaxa, los cuales oscilan entre 4 y 12 *mm/d*. Kampf et al. (2005), estimaron tasas de evaporación entre los 0.1 y 1.1 *mm/d* en las costras salinas lisas alrededor del margen del salar y entre 0.4 y 2.8 *mm/d* en costras vegetales. Los niveles altos de evaporación amortiguan las variaciones de recargas, manteniendo constantes los niveles del núcleo del salar, lo que explica la estabilidad de tamaño y niveles de algunas lagunas (Muñoz-Pardo et al., 2004).

<span id="page-15-1"></span>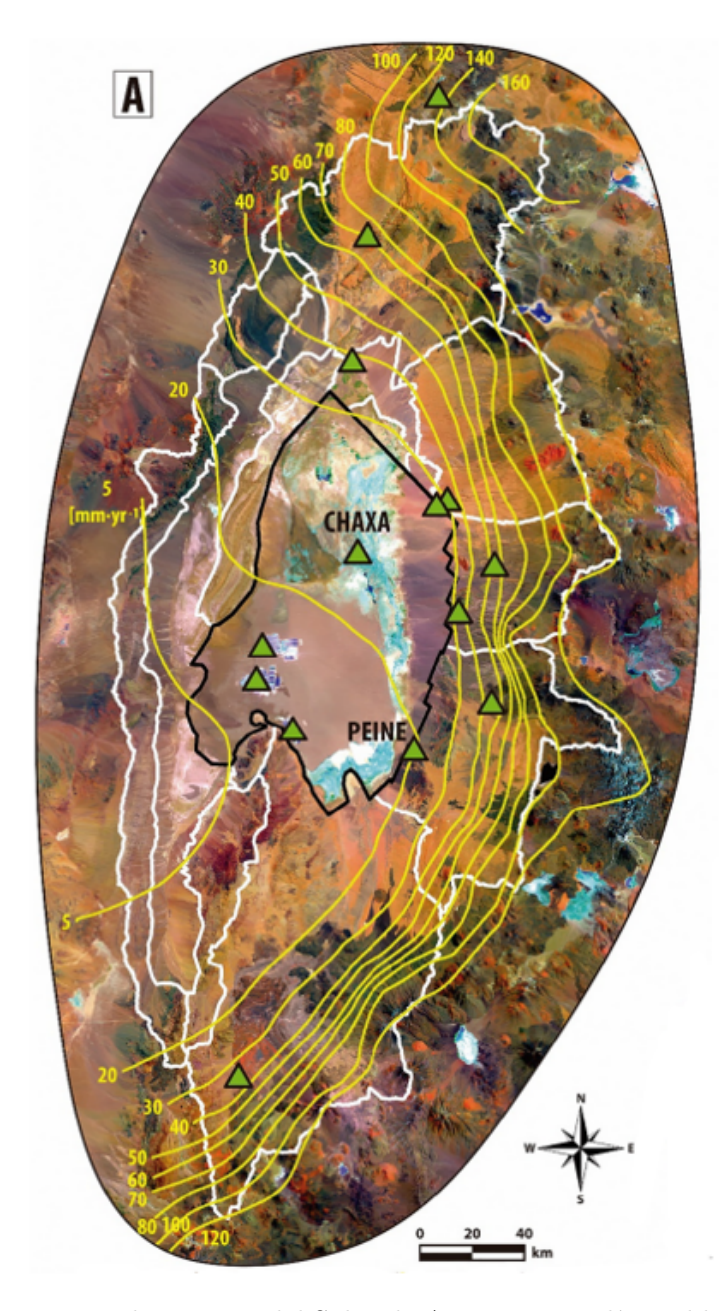

<span id="page-15-0"></span>Figura 2.3: Mapa de isoyetas del Salar de Atacama. Las líneas blancas marcan las subcuencas y los triángulos verdes las estaciones meteorológicas (Marazuela et al., 2019).

#### **2.1.1.1. Verano Austral**

La cuenca del Salar de Atacama, y en general el Norte Grande de Chile, presenta los mayores eventos de precipitaciones en la estación de verano, entre los meses de diciembre y marzo, al contrario que en el resto del país, con el mayor porcentaje de precipitaciones en invierno. Esto es conocido como verano austral o invierno altiplánico (Aceituno, 1993).

Las condiciones climáticas en el altiplano están relacionadas y en gran medida controladas por la circulación de masas de aire con cierto contenido de humedad en la atmósfera. Existen flujos orientales en lo alto que favorecen las condiciones húmedas y flujos occidentales que potencian las condiciones secas (Garreaud, 2009). La zona establece una alta dependencia del aire húmedo proveniente del sector amazónico y de un esquema de circulación más amplio: el sistema de monzón de América del Sur (Mendoza, 2017). Dicho sistema corresponde a un conjunto de esquemas de circulación atmosférica, que lo convierten en una compleja y dinámica estructura espacial. Está compuesto por el cinturón de la Alta Subtropical del Atlántico Norte (ASAN), la Zona de Convergencia Intertropical (ZCIT), la Alta Subtropical del Pacífico Sur (ASPS), la Baja Térmica del Chaco (BCH), la Zona de Convergencia del Atlántico Sur (ZCAS) y los frentes atmosféricos del Sur (FS). El sistema se compone de diferentes circulaciones estacionales de los vientos, direccionando masas de aire, con cierta humedad y temperatura, a diferentes puntos del continente (Mendoza, 2017). En la Figura [2.4](#page-16-0) se presenta el esquema completo con la ubicación de los sistemas.

<span id="page-16-0"></span>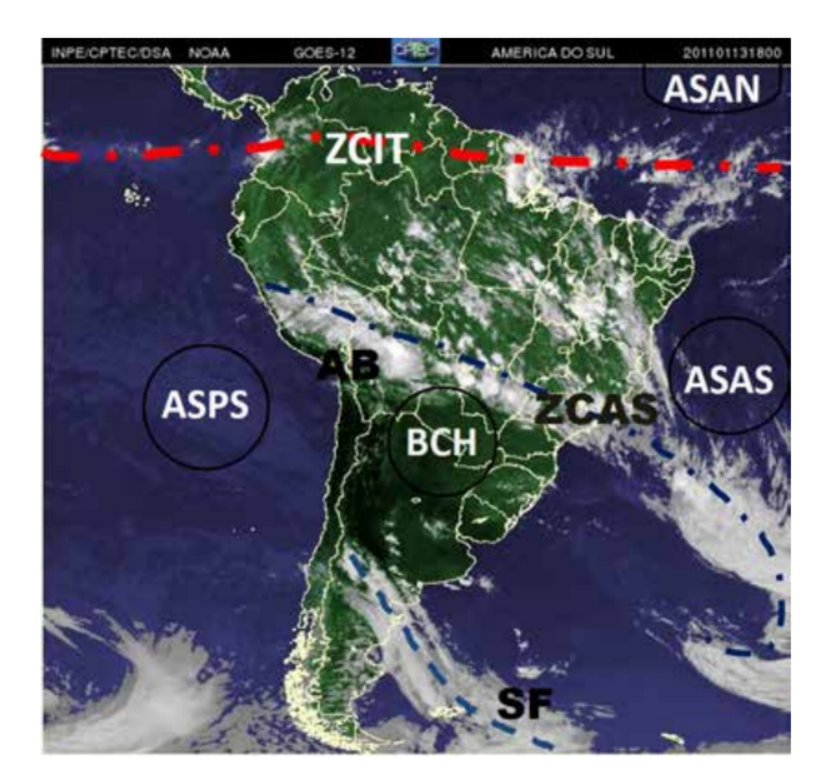

Figura 2.4: Sistema de Monzón de América del Sur (Mendoza, 2017).

Durante el verano, se establece una circulación anticiclónica denominada Alta de Bolivia, representada en la Figura [2.4](#page-16-0) como AB y en la Figura [2.5](#page-17-2) como A. Su centro se localiza aproximadamente en la región altiplánica, el cual favorece el transporte de las masas de aire húmedas generadas en el amazonas por el continente (Aceituno, 1996). En la Figura [2.5](#page-17-2) se ven las zonas de convergencia en temporada de verano, siendo una de ellas la zona altiplánica andina, lo que explica el aumento de las precipitaciones en dicha estación (Mendoza, 2017).

<span id="page-17-2"></span>Debido a la gran elevación y extensión del altiplano sudamericano sus condiciones climáticas son únicas, caracterizadas por bajas temperaturas, baja presión, mayor radiación solar a nivel de superficie y menor concentración de gases de efecto invernadero. Cabe destacar que durante los eventos El Niño o La Niña, las condiciones climáticas pueden verse afectadas (Aceituno, 1993).

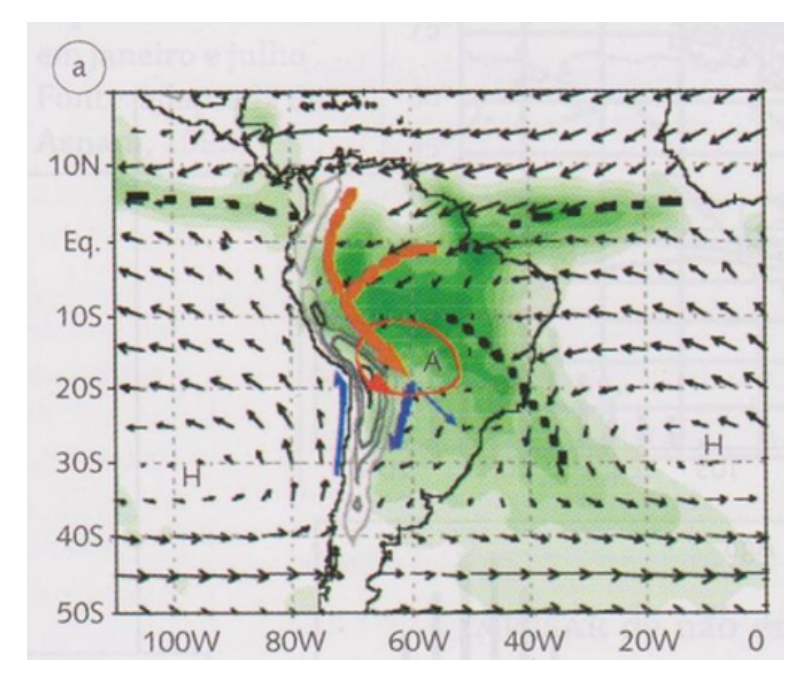

Figura 2.5: Monzón Sudamericano. La parte sombreada indica las precipitaciones y las líneas de trazo las zonas de convergencia. Los vectores menores señalan las direcciones de los vientos (Mendoza, 2017).

#### <span id="page-17-0"></span>**2.1.1.2. El Niño Oscilación Sur (ENSO)**

Entre las perturbaciones de gran escala que afectan la costa chilena, el principal fenómeno oceanográfico es el evento de El Niño Oscilación Sur (ENSO) en su fase cálida y en su fase fría (Vásquez et al., 2004). Los sistemas de precipitación en el altiplano pueden ser potencializados por la presencia de la fase fría del ENSO en verano, como en el caso de estaciones en la región de Tarapacá, donde en los años 1984 y 2001 se registraron montos totales de 100 *mm/a*ñ*o* (Mendoza, 2017).

<span id="page-17-1"></span>El ENSO tiene un efecto en las precipitaciones registradas en verano en el altiplano, debido a las relaciones entre las condiciones húmedas provenientes del este y las condiciones secas provenientes del oeste. La fase cálida, conocida como El Niño (EN), se manifiesta principalmente a través de un aumento de la Temperatura Superficial del Mar (TSM) del océano Pacífico, evento que sucede en intervalos de tres a siete años. Por otro lado, el evento frío, conocido como La Niña (LN), presenta TSM más frías que lo normal. Las variaciones de la TSM conllevan alteraciones en las condiciones climáticas, que pueden traducirse en aumentos o disminuciones de las precipitaciones (Maturana et al., 2004). En el altiplano andino, EN implica bajas en las precipitaciones, contrario a los efectos de LN (Maturana et al., 2004).

### **2.1.2. Hidrogeología**

Los principales cursos de aguas superficiales que componen la cuenca son los ríos San Pedro, con un caudal medio anual de 1 $m^3/s,$ y el río Vilama, con un caudal medio anual de  $0.2$ *m*<sup>3</sup>*/s*. Ambos ríos, con dirección Norte-Sur, desaparecen en el sector norte del salar; el río San Pedro se transforma en un delta seco y el Vilama se infiltra. Debido a la ubicación de la cuenca en el sector del altiplano andino, está sometida al fenómeno de verano austral, generando las máximas precipitaciones en la estación de verano, y, por ende, los máximos caudales dentro del año hidrológico (Salas et al., 2010). Respecto a los cuerpos de agua, en los márgenes este y norte, existen sistemas lagunares medianamente salinos, correspondientes a la zona mixta debido a los afloramientos de agua dulce.

La cuenca Salar de Atacama se compone principalmente de dos unidades hidrogeológicas, una ubicada en el cordón montañoso y otra en la zona central, el núcleo. En el núcleo, se ubica un acuífero de salmuera que interactúa con los acuíferos de agua dulce que aportan flujos desde las partes más altas de la cuenca. La recarga de éste es a través de dos flujos: el flujo lateral subterráneo y del flujo correspondiente a la precipitación que cae directamente sobre el núcleo. El acuífero de la zona norte está formado por aguas saladas, mientras que los acuíferos del sur y este son de agua dulce (Muñoz-Pardo et al., 2004).

### <span id="page-18-0"></span>**2.1.3. Proyectos mineros**

Debido a la gran cantidad de mineral en la zona, se identifica como un sector de interés para la industria minera, por lo que conocidas empresas extraen mineral, agua dulce y/o salmuera de la cuenca Salar de Atacama. Específicamente, se desarrolla minería de cobre y de litio. Respecto a la primera, dos compañías mineras extraen agua dulce del salar, Minera Escondida Limitada (MEL) y Compañía Minera Zaldívar (CMZ) parte del principal grupo minero de Chile, Antofagasta Minerals. En relación a la minería de litio, dos empresas mineras poseen instalaciones en la cuenca, Sociedad Química y Minera de Chile (SQM) y Albermarle Litio Ltda.

Albemarle es una de las principales productoras de litio en el mundo y desde 1984 comenzó su operación en el Salar de Atacama. Posee una planta minera de explotación de salmuera en el núcleo salino, constituida de piscinas de evaporación. Las extracciones de agua alcanzan los 23 *l/s* aproximadamente, y 442 *l/s* de salmuera aproximadamente (Albemarle, 2020).

SQM se dedica a la explotación, procesamiento y comercialización de minerales, y unas de sus faenas están ubicadas en el Salar de Atacama, debido a su gran concentración de caliche y salmuera rica en potasio y litio. Posee dos plantas mineras: una comenzó su operación en la zona en 1994 y la otra en 1996. Las extracciones de salmuera alcanzan en promedio los 160 *l/d* aproximadamente, y la reinyección de la salmuera no usada promedia los 27 *l/d*, límites establecidos en la Resolución de Calificación Ambiental (*RCA* 226*/*2006) (SQM, 2020). En relación a las extracciones de agua dulce, poseen cinco puntos de captación mediante pozos, que en conjunto tienen un caudal autorizado de 240 *l/s*: CA-2015 (35 *l/s*), Socaire 5 (65 *l/s*), Camar 2 (60 *l/s*), Allana (40 *l/s*) y Mullay 1 (40 *l/s*).

Las mineras Escondida y Zaldívar son proyectos de minería de cobre que extraen agua dulce del Salar de Atacama, específicamente de la parte Sur de la cuenca. Los derechos constituidos para la extracción del acuífero por parte de MEL son de 1 835.8 *l/s*, desglosados en 1 798.8 *l/s* en Campo Monturaqui y 46 *l/s* distribuidos en 17. Por otro lado, los derechos de CMZ corresponden a 625.3 *l/s* (Antofagasta Minerals, Zaldívar, 2018).

### <span id="page-19-0"></span>**2.2. Método de las correcciones de Cressman**

Para el presente estudio se utiliza información espacial (precipitación y temperaturas extremas y promedio) obtenida de productos grillados, generados por el Centro de Ciencia del Clima y la Resiliencia (CR2). Los archivos fueron desarrollados el año 2017, con el objetivo de la actualización del balance hídrico de Chile. Las grillas son de 0.05 latitud-longitud (aproximadamente 5 km), y abarcan desde el año 1979 hasta el año 2020 (CR2, 2020). Estos productos pueden tener diferencias con las observaciones locales, por lo cual, se realizan métodos de corrección, por ejemplo, el método de las correcciones de Cressman, utilizado en este trabajo.

El objetivo de este método es mejorar la información de un producto grillado en función de observaciones locales. El procedimiento consiste principalmente en corregir todos los pixeles del producto dentro de una circunferencia de radio *D* y con origen en la estación meteorológica. En base al radio *D* y a la distancia de la estación a cada pixel, se define un factor de peso *W* distinto sobre cada pixel. Finalmente, en conjunto del factor *W* y el error de medición del producto se genera un factor de corrección *C*, el cual se suma a la información del producto para generar una grilla corregida (Cressman, 1959). Lo anterior se refleja en las siguientes ecuaciones:

$$
W = \frac{D^2 - d^2}{D^2 + d^2} \tag{2.1}
$$

$$
E_{obs-cr2} = P_{cr2_{s/c}} - P_{obs}
$$
\n(2.2)

$$
C = -W \cdot E_{obs-cr2} \tag{2.3}
$$

$$
P_{cr2_c} = P_{cr2_{s/c}} + C \tag{2.4}
$$

Donde *W* corresponde al factor peso, *D* al radio de influencia de la estación, *d* a la distancia de la estación a cada pixel dentro de la circunferencia, *Eobs*−*cr*<sup>2</sup> al error de medición del producto, *Pcr*2*s/c* a las observaciones del producto sin corregir, *Pobs* a las mediciones de la estación, *C* al factor de corrección y *Pcr*2*<sup>c</sup>* al producto corregido.

<span id="page-19-1"></span>El parámetro ajustable del método es el radio de influencia de la estación, el cual se debe variar para encontrar la corrección óptima del producto. Cuando se trabaja con más de una estación se utiliza el método de validación cruzada para encontrar el *D* óptimo, el cual debe ser el mismo para todas las estaciones de monitoreo. El proceso consiste en realizar la corrección de Cressman sin incluir una de las estaciones probando un rango de radios, y luego, estimar criterios estadísticos relacionados a dicha corrección y a las observaciones de la estación. Posteriormente, se elige un D que maximice o minimice, según sea el caso, los índices y/o coeficientes. El procedimiento se realiza para cada una de las estaciones en estudio y, finalmente, se escoge el radio que mejor se ajuste para todas las estaciones (Cressman, 1959).

### **2.3. Modelo Hidrológico Raven**

Corresponde a un modelo hidrológico agrupado y semi distribuido de aguas superficiales que permite múltiples esquemas numéricos, estructuras de modelo, esquemas de discretización y enfoques de interpolación. Es capaz de emular y luego modificar o ampliar varios modelos hidrológicos existentes. Posee más de 100 algoritmos compatibles y más de 80 opciones intercambiables, tanto para enrutamiento como para la estimación de forzantes (Craig et al., 2020).

Los algoritmos corresponden a los procesos hidrológicos que relacionan flujos de masa o energía entre las unidades de almacenamiento o dentro de ellas. Cabe destacar que los modelos involucran muchos supuestos entorno a los parámetros ingresados, y las plataformas flexibles sirven para estimar la incertidumbre vinculada a la insuficiencia estructural, identificar las condiciones óptimas y apoyar el mejoramiento gradual del modelo conceptual (Craig et al., 2020).

La flexibilidad corresponde a la facilidad con la cual se puede modificar el modelo, además, la configuración puede ser simple o compleja dependiendo de los datos que se posea, o simplemente de los objetivos del estudio. Además, posee una librería robusta de opciones de procesos, interpolaciones, simulaciones y discretizaciones. Sus parámetros pueden ser variables temporal y espacialmente, y para un mismo proceso hidrológico se pueden definir diferentes algoritmos. Cabe destacar que Raven integra esquemas de corrección de precipitación por efectos orográficos, y métodos de escalamiento para datos NetCDF (Craig et al., 2020).

En Raven, el dominio puede ser discretizado por una serie de subcuencas, en las cuales el agua es dirigida lateralmente hacia aguas abajo entre reservorios de aguas superficiales y subterráneas. Cada subcuenca puede ser dividida en una o más Unidades de Respuesta Hidrológica (URH), donde el balance vertical de agua es aplicado, produciendo escorrentía y flujo intermedio y base. En la Figura [2.6](#page-21-1) se presentan algunos tipos de discretización espacial que presenta la plataforma, destacando el método mediante URH que se pretende utilizar para este estudio, ya que para cada URH se pueden definir parámetros de manera independiente (Craig et al., 2020). En el Anexo A se presentan los archivos principales requeridos por Raven.

El subsuelo poco profundo puede representarse mediante una o varias capas discretas para cada Unidad de Respuesta Hidrológica (URH), como se visualiza en la Figura [2.7.](#page-21-2) Para cada perfil, se debe definir el espesor y el tipo de suelo, tomando en cuenta que cada clase de suelo posee parámetros asociados, como conductividad hidráulica, capacidad de campo, porosidad, coeficientes de infiltración, entre otros (Craig et al., 2020).

<span id="page-21-1"></span>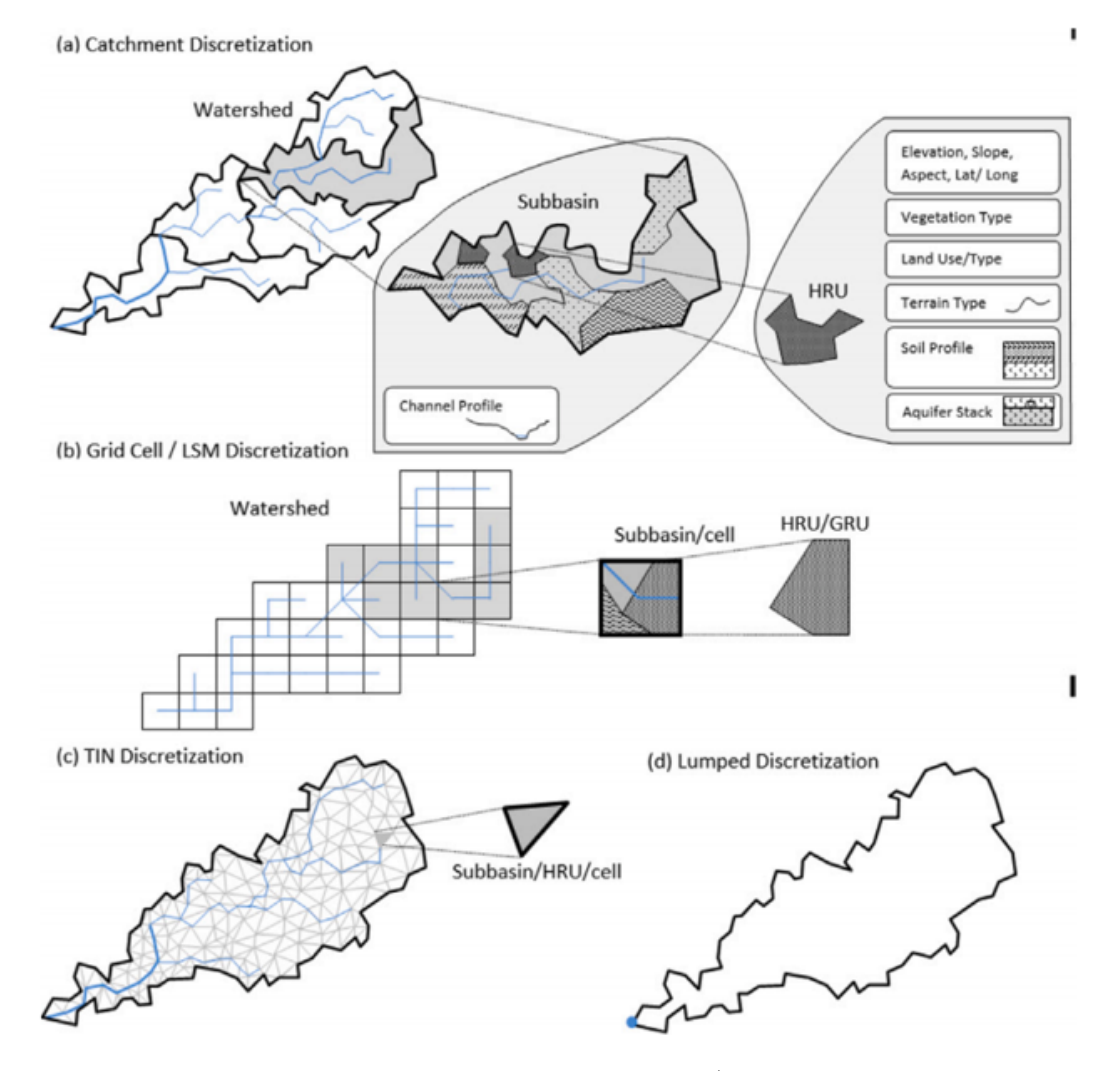

Figura 2.6: Discretizaciones espaciales en Raven. a) semi distribuido por cuenca; b) semi distribuido por grilla; c) malla triangular irregular; y, d) concentrada (Craig et al., 2020).

<span id="page-21-2"></span>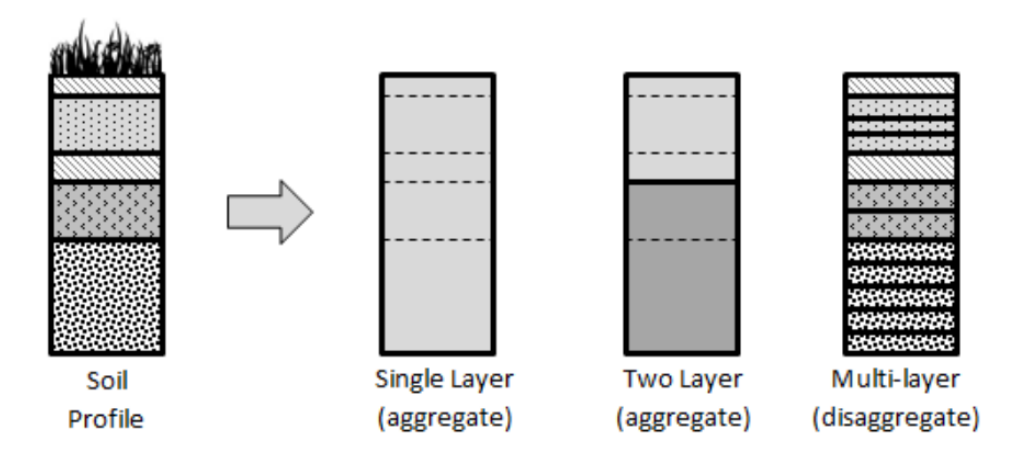

<span id="page-21-0"></span>Figura 2.7: Perfiles de suelo que se pueden modelar en Raven. Perfiles de una capa, dos capas o más, con propiedades agregadas o desagregadas (Craig et al., 2020).

### **2.3.1. Fundamentos físicos del modelo**

La dinámica de Raven parte de un estado inicial de la cuenca y, mientras avanza el tiempo, se va actualizando la distribución de agua, de masa y de energía, tanto dentro de cada URH como entre ellas, dirigiendo lateralmente el agua aguas abajo. Durante cada paso de tiempo, la secuencia es la siguiente: 1) actualización de las forzantes e interpolación espacial en el caso de estaciones meteorológicas, o se extraen de información distribuida espacialmente en grillas; 2) se actualizan los parámetros del modelo, si es que hubiesen cambios de ellos; 3) se resuelven las ecuaciones de balance de masa y energía a partir de los procesos hidrológicos que existen en cada URH; 4) en el caso de que existan contaminante o trazadores, se simulan sus transportes de masa advectivo y dispersivo; 5) las escorrentías se dirigen hacia las redes de aguas superficiales y al mismo tiempo hacia aguas abajo; 6) se realizan chequeos de cierre de balance de masa y energía; y 7), se generan los archivos de salida y el proceso se repita hasta que se cumple la duración especificada (Craig et al., 2020).

#### <span id="page-22-0"></span>**2.3.1.1. Balance de masa y energía**

El modelo hidrológico Raven resuelve problemas de sistemas acoplados de ecuaciones diferenciales ordinarias y parciales, las cuales resuelven conservación de masa-energía dentro de las unidades de almacenamiento (variables de estado) o el cambio temporal de propiedades auxiliares, como por ejemplo densidad de nieve. Las variables de estado y las propiedades auxiliares dependen de una combinación aditiva de términos y se representan mediante la siguiente ecuación diferencial:

$$
\frac{\partial \phi_j}{\partial t} = \sum_{k=1}^{NP} \sum_{i=1}^{NS} M_{ij}^k \left( \vec{\phi}, \vec{P}, \vec{F} \right)
$$
\n(2.5)

Donde *M<sup>k</sup> ij* es el cambio de la variable de estado *j* debido al proceso *k*, de los *NP* procesos existentes, que generalmente está ligado a otra variable de estado *i*, y *NS* corresponde al número de variables de estado. Destacar que las variaciones dependen del vector de variables de estado  $\vec{\phi}$ , del vector de parámetros  $\vec{P}$ <sup>*y*</sup> del vector de forzantes  $\vec{F}$  (Raven Manual, 2020). El sistema completo de ecuaciones que describe la influencia de todos los procesos en una URH se escribe de la siguiente forma:

$$
\frac{\partial \vec{\phi}}{\partial t} = M^G \left( \vec{\phi}, \vec{P}, \vec{F} \right) \{1\}
$$
\n(2.6)

Donde  $\vec{\phi}$  es el vector completo de variables de estado,  $M^G$  es una matriz simétrica  $NSxNS$ de funciones de tasa de cambio, y {1} es un vector lleno con unos. La matriz *M<sup>G</sup>* corresponde la suma de las contribuciones de cada matriz de proceso individual. Esta formulación permite la separación completa de los algoritmos de procesos hidrológicos y, además, permite el uso de varios métodos para resolver el sistema global de ecuaciones (Craig et al., 2020).

#### <span id="page-22-1"></span>**2.3.1.2. Rastreo**

Raven trabaja paralelamente el rastreo dentro de la cuenca y en el canal principal, presentado en la Figura [2.8.](#page-23-0) El rastreo de la cuenca hacia el curso principal se realiza mediante convolución o un enfoque de hidrograma unitario (HU). Las salidas inmediatas de los flujos intermedios, rápidos y bases son almacenadas como matriz de tasa de flujo  $(Q^{\vec{l}at})$ , la cual dependerá del tiempo de concentración de las subcuencas. Finalmente, la transferencia del agua hacia el canal principal o directamente al punto de salida de la subcuenca, se realiza mediante la convolución del hidrograma de pulso con el hidrograma unitario.

<span id="page-23-0"></span>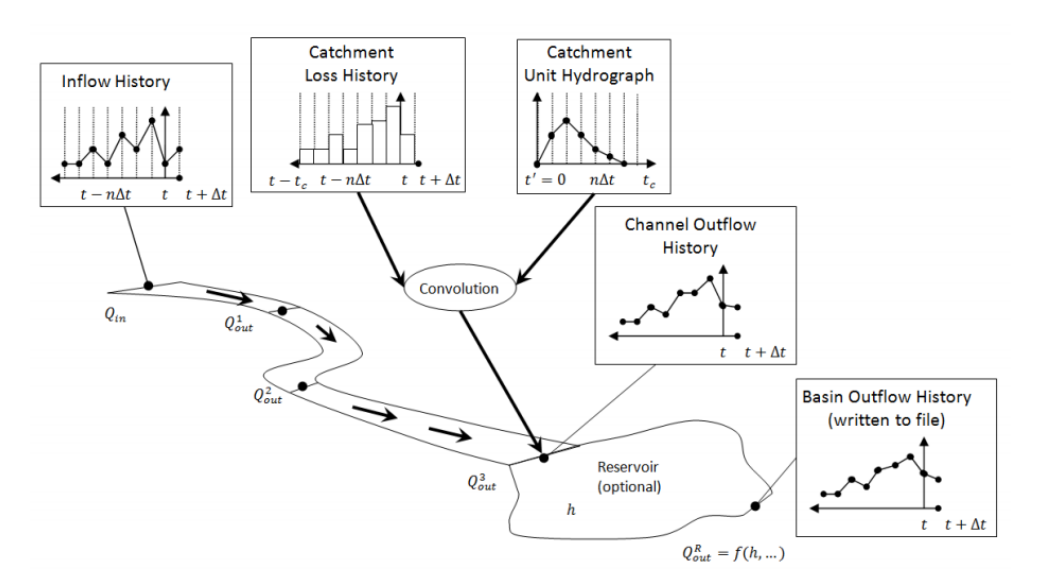

Figura 2.8: Esquema general de rastreo implementado en Raven (Craig et al., 2020).

El rastreo en el canal está caracterizado por entradas de flujo aguas arriba almacenadas como un vector *Q⃗in*, y el flujo de salida está condicionado por la celeridad mínima de la crecida y por la longitud del cauce. Para determinarlo se utiliza el siguiente algoritmo:

$$
Q_{out}^{n+1} = F_{route} \left( Q_{out}^n, \vec{Q}^n, \vec{P}_s \right) \tag{2.7}
$$

Donde  $F_{route}$  es el algoritmo de rastreo y  $\vec{P_s}$  es el vector de parámetros del canal. Esta formalización admite métodos de flujos concentrados y distribuidos, dependiendo del procedimiento, por ejemplo, Muskingum-Cunge, lag-and-route, función de transferencia, HU, convolución y un enfoque de onda cinemática.

También permite el rastreo en cuerpos de agua, como reservorios o lagos, utilizando relaciones de volumen-elevación y superficie-elevación. El flujo de salida se calcula con diferentes métodos dependiendo del caso, como por ejemplo tipo vertedero o metodologías más complejas que incluyan gestión de embalses. Además, se puede incluir demanda de riego, desvíos, extracciones o inyecciones de agua, las cuales se incorporan directamente al balance de masas (Craig et al., 2020).

# <span id="page-24-0"></span>**Capítulo 3**

# **Metodología**

### <span id="page-24-1"></span>**3.1. Cuenca Salar de Atacama**

En la Figura [3.1](#page-24-3) se presenta la ubicación del salar de Atacama, el cual se emplaza en la zona altiplánica de la Región de Antofagasta, en las cercanías del límite con Argentina. El sistema corresponde a una cuenca endorreica, donde todas sus aguas tributan al núcleo mostrado en la Figura [3.1.](#page-24-3)

<span id="page-24-3"></span>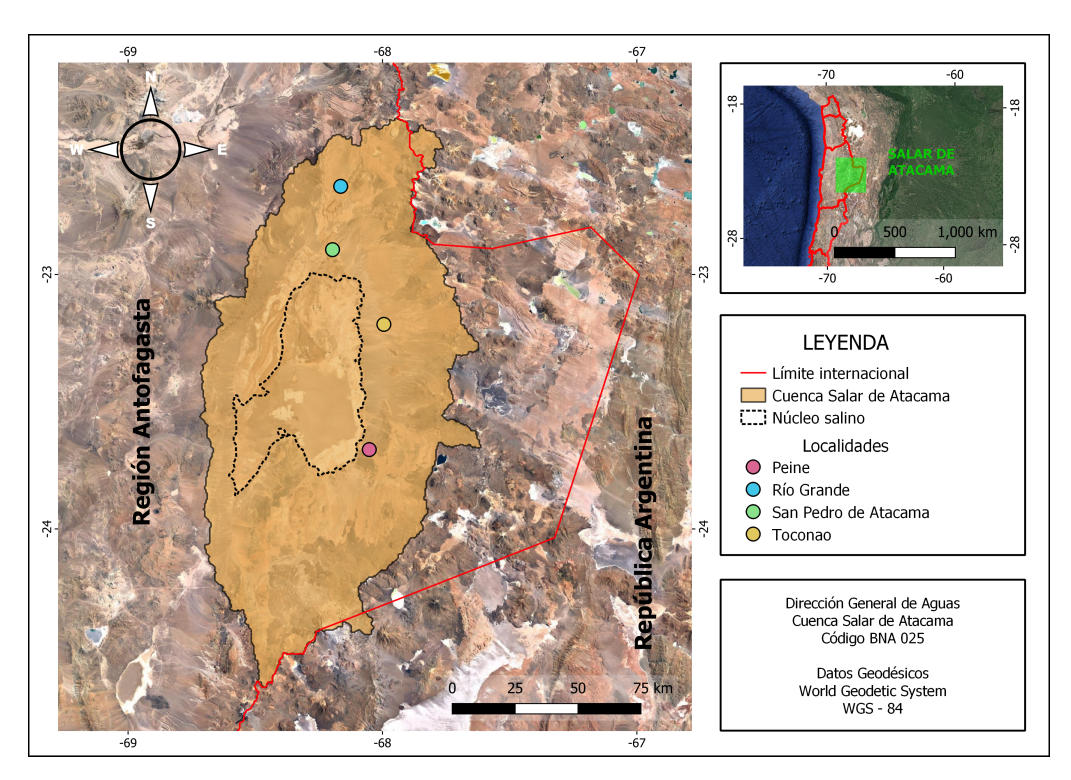

Figura 3.1: Ubicación de la cuenca Salar de Atacama.

<span id="page-24-2"></span>La cuenca modelada posee una superficie de 17 363.6 *km*<sup>2</sup> y se emplaza un total de aproximadamente 50 asentamientos humanos, lo que suma importancia a su estudio. En la Figura [3.1](#page-24-3) se presentan las principales localidades, destacando Peine, Toconao y San Pedro de Atacama.

### **3.2. Descripción general**

### <span id="page-25-0"></span>**3.2.1. Clima**

La cuenca del Salar de Atacama posee principalmente un clima denominado Desértico Marginal de Altura, el cual se desarrolla en zonas cordilleranas andinas superiores a los 2 000 *m.s.n.m.*, presentando una temperatura media anual de 10°C. En relación a precipitaciones, las magnitudes van del orden de 50 y 100 *mm* anuales, con ocurrencia de gran parte de ella en verano, producto del invierno altiplánico.

Por ejemplo, la estación San Pedro de Atacama, ubicada a 2 450 *m.s.n.m.* y de coordenadas -22.9° latitud y -68.2° longitud, presenta una precipitación media anual de 27.8 *mm* y temperatura media anual de 13.4°C (CADE-IDEPE, 2004).

### <span id="page-25-1"></span>**3.2.2. Hidrogeología**

En los límites de la cuenca se evidencian principalmente dos tipos de litología. El primer tipo corresponde a rocas volcánicas fracturadas, constituidas por coladas, tobas y brechas, caracterizado por una permeabilidad media. El segundo tipo corresponde a depósitos no consolidados rellenos, compuestos por sedimentos fluviales, glaciales, aluviales y lacustres, caracterizados por una permeabilidad alta.

En el salar se encuentra una unidad hidrogeológica subterránea en la zona central, abastecido en parte desde el norte por un acuífero procedente de un curso paralelo al río San Pedro. Los principales aportes del acuífero del Salar de Atacama provienen de la zona este, específicamente de la infiltración de la precipitación del sector altiplánico. Como el sistema del salar es cerrado, los flujos de salida corresponden a la evaporación del núcleo del salar y de los sistemas lagunares que lo rodean (CADE-IDEPE, 2004).

### <span id="page-25-2"></span>**3.2.3. Geomorfología**

El núcleo del salar se ubica en una fosa prealtiplánica de 35 *km* de amplitud dirección Oeste-Este y 90 *km* dirección Norte-Sur. El salar, de edad pliocénica, es una cuenca salina donde tributan aguas desde el norte, como lo son los ríos San Pedro de Atacama y el río Vilama.

En el borde Oeste del sistema, se desarrolla el Llano de la Paciencia hacia el norte, interactuando con los cerros de Putilactis, donde se muestra una orografía más accidentada. Finalmente, en la zona sur del salar, se encuentra la unidad morfoestructural conocida como la cordillera de Domeyko, que se direcciona hacia el norte, caracterizándose por ser los límites Sur y Oeste de la cuenca Salar de Atacama.

### <span id="page-25-3"></span>**3.3. Información disponible**

En esta sección se presentan los datos extraídos, desde distintas fuentes, como datos meteorológicos y fluviométricos de la DGA, información espacial de uso de suelos y vegetación de la Infraestructura de Datos Geoespaciales de Chile (IDE), datos de elevación digital, bases de datos grilladas del Centro de Ciencia del Clima y la Resiliencia (CR2) e información obtenida desde bibliografía referida a proyectos y estudios previos realizados en la zona de estudio.

A continuación, se presentan las fuentes de información utilizadas y el procesamiento necesario para efectuar la modelación hidrológica de la cuenca Salar de Atacama.

### <span id="page-26-0"></span>**3.3.1. Elevación**

Para estudiar la elevación dentro de la cuenca se descarga el modelo digital de elevaciones (DEM) otorgado por la Misión Topográfica Radar Shuttle (SRTM), correspondiente a un proyecto que generó bases de mapas de topografías digitales de resolución espacial 30 *m* de la Tierra.

En la Figura [3.2,](#page-26-1) se presenta la curva hipsométrica de la cuenca. Se observa que un 100 % de la cuenca está bajo los 6 500 *m.s.n.m.* y un 80 % bajo los 4 000 *m.s.n.m.*, además, del 0 al 80 % se ve una variación lineal aproximadamente, y de los 80 a los 100 % crece exponencialmente la variación de elevación.

<span id="page-26-1"></span>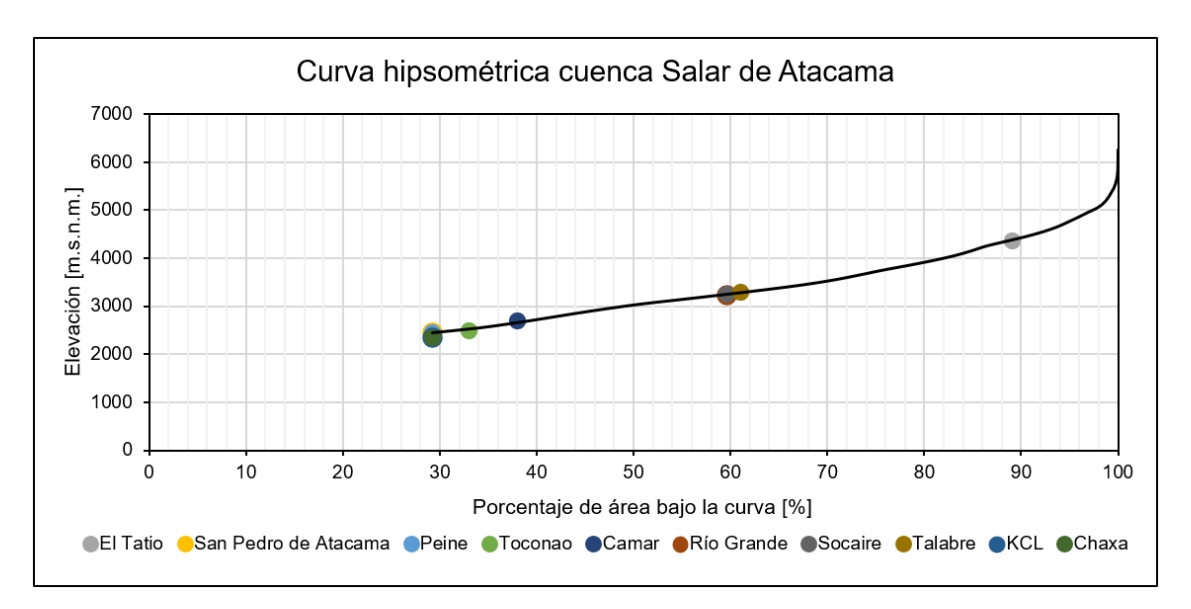

Figura 3.2: Curva hipsométrica de la cuenca Salar de Atacama.

En la Figura [3.3,](#page-27-1) se exhiben cuatro mapas con información espacial: a) distribución de elevación; b) red hidrográfica; c) distribución del uso de suelos; y, c) distribución de la vegetación. En la Figura [3.3.a,](#page-27-2) se presenta la distribución de la elevación construida con el producto DEM SRTM, donde se evidencian mayores elevaciones en los bordes de la cuenca, específicamente los bordes sur, este y norte. El rango de elevaciones va de 2 275 a 6 148 *m.s.n.m.*, encontrando los valores menores en la zona central, en el núcleo del salar.

<span id="page-27-2"></span><span id="page-27-1"></span>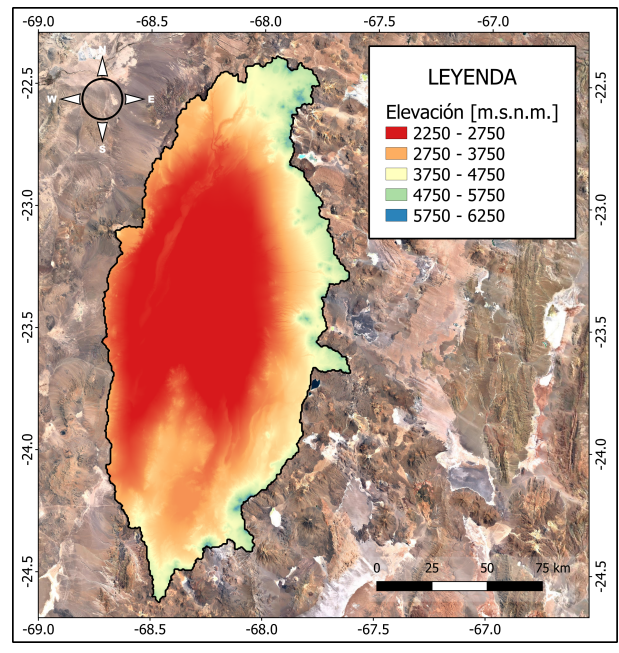

(a) Distribución de elevación de la cuenca Salar de Atacama.

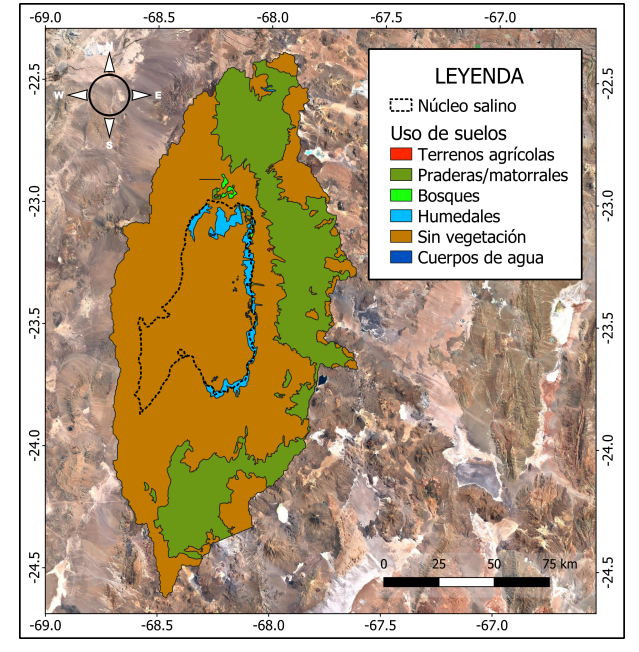

<span id="page-27-4"></span>(c) Distribución uso de suelos de la cuenca Salar de Atacama.

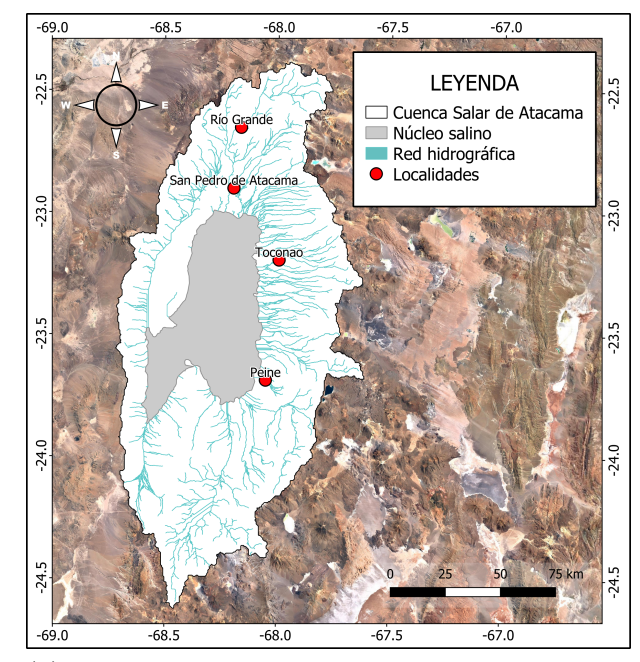

<span id="page-27-3"></span>(b) Red hidrográfica de la cuenca Salar de Atacama.

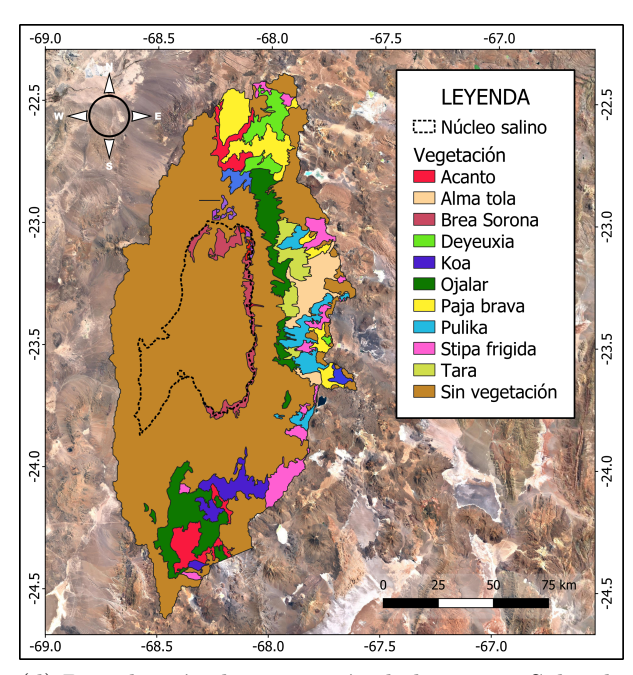

<span id="page-27-5"></span>(d) Distribución de vegetación de la cuenca Salar de Atacama.

Figura 3.3: Caracterización de la cuenca Salar de Atacama, código BNA: 025. Datos geodésicos WGS-84. Delimitación según SRTM. Datos de uso de suelos y vegetación: IDE Chile.

### <span id="page-27-0"></span>**3.3.2. Red hídrica**

En base a los datos de elevación se construye la red hídrica de la cuenca Salar de Atacama. Al ser una cuenca endorreica, la metodología fue la siguiente:

- 1. Delimitación del cuerpo de agua donde tributan los cauces, es decir, el núcleo del salar de Atacama.
- 2. Generación del mapa de elevación digital, como la Figura [3.3.a,](#page-27-2) pero sin información en el núcleo salino.
- 3. Finalmente, se delimita la cuenca utilizando las funciones GRASS en QGIS, indicando que se delimite toda el área que tributa en el núcleo del salar de Atacama.
- 4. Generación de la red hídrica presentada en la Figura [3.3.b.](#page-27-3)

En la Figura [3.3.b](#page-27-3) se muestra la red hídrica, donde se ve que todos sus cauces principales tributan en el núcleo del salar. Los cauces principales corresponden a dos: el río San Pedro y el río Vilama, ambos ubicados en la zona norte, con dirección Norte-Sur. El primero se genera de la confluencia del río Grande que viene del noreste, y del río Salado que viene del noroeste, la junta es cercana a la localidad San Pedro de Atacama mostrada en la Figura [3.3.b.](#page-27-3) El río San Pedro es el principal aporte superficial de agua al salar y uno de los mayores sustentos para el riego de la zona cercana a su localidad homónima. Por otro lado, el río Vilama, considerado paralelo al anterior hacia el oriente, se origina de la confluencia de ríos cordilleranos, 22 *km* al norte de la localidad de San Pedro.

En la zona este se encuentran principalmente quebradas provenientes de las zonas más elevadas de la cuenca, donde sus aguas son generadas por la escorrentía de la precipitación sobre el sector altiplánico. Algunas de las quebradas son: Jerez, Talabre, Camar, Peine, que contribuyen a la formación de sistemas lagunares, tales como Toconao, Socaire y Peine. Finalmente, en la parte sur, existen las quebradas de Tarajne y Tulán, que tributan sus aguas al sistema lagunar de Tilomonte.

### <span id="page-28-0"></span>**3.3.3. Uso de suelos y tipos de vegetación**

Para la modelación hidrológica, es necesario conocer los parámetros asociados al tipo de cobertura de suelo, y en el caso de ser vegetación, el tipo de vegetación, para definir parámetros como impermeabilidad, altura de vegetación, concentración de la vegetación, capacidad de campo, entre otras. En esta sección se presenta la distribución espacial del uso de suelos (Figura [3.3.c\)](#page-27-4) y vegetación (Figura [3.3.d\)](#page-27-5) obtenida desde el IDE Chile.

De las Figuras [3.3.c](#page-27-4) y [3.4](#page-29-1) se deduce que gran parte de la cuenca corresponde a áreas sin vegetación, específicamente un 67.5 %, es decir, 11 716 *km*<sup>2</sup> aproximadamente. También destaca la presencia de praderas y matorrales, ocupando un 28.7 % de la cuenca, es decir, 4 978 *km*<sup>2</sup> aproximadamente. Los demás usos de suelo, humedales, bosques, terrenos agrícolas y cuerpos de agua, solo suman un 3.9 % de la cuenca, es decir, solo 669 *km*<sup>2</sup> aproximadamente.

Por otro lado, respecto a los tipos de vegetación, de las Figuras [3.3.d](#page-27-5) y [3.5](#page-29-2) se deduce que la que ocupa un porcentaje mayor que las demás es el Ojalar, específicamente un 7.1 %, es decir, 1 209 *km*<sup>2</sup> aproximadamente. La vegetación que la sigue en porcentaje es la Paja Brava, ocupando un 4.2 %, es decir, 722 *km*<sup>2</sup> aproximadamente. Luego está la Stipa Frígida y Acanto, ocupando aproximadamente un 3 % de la cuenca, y posterior la Alma Tola, Pulika, Brea Sorona, Koa, Deyeuxia y Tara, todas con un 2 %, aproximadamente. Finalmente, existe una serie más de especies de vegetación que entre todas suman solo un 1 %, aproximadamente.

<span id="page-29-1"></span>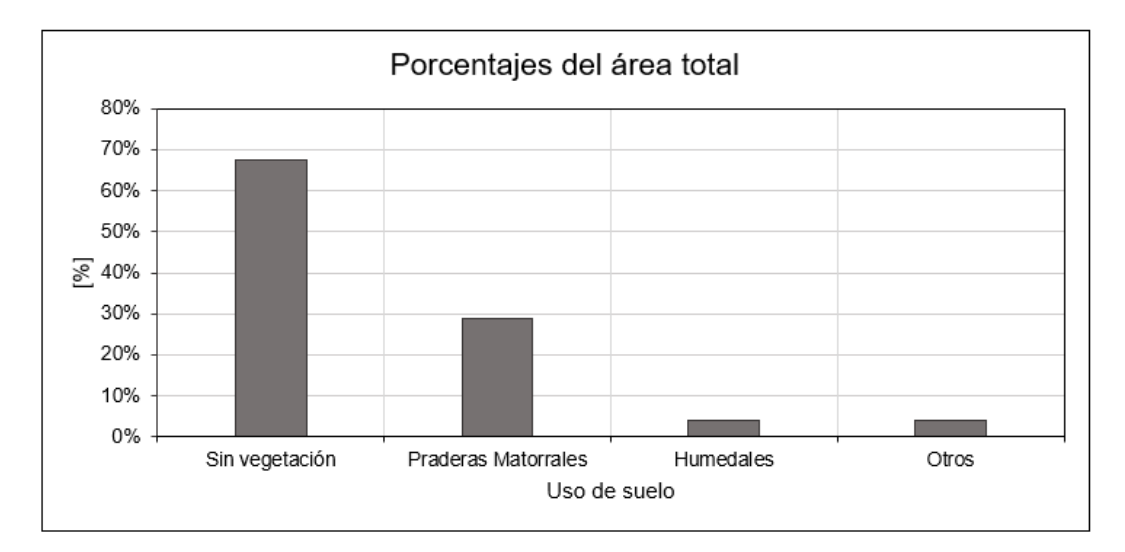

Figura 3.4: Distribución de uso de suelos en la cuenca Salar de Atacama.

<span id="page-29-2"></span>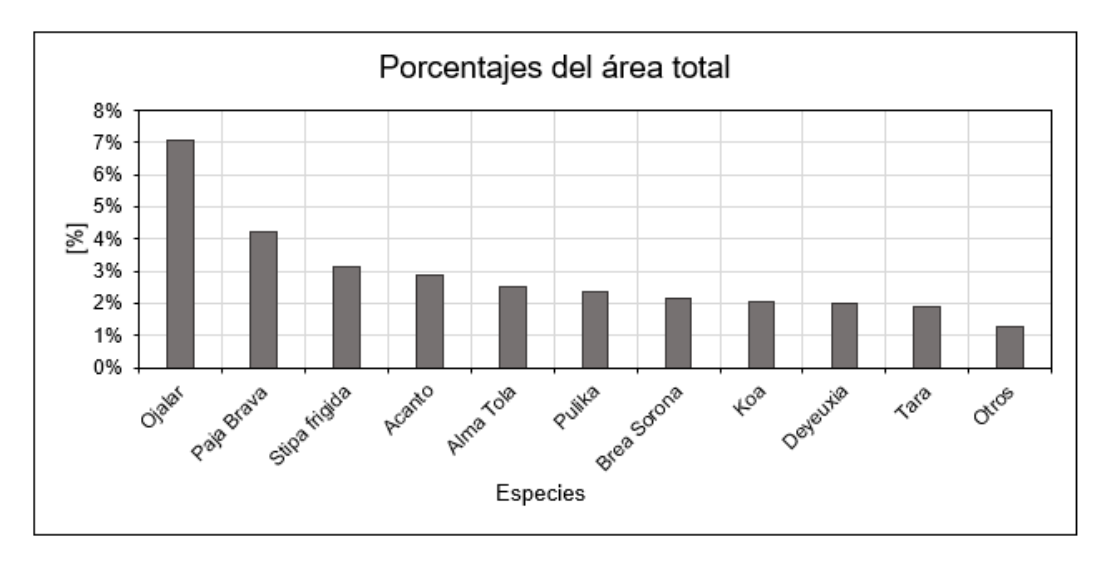

Figura 3.5: Distribución de tipo de vegetación en la cuenca Salar de Atacama.

### <span id="page-29-0"></span>**3.3.4. Perfil de suelo**

Otro factor importante para la modelación hidrológica es la definición de el o los perfiles de suelo que se modelarán, para conocer las posibles interacciones subterráneas y definir parámetros cruciales para la infiltración y percolación.

A continuación, se presenta un perfil de suelo definido en un estudio de la hidrodinámica del salar (Marazuela et al., 2018). El perfil mostrado en la Figura [3.6](#page-30-3) se considera representativo de todo el borde este del salar, partiendo de derecha a izquierda por la zona de recarga debido a precipitaciones, luego la zona de mezcla de agua dulce con agua salada, y finalmente, la zona del núcleo.

<span id="page-30-3"></span>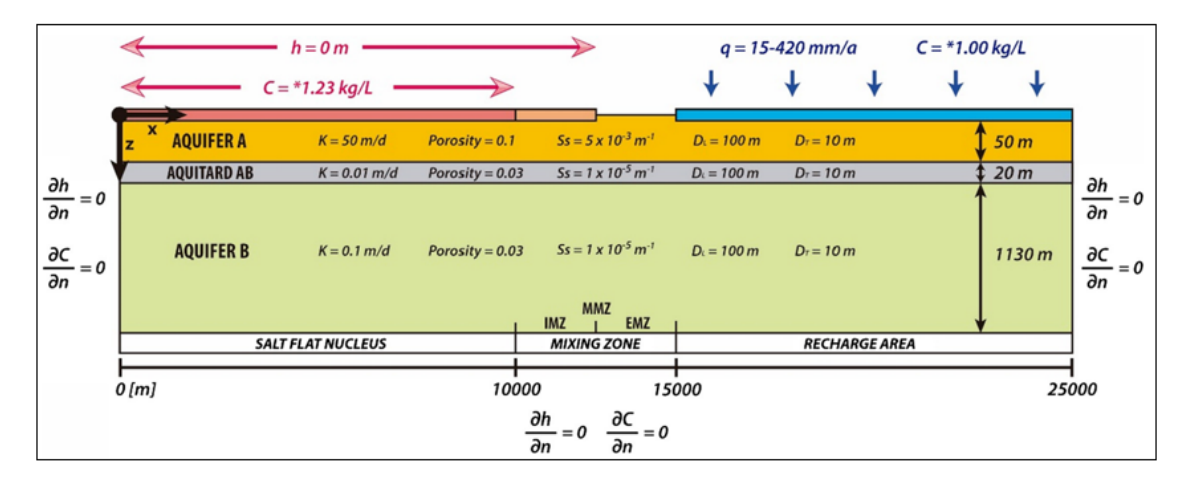

Figura 3.6: Perfil de suelo representativo de la zona este de la cuenca Salar de Atacama. Fuente: Marazuela et al., 2018.

En la Figura [3.6](#page-30-3) se definen 3 unidades hidrogeológicas, dos acuíferos y un acuitardo, y para cada una de ellas se detallan los parámetros resumidos en la Tabla [3.1,](#page-30-2) donde *K* representa la conductividad hidráulica y *S<sup>s</sup>* el coeficiente de almacenamiento.

Tabla 3.1: Parámetros del perfil de suelo representativo de la zona este de la cuenca Salar de Atacama, relacionados con la Figura [3.6.](#page-30-3)

<span id="page-30-2"></span>

| Parámetro   | Unidades    | Acuífero A | Acuitardo AB | Acuífero B |
|-------------|-------------|------------|--------------|------------|
|             | m/d         | 50         | 0.01         | 0.1        |
| Porosidad   |             | 0.1        | 0.03         | 0.03       |
| Profundidad | $m\,$       | 50         | 20           | 1130       |
|             | $^\prime m$ | 0.005      | 0.00001      | 0.00001    |

### <span id="page-30-0"></span>**3.3.5. Datos hidrometeorológicos**

#### <span id="page-30-1"></span>**3.3.5.1. Estaciones meteorológicas**

Para la modelación hidrológica de la cuenca Salar de Atacama, se extrae información meteorológica de estaciones de la Dirección General de Aguas (DGA) y de la Sociedad Química y Minera de Chile (SQM), presentadas en la Tabla [3.2.](#page-31-0) De las diez estaciones, ocho son propiedad de la DGA y dos de SQM: KCL y Chaxa.

Cabe destacar que las diez estaciones monitorean precipitación, y además, las estaciones El Tatio, San Pedro de Atacama, Peine y Toconao, miden evaporación y temperaturas extremas, en cambio, KCL y Chaxa, monitorean evaporación y temperatura promedio. Finalmente, la estación Socaire, además de medir precipitación, solo mide temperaturas extremas y no evaporación. En el Anexo B.1 se presenta un análisis de disponibilidad de datos para las 10 estaciones.

En la Figura [3.7.a](#page-31-2) se presenta la ubicación de las 10 estaciones meteorológicas en la cuenca y con respecto al núcleo del salar. Gran parte están ubicadas en la zona este y norte, a excepción de dos estaciones que se ubican en el núcleo: KCL y Chaxa, ambas propiedad de SQM.

<span id="page-31-0"></span>

|                      | <b>BNA</b> | UTM $\mathbf E$ | UTM N   | Elevación |
|----------------------|------------|-----------------|---------|-----------|
| Estación             |            | m               | m       | m.s.n.m.  |
| El Tatio             | 02105022-9 | 601295          | 7527990 | 4370      |
| San Pedro de Atacama | 02510006-9 | 581987          | 7466178 | 2450      |
| Peine                | 02500020-k | 595137          | 7380682 | 2460      |
| Toconao experimental | 02500016-1 | 602573          | 7435183 | 2500      |
| Camar                | 02500017-k | 606057          | 7410866 | 2700      |
| Río Grande           | 02510007-7 | 585548          | 7494766 | 3250      |
| Socaire              | 02500019-6 | 613092          | 7390963 | 3251      |
| Talabre              | 02500021-8 | 613530          | 7421080 | 3300      |
| KCL                  |            | 561354          | 7396247 | 2357      |
| Chaxa                |            | 583500          | 7424261 | 2357      |

Tabla 3.2: Estaciones meteorológicas utilizadas para la caracterización de la cuenca Salar de Atacama.

<span id="page-31-2"></span><span id="page-31-1"></span>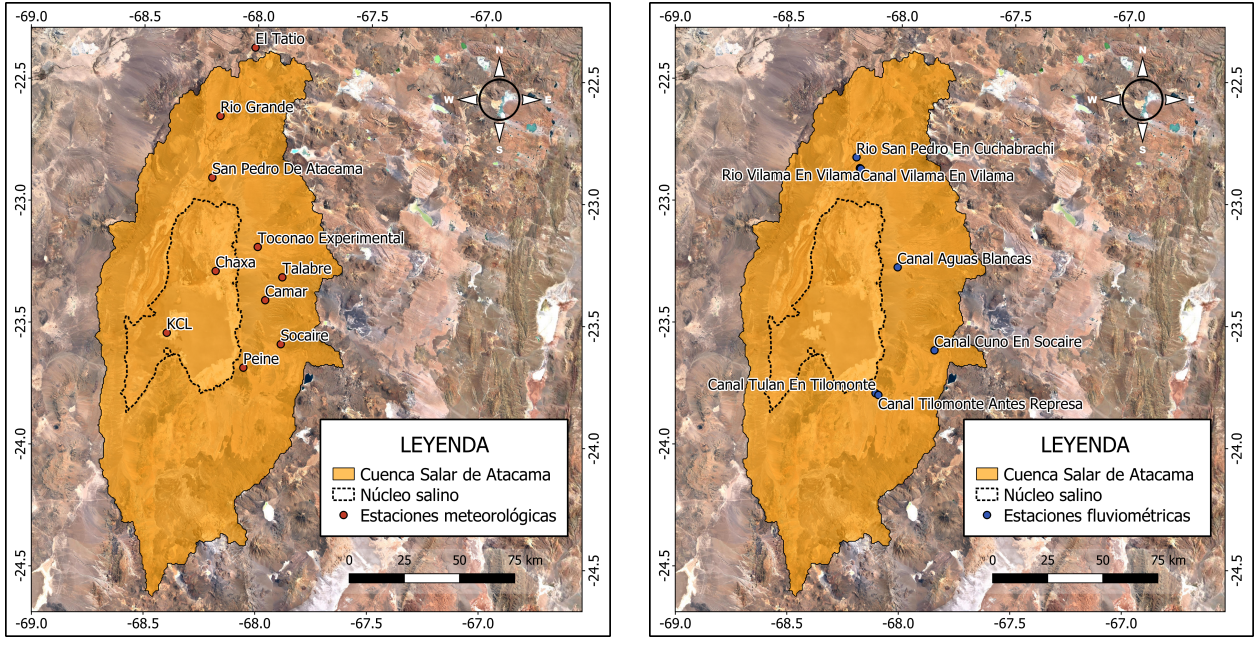

(a) Estaciones meteorológicas. (b) Estaciones fluviométricas.

<span id="page-31-3"></span>

Figura 3.7: Mapa con la ubicación de las estaciones analizadas para el estudio. Información obtenida de la DGA y SQM. Coordenadas WGS-84.

En el Anexo B.1 se presentan las series anuales para las estaciones que poseen más de 15 años completos con datos de monitoreo, ya sean de precipitación, temperatura o evaporación, y a continuación, en la Figura [3.8,](#page-32-1) se muestran las series estacionales de precipitación.

<span id="page-32-1"></span>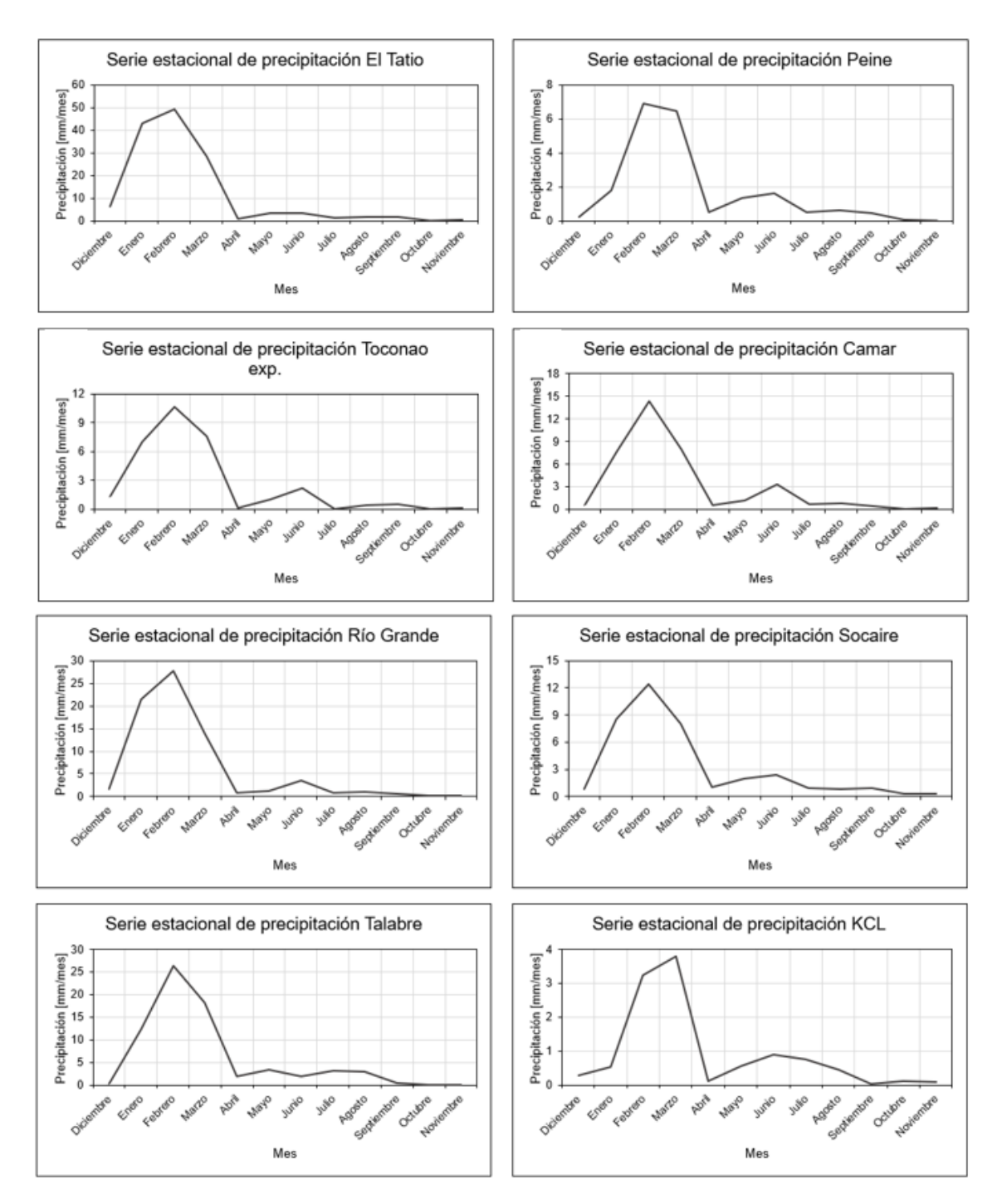

Figura 3.8: Módulos mensuales de precipitación en ocho estaciones ubicadas dentro del Salar de Atacama.

<span id="page-32-0"></span>Analizando la Figura [3.8,](#page-32-1) más la ubicación de las estaciones (Figura [3.7.a\)](#page-31-2), se concluye un aumento de la precipitación avanzando hacia el este y hacia el norte, viendo los mayores valores en El Tatio, Río Grande y Talabre. Por otro lado, mientras más cerca del núcleo, menor es la magnitud de la precipitación; por ejemplo, en la estación KCL se monitorean los valores más bajos. Destacan las mayores precipitaciones entre los meses de diciembre y abril, efecto del invierno altiplánico.

#### **3.3.5.2. Estaciones fluviométricas**

Para la modelación hidrológica de la cuenca Salar de Atacama, se extrae información hidrológica de estaciones de la DGA, presentadas en la Tabla [3.3.](#page-33-0) Destacar que las estaciones Río Vilama en Vilama, Canal Aguas Blancas y Canal Tulan en Tilomonte se encuentran suspendidas. En el Anexo B.2 se presenta un análisis de disponibilidad de datos para las estaciones. En la Figura [3.7.b](#page-31-3) se presenta la ubicación de las 7 estaciones fluviométricas dentro de la cuenca. Gran parte están ubicadas en la zona este y norte.

<span id="page-33-0"></span>

|                               | <b>BNA</b> | UTM E  | UTM N   | Elevación |
|-------------------------------|------------|--------|---------|-----------|
| Estación                      |            | m      | m       | m.s.n.m.  |
| San Pedro en Cuchabrachi      | 02510001-8 | 582060 | 7475533 | 2585      |
| Río Vilama en Vilama          | 02500001-3 | 583780 | 7470975 | 2550      |
| Canal Vilama en Vilama        | 02500004-8 | 584003 | 7470302 | 2550      |
| Canal Aguas Blancas           | 02500002-1 | 600733 | 7425563 | 2415      |
| Canal Cuno en Socaire         | 02500005-6 | 617424 | 7387864 | 3600      |
| Canal Tulan en Tilomonte      | 02500003-k | 590873 | 7368734 | 2450      |
| Canal Tilomonte antes Represa | 02500006-4 | 591960 | 7367620 | 4000      |

Tabla 3.3: Estaciones fluviométricas utilizadas para la caracterización de la cuenca Salar de Atacama.

Para la construcción de las curvas de variación estacional, solo se consideraron las 4 estaciones con más de 15 años completos con datos, y se utilizó la distribución Weibull, presentadas en la Figura [3.9.](#page-34-1) Se deduce que las estaciones San Pedro y Cuno en Socaire presentan un régimen pluvial, considerando que las precipitaciones son mayoritariamente en el verano. Por otro lado, las estaciones Vilama y Tilomonte, no presentan un régimen tan marcado, lo que podría significar que tienen mayor interacción con aguas subterráneas.

Las 4 estaciones analizadas se utilizan para la calibración y validación del modelo hidrológico. Además, en el Anexo B.2, se presentan las series anuales para las estaciones que poseen más de 15 años completos.

Para contrastar la información meteorológica y fluviométrica se generan series diarias de caudal y precipitación. En la Figura [3.10](#page-34-2) se presentan las series diarias para un período específico, entre el año 1996 y el año 2000 para las estaciones Río San Pedro, Canal Vilama y Canal Cuno en Socaire, y entre el año 1997 y el año 2000 para la estación Canal Tilomonte. Los períodos mencionados corresponden a los años utilizados para la calibración, lo cual se explicará detalladamente en el capítulo 5.

<span id="page-34-1"></span>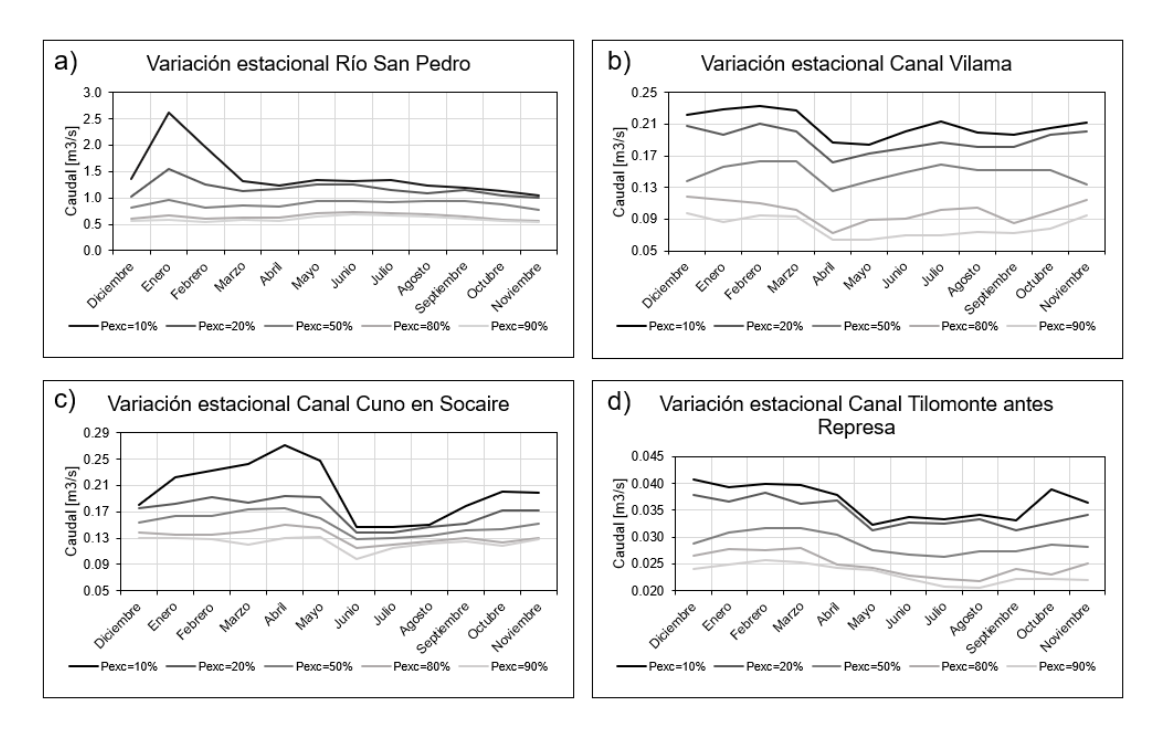

Figura 3.9: Variación estacional del caudal medio mensual en cuatro estaciones fluviométricas del dominio de estudio.

Analizando las series de las estaciones, Vilama, Socaire y Tilomonte, no se nota una clara influencia de la precipitación sobre las magnitudes del flujo, en cambio, para la estación Río San Pedro, se deduce una directa relación entre la precipitación y el caudal. Además, las estaciones Vilama y Socaire presentan disminuciones repentinas de la magnitud del cauce, las cuales podrían deberse a extracciones de agua o errores de medición.

<span id="page-34-2"></span>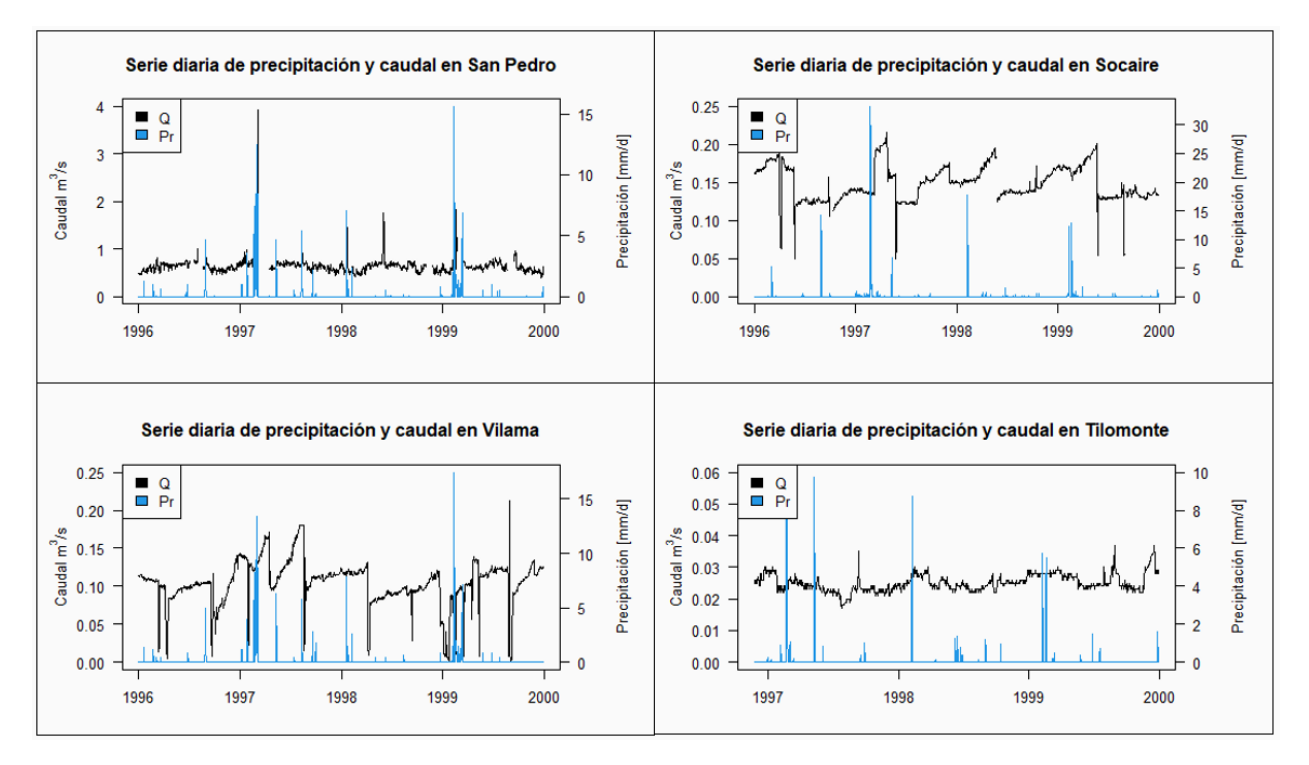

<span id="page-34-0"></span>Figura 3.10: Series diarias de precipitación y caudal.

### **3.3.6. Derechos de agua**

Al modelo también son ingresados los derechos de agua en las zonas estudiadas, para lo cual, se revisó la base de datos de la DGA. En la Figura [3.11,](#page-35-0) se presenta el mapa con la ubicación de los derechos, es preciso destacar que en la cuenca Canal Tilomonte no se registran extracciones. Se consideraron solo los derechos consuntivos superficiales y subterráneos, los cuales se observan en la Figura [3.12,](#page-36-2) con sus respectivos aumentos debido al incremento de extracciones.

<span id="page-35-0"></span>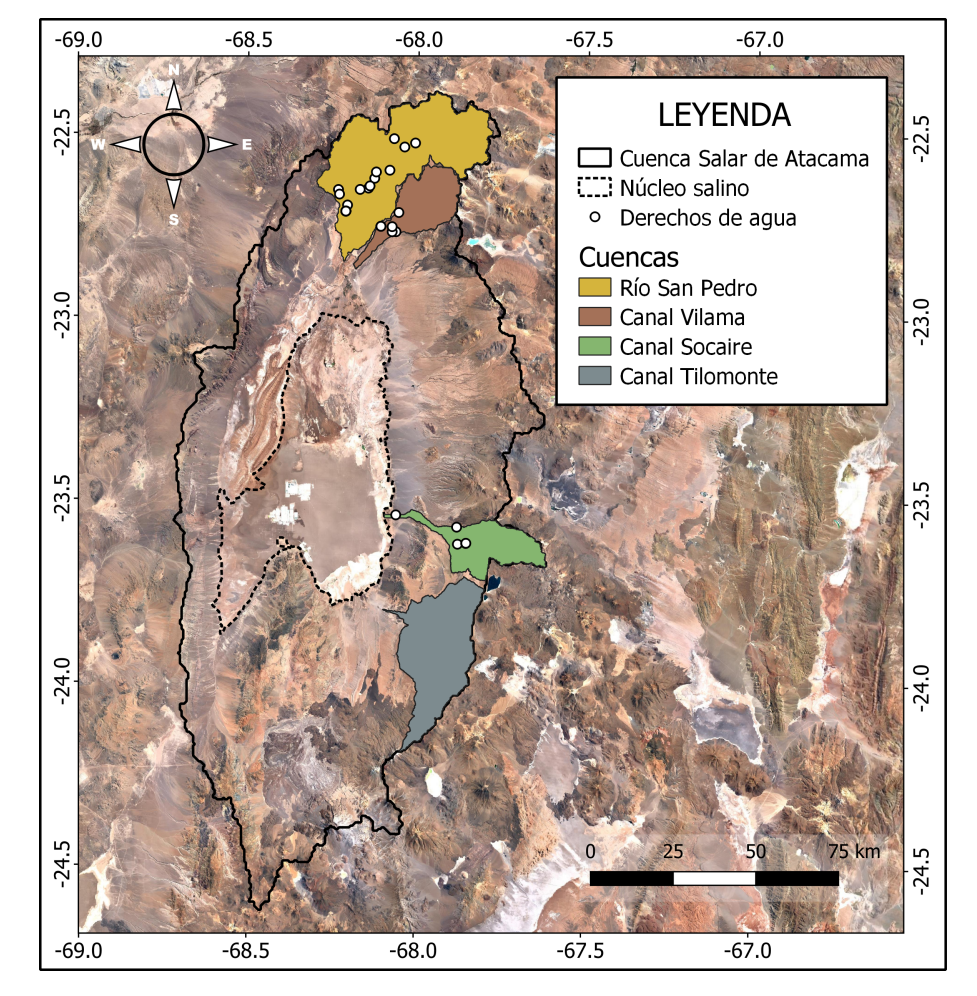

Figura 3.11: Ubicación de los derechos de agua en las cuencas en estudio.

Además, se estima el índice de intervención que poseen las 4 cuencas, mediante la razón entre el caudal extraído y el caudal medio (Ecuación [3.1\)](#page-35-1). Debido a que la cuenca Canal Tilomonte no presenta extracciones, su índice de intervención es cero. En el caso de las demás cuencas, los índices son superiores al 30 %, incluso superior a 90 % (canal Socaire).

<span id="page-35-1"></span>
$$
I_i = \frac{Q_D}{Q_M} \tag{3.1}
$$

Donde *I<sup>i</sup>* corresponde al índice de intervención, *Q<sup>D</sup>* al caudal demandado y *Q<sup>M</sup>* al caudal medio de la cuenca.
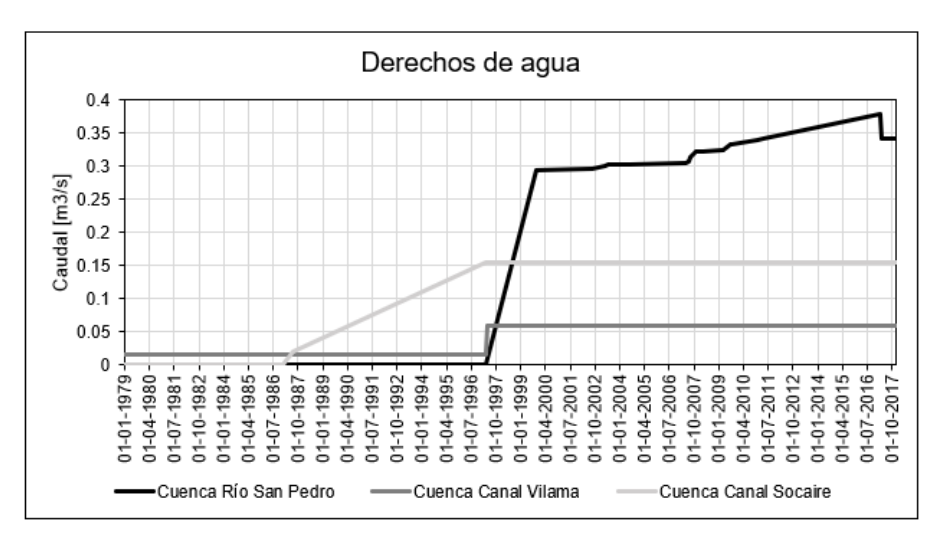

Figura 3.12: Derechos de agua en las cuencas en estudio.

| Cuenca          | Q medio $[m^3/s]$ | Q extraído $[m^3/s]$ | Indice Intervención [-] |
|-----------------|-------------------|----------------------|-------------------------|
| Río San Pedro   | 0.85              | 0.29                 | 0.35                    |
| Canal Vilama    | 0.15              | 0.06                 | 0.40                    |
| Canal Socaire   | 0.16              | 0.16                 | 0.99                    |
| Canal Tilomonte | $0.03\,$          | 0.00                 | 0.00                    |

Tabla 3.4: Índices de intervención de las cuencas en estudio.

#### **3.4. Producto grillado CR2MET**

El producto de precipitación fue construido mediante el reanálisis atmosférico ERA-Interim, correspondiente a un producto global de aproximadamente 70 *km*. El objetivo del método es regionalizar variables de gran escala, considerando topografía local y parámetros calibrados con observaciones locales de precipitación. Por otro lado, la temperatura además del reanálisis ERA-Interim y de la información local, considera datos de temperatura superficial estimada con imágenes satelitales MODIS LST. En la Figura [3.13](#page-37-0) se presenta una comparación entre observaciones locales de precipitación acumulada anual promedio versus el producto CR2MET entre 1979 y 2016, mostrando que se logra replicar la variabilidad espacial de la precipitación (DGA, 2019).

Posterior a la construcción del producto, se identificaron diferencias con las observaciones locales provocadas posiblemente por la información utilizada de reanálisis climático, por lo que se planteó la actualización de CR2MET. Los principales cambios radican en la flexibilización del esquema de desarrollo, mayor facilidad para la extensión temporal del producto y para la elección respecto a qué período calibrar, entre otras. El proceso dio como resultado el producto CR2MET *v*2*.*0, el cual se presenta en la Figura [3.14,](#page-37-1) donde se visualizan los cambios respecto al conjunto de datos original, evidenciando aumentos y disminuciones de precipitación en ciertas zonas (Balance hídrico Nacional, 2019). De todas maneras, es necesaria la <span id="page-37-0"></span>verificación de las variables utilizando observaciones locales, y en caso de ser necesaria, la corrección del producto, por ejemplo, mediante el método de corrección Cressman, utilizado en el presente trabajo.

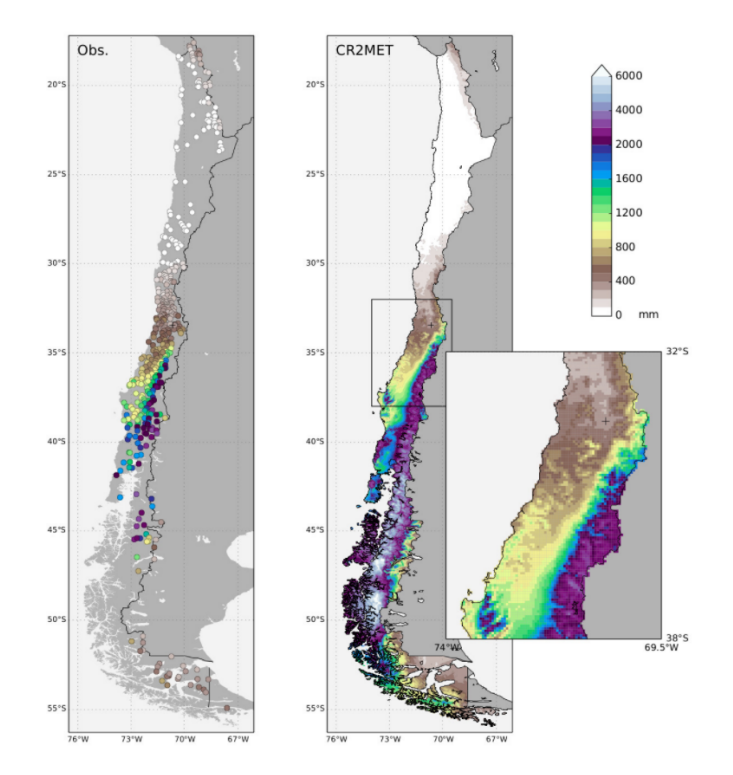

Figura 3.13: Comparación entre datos observacionales y el producto CR2MET de precipitación acumulada anual promedio entre 1979 y 2016 (CR2, 2020).

<span id="page-37-1"></span>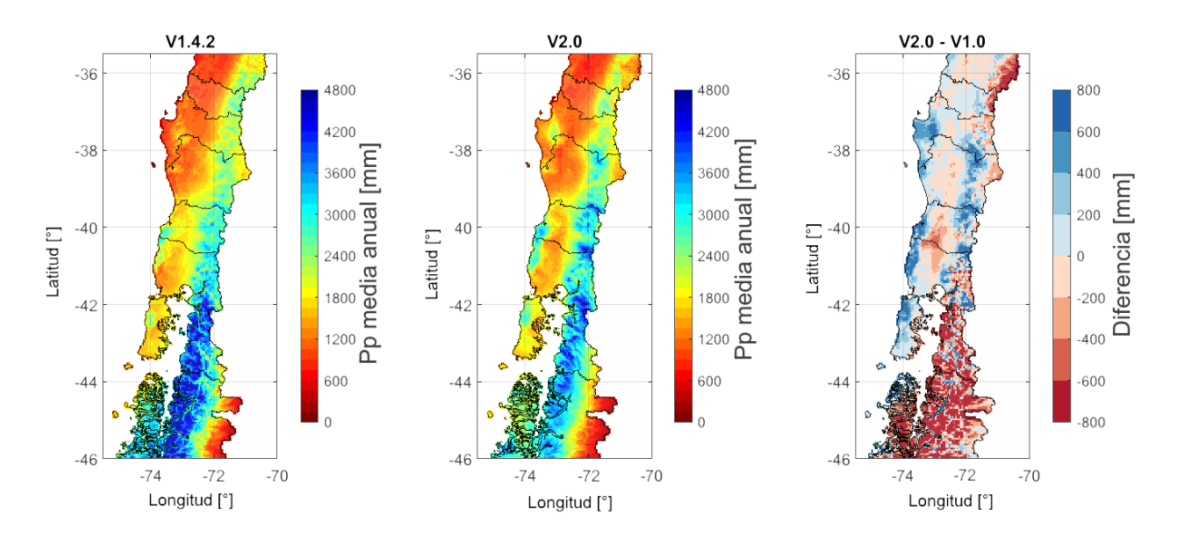

Figura 3.14: Climatologías de precipitación media anual de los productos de precipitación CR2MET *v*1*.*4*.*2 (panel izquierdo), *v*2*.*0 (panel central) y diferencia entre ambos productos (panel derecho) (Balance hídrico nacional, 2019).

#### **3.4.1. Criterios estadísticos para la verificación de CR2MET**

Previo a la corrección del producto, en el caso de la precipitación, ésta debe ser comparada con las observaciones locales, para lo cual se utilizan tablas de contingencia, donde se estudia la variable a diferentes magnitudes; por ejemplo, se pueden analizar eventos de precipitación mayor a 1, 5, 20 y 40 *mm/d*, clasificándolos como precipitación leve, moderada, fuerte y violenta, respectivamente (Baez-Villanueva et al., 2020). La precipitación es una variable clave dentro del ciclo hidrológico, por ende, es necesario su estudio mediante criterios estadísticos, como los son la Probabilidad de Detección (POD), Sesgos de Frecuencia (fBias), Índice de Falsa Alarma (FAR) y el Índice de Éxito Crítico (CSI). El POD calcula la frecuencia con la que el producto estima correctamente la intensidad de la precipitación observada por la estación; el fBias compara el número de eventos identificados por el producto con el número de eventos registrados por la estación, el FAR detalla la fracción de eventos que no fueron identificados por el producto y el CSI, la capacidad general del producto para detectar correctamente diferentes intensidades. POD, fBias y CSI tiene su valor óptimo en 1, en cambio, FAR lo presenta en cero. A continuación, se presentan las ecuaciones con las métricas de evaluación mencionadas (Baez-Villanueva et al., 2020).

$$
POD = \frac{H}{H+M} \tag{3.2}
$$

$$
fBias = \frac{H + F}{H + M}
$$
\n(3.3)

$$
FAR = \frac{F}{H+F} \tag{3.4}
$$

$$
CSI = [(POD^{-1}) + (1 - FAR)^{-1} - 1]
$$
\n(3.5)

Donde H significa la cantidad de eventos registrados tanto por la estación como por el producto; M hace referencia a los eventos identificados solo por el pluviómetro, y F representa los eventos registrados solo por el producto. Además, se pueden utilizar coeficientes probabilísticos como el coeficiente de correlación de Pearson (R) y la Raiz del Error Cuadrático Medio (RMSE). El R mide la relación estadística entre dos variables continuas, en este caso sería la precipitación del producto grillado versus la medida por la estación meteorológicas, sus rangos van de -1 a 1, donde valores mayores a cero indican asociación positiva, por ende, al aumentar una variable, también aumenta la otra. En el caso de R negativo, si una variable aumenta, la otra disminuye. Por otro lado, el RMSE mide la cantidad de error que hay entre dos conjuntos de datos. A continuación se presentan las ecuaciones que los representan.

$$
R = \frac{\sum z_x z_y}{N} \tag{3.6}
$$

$$
RMSE = \sqrt{\frac{\sum (P_i - Oi)^2}{N}}
$$
\n(3.7)

Donde *z<sup>x</sup>* representa la desviación estándar de la variable *x*, *z<sup>y</sup>* la desviación estándar de la variable *y*, y *N* la cantidad de datos. Por otro lado, *P<sup>I</sup>* hace referencia a los datos del producto y *O<sup>i</sup>* a las observaciones. Hay que destacar que el R óptimo es 1 y el RMSE óptimo

#### **3.5. Configuración del modelo hidrológico**

En esta sección se describe la información principal que es usada como entrada del modelo, destacando la información espacial de las unidades de respuesta hidrológica (URH), datos de forzantes, parámetros y los procesos modelados.

#### **3.5.1. Procesos hidrológicos**

Los principales procesos definidos para el modelo son: evapotranspiración, precipitación e infiltración. Además, para la configuración del modelo se considera un perfil vertical distribuido en 3 capas de suelo, basándose en información obtenida de estudios previos (revisar capítulo 3.3.4.), y por ende, también se considera percolación y el aporte de aguas subterráneas al flujo base.

En la Figura [3.15](#page-39-0) se presenta el diagrama generado por Raven de la configuración del modelo, donde se detalla la conexión entre los distintos almacenamientos. La figura muestra que la precipitación se distribuye entre precipitación interceptada y la que cae directamente en el suelo; además, se visualiza una conexión entre el suelo y el agua interceptada con la atmósfera, debido a la evapotranspiración. Finalmente, las tres capas de suelo están unidas al agua superficial, producto de la infiltración y aporte de aguas subterráneas al flujo base.

<span id="page-39-0"></span>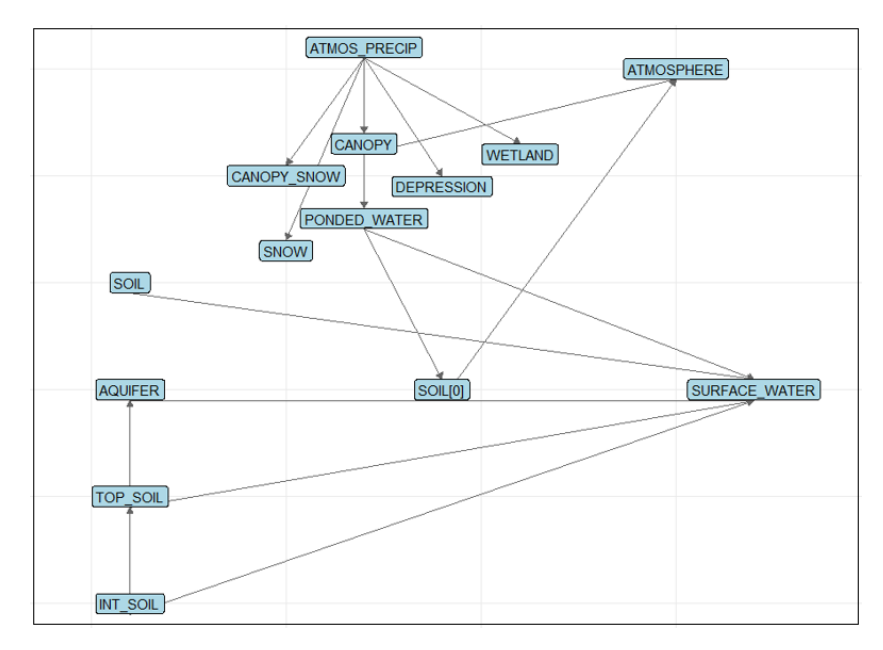

Figura 3.15: Diagrama de interacción entre almacenamientos generado en Raven.

En la Tabla [3.5](#page-40-0) se presentan los principales procesos definidos en el modelo Raven con sus respectivos métodos. Además, en el Anexo A.2, se detallan las ecuaciones que representan cada una de las parametrizaciones.

<span id="page-40-0"></span>

| Proceso               | Método seleccionado en Raven |
|-----------------------|------------------------------|
| Rastreo               | ROUTE HYDROLOGIC             |
| Infiltración          | INF GREEN AMPT               |
| Flujo base 1          | BASE POWER LAW               |
| Flujo base 2          | <b>BASE LINEAR</b>           |
| Percolación           | PERC LINEAR                  |
| Evaporación del suelo | SOILEVAP UBC                 |
| Balance nival         | SNOBAL SIMPLE MELT           |
| Evapotranspiración    | PET HARGREAVES 1985          |

Tabla 3.5: Procesos definidos en Raven.

#### **3.5.2. Forzantes y opciones del Modelo**

Las forzantes utilizadas como entradas del modelo son los productos grillados del CR2MET, específicamente, precipitación diaria, temperatura media diaria y temperaturas extremas diarias, presentados en el Anexo C. Para que Raven lea los archivos tipo NetCDF de las forzantes, también deben generarse archivos que contengan las grillas con el peso del valor de cada forzante sobre cada URH.

Las forzantes poseen información desde el año 1979 hasta el año 2018, por lo que se definió un período de simulación del modelo desde el año 1989 hasta el año 2017, para acotar el período y coincidir con las observaciones de las estaciones fluviométricas definidas para la calibración. Se considera un paso temporal diario, y para el inicio del año hidrológico se fija el mes de diciembre, debido a que en ese mes empieza el aumento del flujo a partir del aumento de las precipitaciones.

También se define qué métrica utilizar para el diagnóstico de la simulación en comparación con las observaciones. El estadístico usado corresponde a la eficiencia de Kling Gupta (Gupta et al. 2009) que además, es utilizado como función objetivo en la calibración.

Para la calibración, se utiliza la información fluviométrica obtenida de la DGA, específicamente las estaciones Río San Pedro, Canal Vilama, Canal Cuno en Socaire y Canal Tilomonte, presentadas en la sección 3.3.5.2. Por lo tanto, también fue necesaria información de derechos de aguas, los cuales también son ingresados al modelo, para las primeras 3 estaciones, ya que en Tilomonte no se registran extracciones. Para llevar a cabo el proceso, se utiliza el software OSTRICH, correspondiente a un conjunto de herramientas utilizadas para la optimización de modelos. El algoritmo seleccionado es DDS (Dynamically Dimensioned Search), la función objetivo es GCOP (General Purpose Constrained Optimization Plataform) y la métrica utilizada es Kling Gupta.

#### **3.5.2.1. Métrica Kling Gupta**

Corresponde a un criterio de comparación multiobjetivo, que se desglosa en 3 componentes: correlación (*r*), variabilidad (*α*) y sesgo (*β*) entre observaciones y simulaciones. La métrica es presentada en las ecuaciones [3.8](#page-41-0) y [3.9.](#page-41-1) Las 3 componentes definen su valor óptimo como 1 y se definen en las ecuaciones [3.10,](#page-41-2) [3.11](#page-41-3) y [3.12.](#page-41-4)

<span id="page-41-0"></span>
$$
KGE = 1 - ED \tag{3.8}
$$

<span id="page-41-1"></span>
$$
ED = \sqrt{(r-1)^2 + (\alpha - 1)^2 + (\beta - 1)^2}
$$
\n(3.9)

<span id="page-41-2"></span>
$$
r = \frac{Cov_{so}}{\sigma_s \cdot \sigma_o} \tag{3.10}
$$

<span id="page-41-3"></span>
$$
\alpha = \frac{\sigma_s}{\sigma_o} \tag{3.11}
$$

<span id="page-41-4"></span>
$$
\beta = \frac{\mu_s}{\mu_o} \tag{3.12}
$$

#### **3.5.3. Cuencas modeladas**

En la Figura [3.16](#page-42-0) se muestran las 4 cuencas modeladas y sus respectivos datos son presentados en la Tabla [3.6.](#page-41-5)

<span id="page-41-5"></span>

| Cuencas modeladas |                |           |              |               |                 |  |  |
|-------------------|----------------|-----------|--------------|---------------|-----------------|--|--|
| Dato              | Unidad         | San Pedro | Canal Vilama | Canal Socaire | Canal Tilomonte |  |  |
| Area              | $km^2$         | 1223      | 361          | 165           | 764             |  |  |
| $H$ max.          | m.s.n.m.       | 5889      | 5959         | 5772          | 6210            |  |  |
| $Q_m$ anual       | $m^3/s$        | 0.85      | 0.15         | 0.16          | 0.03            |  |  |
| $t_c$             | $\overline{d}$ | 0.31      | 0.16         | 0.11          | 0.27            |  |  |
| $n \text{ } URH$  |                | 6         | 6            |               | 6               |  |  |

Tabla 3.6: Datos cuencas modeladas.

Donde *H* max. corresponde a la elevación máxima, Rango *H* a la diferencia entre la elevación máxima y mínima, *Q<sup>m</sup>* al caudal medio anual, *t<sup>c</sup>* al tiempo de concentración calculado con la fórmula racional y *n* URH a la cantidad de URH definidas en cada cuenca.

Analizando la Figura [3.9](#page-34-0) se deduce el régimen de las 4 cuencas. San Pedro, Canal Socaire y Canal Tilomonte presentan un régimen pluvial claro, aumentando el flujo del cauce entre diciembre y abril aproximadamente, correspondiente a los períodos más lluviosos. En cambio, Canal Vilama adopta un comportamiento de régimen pluvio-nival.

Es importante destacar que las estaciones Canal Vilama, Canal Cuno en Socaire y Canal Tilomonte antes Represa, se encuentran ubicadas en los canales efluentes del río Vilama, quebrada Socaire y quebrada Tilomonte, respectivamente. Esto significa que en los tramos de canales, la infiltración no actúa del mismo modo que en los tramos de ríos o quebradas. En relación a la evaporación, tampoco tendrá el mismo efecto, ya que hay zonas en que la superficie libre se encuentra cubierta. En la Figura [3.17,](#page-42-1) se observa como el canal Vilama toma aguas del río Vilama, mediante la acción de una bocatoma. Para el caso de la estación Canal Vilama, esta se encuentra 430 *m* aguas abajo de la bocatoma. Dicha obra hidráulica tiene el <span id="page-42-0"></span>objetivo de aprovechar el recurso hídrico, ya que en la Figura [3.17,](#page-42-1) se observa que el río, de caudal medio anual de 0.2  $m^3/s,$  se ensancha, beneficiando la infiltración y evaporación.

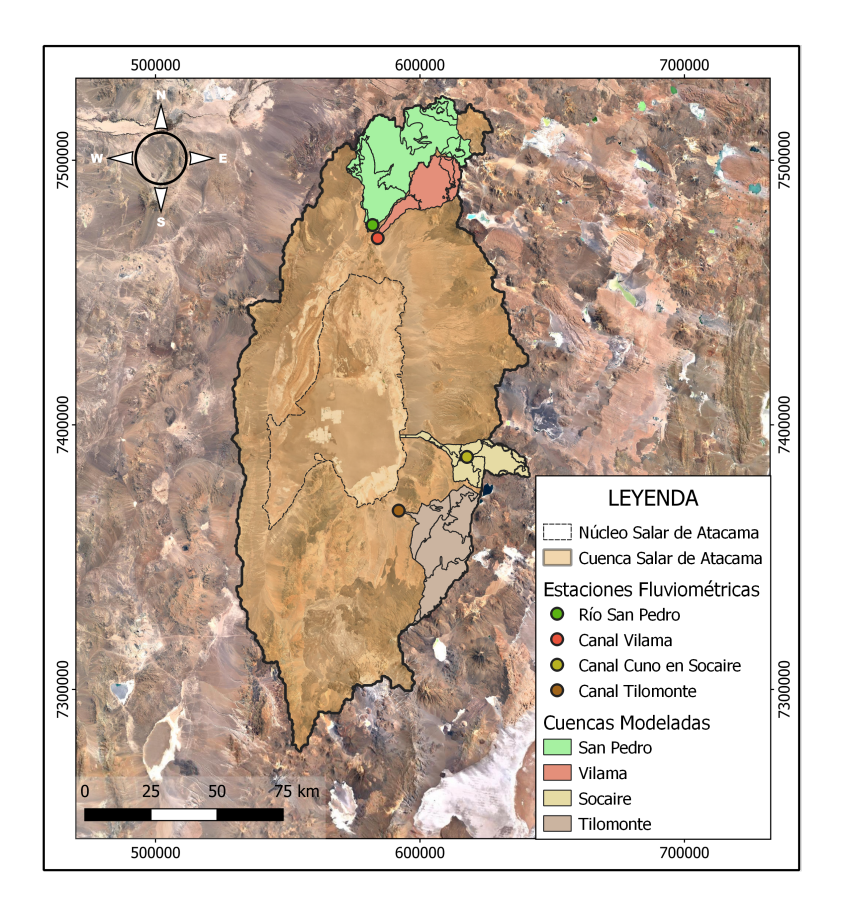

<span id="page-42-1"></span>Figura 3.16: Cuencas modeladas definidas por las estaciones fluviométricas.

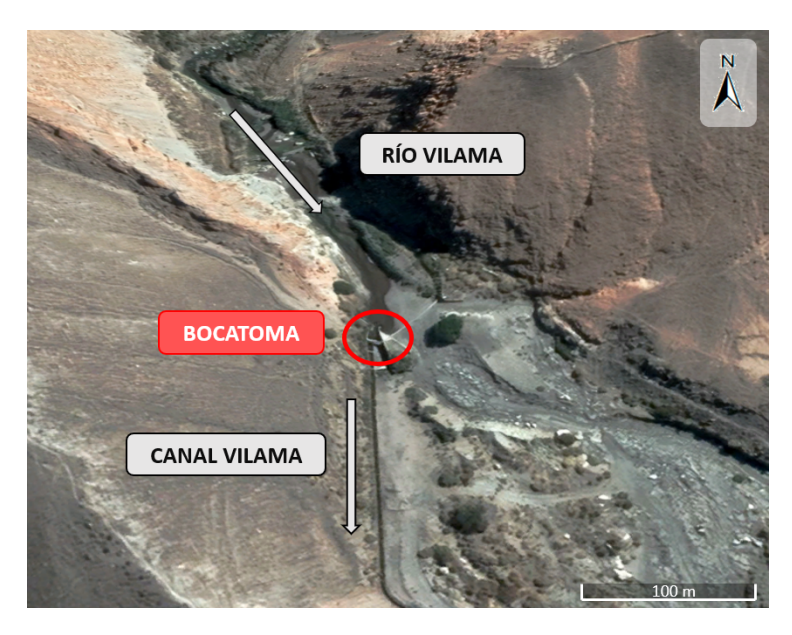

Figura 3.17: Toma de aguas del Canal Vilama, a partir del río Vilama, mediante bocatoma.

Finalmente, es necesario destacar que cada una de las cuencas se discretizó en función de la elevación y del tipo de uso de suelo, utilizando la información de las Figuras [3.3.a](#page-27-0) y [3.3.c.](#page-27-1)

#### **3.5.4. Parámetros del modelo**

Los parámetros requeridos por el modelo Raven, dependen de los procesos especificados en el archivo de entrada, además de la parametrización seleccionada, ya que cada proceso tiene más de una. En el archivo de parámetros se definen las clases o capas de suelo; para este caso se decide crear un perfil con 3 capas de suelo para cada una de las cuencas, es decir, un total de 12 capas.

Además, se definen las coberturas de suelo, que requieren parámetros como impermeabilidad del suelo, porcentaje de suelo cubierto por vegetación, y qué tan distribuida está dicha vegetación. Los valores iniciales de estos parámetros se definen en función de revisión bibliográfica y de los archivos espaciales que entrega IDE Chile.

Otro factor importante es el tipo de vegetación, ya que esta influirá en el porcentaje de intercepción, la capacidad máxima de intercepción, el índice de área foliar y la altura de la vegetación. Al igual que para el uso de suelos, dicha información es extraída de la biblioteca virtual del IDE Chile.

Por último, los parámetros respecto a las capas de suelo corresponden a porosidad, conductividad hidráulica y a coeficientes referidos a infiltración, evapotranspiración, percolación y flujo base, los cuales dependerán de la parametrización que se escoja.

## **Capítulo 4**

## **Corrección producto grillado CR2MET**

Para la modelación hidrológica, se utilizó el producto CR2MET para crear las series de forzantes meteorológicas. Se ingresaron 4 productos: precipitación diaria, temperatura media diaria y temperaturas máximas y mínimas diarias. En la Figura [4.1](#page-45-0) se muestran los datos de precipitación y temperatura media anual, de las cuales se visualiza la heterogeneidad espacial que entrega el producto en la zona. Además, en el Anexo C.1 se presenta la distribución espacial del promedio anual de temperaturas extremas.

Se reafirma la poca precipitación que ocurre en el núcleo del salar, en cambio, en los bordes sur, este y norte la precipitación aumenta considerablemente (Figura [4.1\)](#page-45-0). Comparándola con la distribución de la elevación de la cuenca, se ve la dependencia entre ambas variables, a mayor altitud, mayor es la precipitación y viceversa. Por otro lado, la temperatura media de la cuenca es mucho mayor en la zona central, y a medida que se acerca a los bordes, esta disminuye.

#### **4.1. Comparación producto CR2MET con observaciones locales**

En este capítulo, se muestra la comparación realizada del producto CR2MET de precipitación diaria versus las observaciones monitoreadas por las 10 estaciones meteorológicas. Para el análisis, se utilizaron los criterios estadísticos presentados en la sección 2.4.1 "Criterios estadísticos para la verificación de CR2MET", específicamente los criterios *P OD*, *fBias*, *F AR*, *CSI*, *R* y *RMSE*, presentados en las Figuras [4.2,](#page-46-0) [4.3](#page-46-1) y [4.4.](#page-47-0) Es preciso destacar que las líneas punteadas representan el valor óptimo para cada métrica.

Para estudiar las precipitaciones, se definen eventos asociados a diferentes montos diarios, presentados en la Tabla [4.1.](#page-45-1) Estos límites son definidos en función del estudio realizado por Baez-Villanueva et al. (2020).

<span id="page-45-0"></span>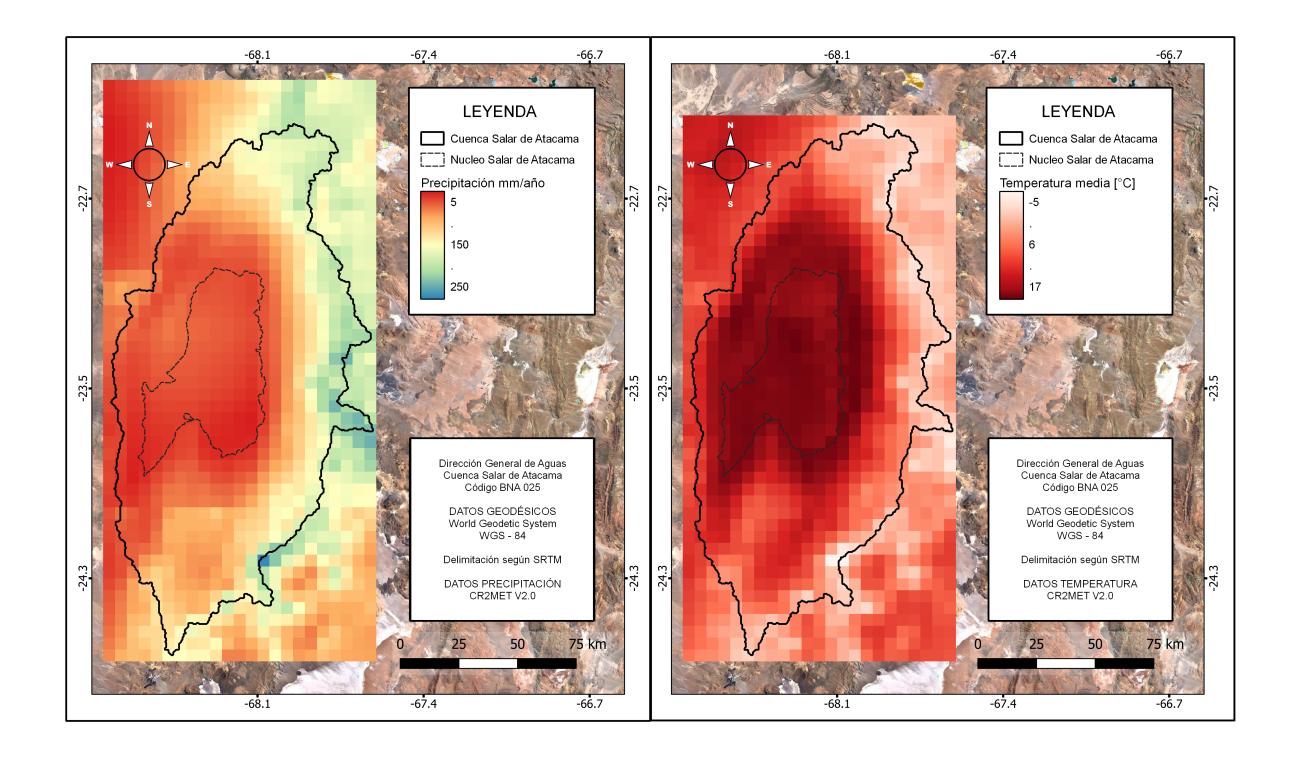

Figura 4.1: Precipitación y temperatura promedio anual según CR2MET en la cuenca Salar de Atacama, período 1979-2018.

| Evento de precipitación | Intensidad $mm/d$ |
|-------------------------|-------------------|
| No precipita (No rain)  | [0, 1)            |
| Leve $(Light)$          | [1, 5)            |
| Moderado (Moderate)     | [5, 20)           |
| Fuerte (Heavy)          | [20, 40)          |
| Violento (Violent)      | < 40              |

<span id="page-45-1"></span>Tabla 4.1: Definición de eventos de precipitación y sus intensidades. Fuente: Baez-Villanueva et al. (2020).

Analizando la Figura [4.2.](#page-46-0)a, se observa que el producto detecta bien la ocurrencia de eventos de 0 a 1 *mm/d*, pero mientras va aumentando la intensidad, la detección de eventos va disminuyendo. De igual manera, en la Figura [4.2.](#page-46-0)b se ve que el producto posee una frecuencia similar para los eventos menores, pero en el segundo rango de intensidad el producto falla para la gran mayoría de las estaciones.

<span id="page-46-0"></span>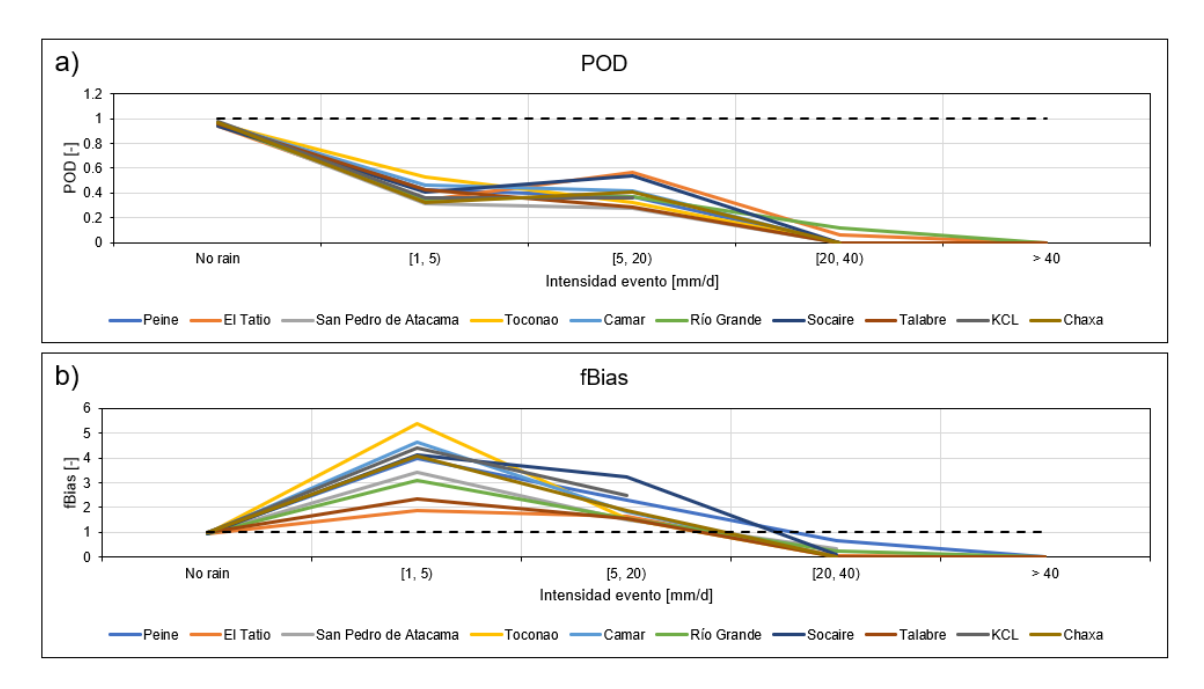

Figura 4.2: Comparación CR2MET versus observaciones. Criterios: a) *P OD*; b) *fBias*.

<span id="page-46-1"></span>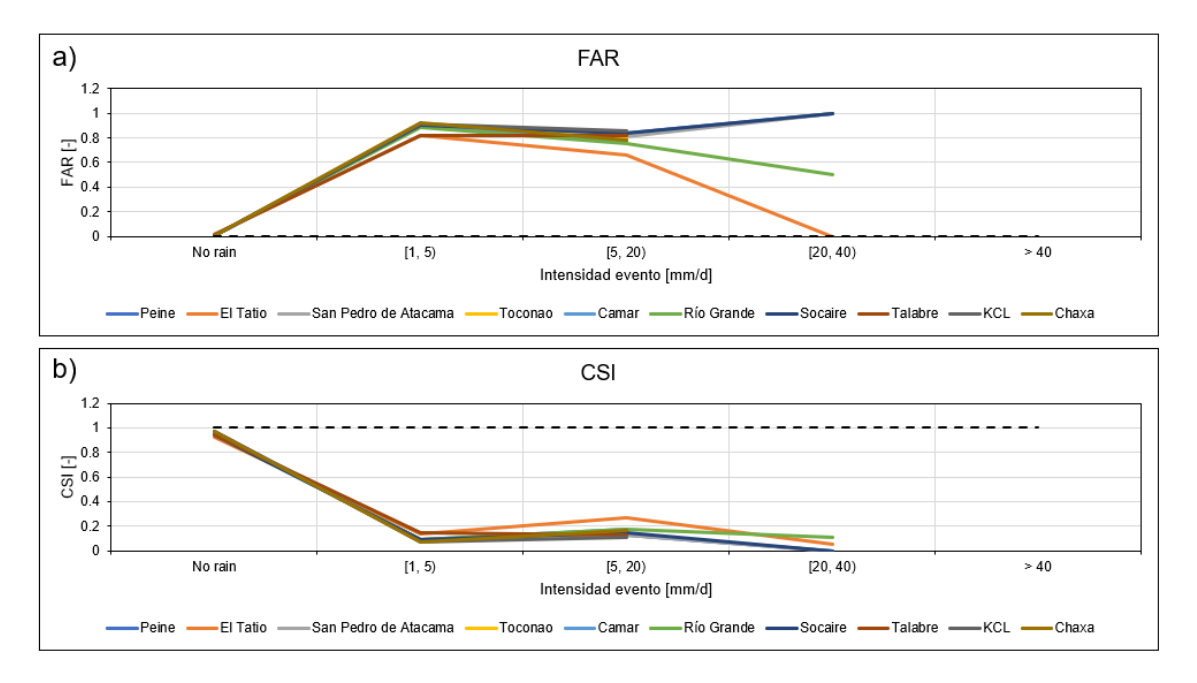

Figura 4.3: Comparación CR2MET versus observaciones. Criterios: a) *F AR*; b) *CSI*

En la Figura [4.3](#page-46-1) ocurre algo similar que para los criterios anteriores. El producto se ajusta bien para los eventos menores, pero al aumentar la intensidad, el producto empeora considerablemente, por ende la necesidad de realizar una corrección. Finalmente, en la Figura [4.4.](#page-47-0)a, donde el óptimo es el valor cero, el *RMSE* oscila entre 0.5 y 2, y para el *R*, donde el óptimo es 1, los valores oscilan entre 0.6 y 0.8.

<span id="page-47-0"></span>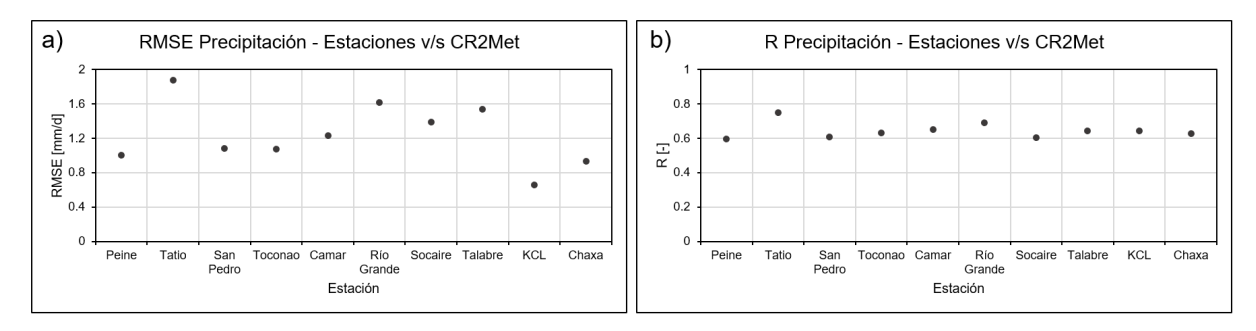

Figura 4.4: Comparación CR2MET versus observaciones. Criterios: a) *RMSE*; b) *R*.

#### **4.2. Corrección de precipitación con el método de Cressman**

Para generar una base de información más cercana a la realidad, se decide corregir el producto de precipitación diaria del CR2MET mediante el método de Cressman, siguiendo la metodología explicada en el capítulo 3.4. Entonces, luego de haber comparado el producto con las observaciones locales en la sección anterior, se procede con los siguientes pasos:

- 1. Definición del radio de influencia *D* para todas las estaciones, el cual debe ser igual para todas. En principio se define un *D* inicial de 30 *km* para configurar el código, valor que luego es variado.
- 2. En función de *D*, se calcula la distancia *d* de cada estación hacia los pixeles que la rodean dentro del radio de influencia, y utilizando la ecuación [2.1](#page-19-0) se calcula el factor *W*.
- 3. Cálculo del error de medición del producto en función de la observación de la estación. Esto se calcula para todas las estaciones utilizando la ecuación [2.2.](#page-19-1)
- 4. Se calcula el factor de corrección *C* utilizando la ecuación [2.3](#page-19-2) para cada pixel dentro del radio de influencia de cada estación.
- 5. Finalmente, se obtiene el producto corregido con la ecuación [2.4,](#page-19-3) donde al producto sin corregir se le suma el factor de corrección *C*.

Una vez configurado el código, se debe ajustar para el *D* que optimice la eficiencia del producto en función de las observaciones, para lo cual se realiza una validación cruzada (revisar Capítulo 2.2). Básicamente, consiste en realizar el procedimiento descrito anteriormente eliminando una de las diez estaciones, y estimando los criterios estadísticos en la ubicación de la estación. Luego se vuelve a agregar la estación eliminada y se elimina otra estación, y así sucesivamente hasta haber eliminado cada una de las estaciones. Además, se realiza para diferentes *D* que se quieran probar. En este caso, se experimenta con nueve radios de influencia distintos, de 10 a 50 *km* de 5 en 5 *km*. En la Figura [4.5](#page-48-0) se presenta el resumen con los *D* seleccionados en función de cada criterio y en función de cada estación, resultantes de la validación cruzada.

<span id="page-48-0"></span>

|              | Peine    | <b>Tatio</b> | San Pedro | Toconao  | Camar | <b>Río Grande</b>        | Socaire | <b>Talabre</b> | <b>KCL</b>               | Chaxa                    |    |
|--------------|----------|--------------|-----------|----------|-------|--------------------------|---------|----------------|--------------------------|--------------------------|----|
| Criterio     | $D$ [km] |              |           |          |       |                          |         | Promedios      |                          |                          |    |
| <b>POD</b>   |          |              | 35        | 25       | 25    |                          | 30      | 20             | 40                       | $\overline{\phantom{a}}$ |    |
| fBias        | 40       | 30           | 45        | 50       | 40    | 50                       | 50      | 40             | 50                       | 50                       | 45 |
| <b>FAR</b>   |          | $\sim$       | -         | $\sim$   |       | $\overline{\phantom{a}}$ |         | ۰              | $\overline{\phantom{a}}$ | $\sim$                   |    |
| <b>CSI</b>   |          | ۰            |           | <b>.</b> |       |                          |         |                |                          |                          |    |
| $\mathsf{R}$ | 50       | 45           | 40        | 35       | 30    | 50                       | 40      | 25             | 45                       | 35                       | 40 |
| <b>RMSE</b>  | 30       | 45           | 35        | 30       | 25    | 45                       | 35      | 25             | 40                       | 35                       | 35 |
| Promedios    | 40       | 40           | 40        | 38       | 32    | 48                       | 42      | 30             | 45                       | 40                       | 40 |

Figura 4.5: Resumen de la validación cruzada.

En la Figura [4.5,](#page-48-0) se observan marcados en verde los criterios *fBias*, *R* y *RMSE*. El análisis de *F AR* y *CSI* no entregó diferencias notables para decidir un *D* por sobre otro, y para el criterio *P OD* solo en algunas estaciones se veían mayores diferencias. Por lo tanto, los criterios *P OD*, *F AR* y *CSI* se dejaron fuera del análisis, y solo se incluyeron para la comparación final. Entonces estudiando los criterios *fBias*, *R* y *RMSE*, se escogieron los radios de influencia 45, 40 y 35 *km* respectivamente. En el Anexo C.2 se presenta un análisis más detallado de los tres criterios seleccionados para cada una de las estaciones y la correlación final de las mediciones de cada estación con el producto CR2.

Finalmente, para decidir el radio de influencia, se estiman los criterios *fBias*, *R* y *RMSE* para *D* igual 30, 40 y 45 *km*, con el objetivo de determinar cuál optimiza mejor los criterios. En el Anexo C.2 se presenta la comparación entre ellos, y la Figura [4.6](#page-49-0) muestra la distribución espacial de la diferencia entre la precipitación media anual según CR2MET con corregir y sin corregir, mediante Cressman con el *D* que mejor se ajusta, es decir, para un radio de influencia de 35 *km*. Además, se muestran las estaciones, ya que en función de ellas se realiza la corrección. De la imagen se concluye la sobreestimación del producto CR2MET, incluso superando los 80 [*mm/a*ñ*o*] en algunas partes de la zona este.

<span id="page-49-0"></span>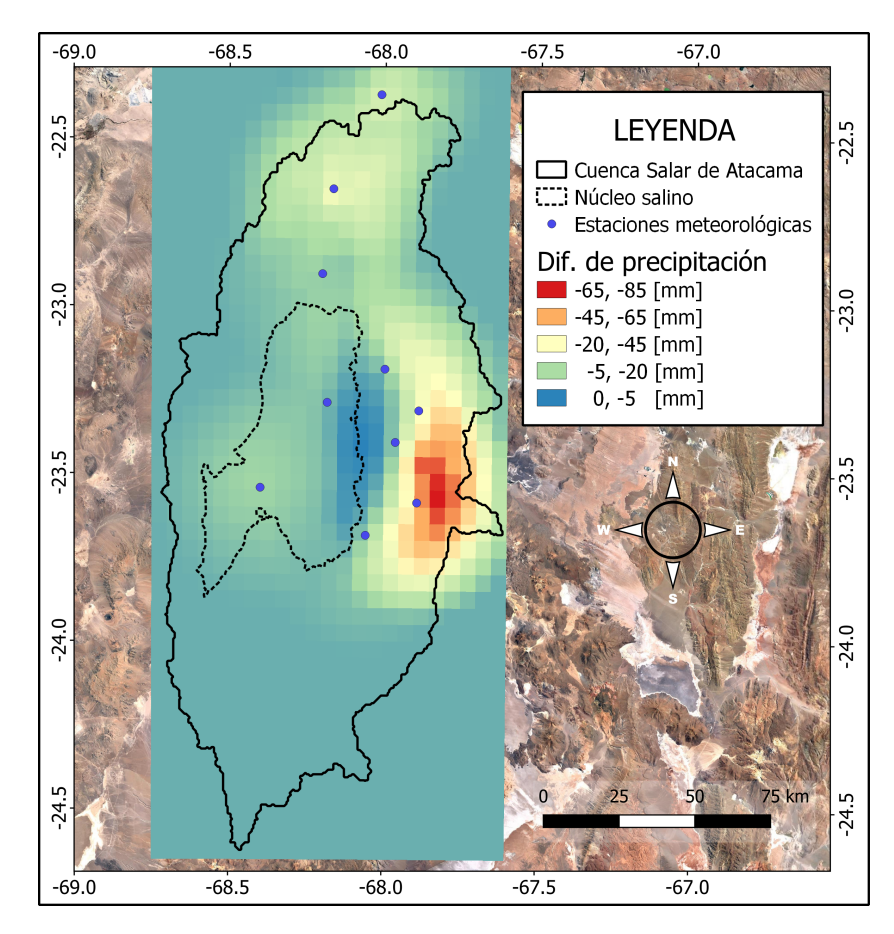

Figura 4.6: Diferencia entre la precipitación media anual según CR2MET con corregir y sin corregir, mediante Cressman (*D* = 35 *km*).

## **Capítulo 5**

## **Resultados**

Con el objetivo de acercar a la realidad la simulación de las cuencas modeladas, es necesaria la calibración y validación del modelo, es decir, buscar la configuración óptima y valores o rangos de parámetros adecuados, en función de una métrica de diagnóstico. Por ende, previo a la calibración, se define el período de calibración y validación, los parámetros sensibles que se incluirán en el proceso, el método para calibrar y la métrica a utilizar.

La selección de los períodos se basa en la disponibilidad de datos de las cuatro estaciones fluviométricas. Entonces, analizando las series anuales expuestas en el Anexo B.2., se definen las fechas de calibración y verificación mostradas en la Tabla [5.1.](#page-50-0) Es preciso destacar que el modelo simula el período 1989-2017, por lo cual, existe un período previo a la calibración y verificación.

<span id="page-50-0"></span>

|                 |              | Calibración      |                  | Verificación |  |
|-----------------|--------------|------------------|------------------|--------------|--|
| Cuenca          | Inicio       | Fin              | Inicio           | Fin          |  |
| Río San Pedro   | $01-01-1996$ | $31 - 12 - 2000$ | $01 - 01 - 1991$ | 31-12-1995   |  |
| Canal Vilama    | 01-01-1996   | $31 - 12 - 2000$ | 01-01-2004       | 31-12-2006   |  |
| Canal Socaire   | 01-01-1996   | $31 - 12 - 2000$ | $01-01-2000$     | 31-12-2003   |  |
| Canal Tilomonte | 24-11-1996   | $31 - 12 - 2000$ | $01-01-2002$     | 31-12-2004   |  |

Tabla 5.1: Períodos de calibración y verificación.

#### **5.1. Parámetros sensibles para la calibración**

Para resumir, en la calibración de cada cuenca se consideró un total de 17 parámetros, por ende, para que OSTRICH encontrara la solución más óptima, se trabajaron iteraciones en un rango de 5.000 a 10.000. Es preciso destacar que se fijan límites para los parámetros que no pueden ser mayor o menor a ciertos rangos.

Una vez construido el modelo hidrológico en Raven, para seleccionar los parámetros a calibrar se realiza un análisis de sensibilidad, variando los parámetros y analizando el impacto que tiene en las métricas de diagnóstico. Los principales parámetros estudiados se relacionan con la cobertura de suelo, capas o clases de suelo y vegetación.

La impermeabilidad del tipo de cobertura de suelo es fundamental para la representatividad de la infiltración, además del porcentaje cubierto por vegetación y la distribución de ella. Por otro lado, debido a que el modelo está compuesto por perfiles verticales de 3 capas, parámetros como la porosidad, conductividad hidráulica y coeficientes de infiltración, evapotranspiración y flujo base, tienen un papel importante en el modelo. Finalmente, el porcentaje interceptado por la vegetación también influye en su respuesta. En las Tablas [5.2](#page-51-0) y [5.3,](#page-52-0) se muestra un resumen con los parámetros sensibles, sus valores iniciales obtenidos de bibliografía y archivos espaciales, y los valores finales resultantes de la calibración mediante OSTRICH. Hay que destacar que en las Tablas, Calibrado RSP, CV, CS y CT, corresponden a las cuencas Río San Pedro, Canal Vilama, Canal Socaire y Canal Tilomonte respectivamente.

<span id="page-51-0"></span>

|                         |        | Valor          |               |              |
|-------------------------|--------|----------------|---------------|--------------|
| Parámetro               | Unidad | <b>Inicial</b> | Calibrado RSP | Calibrado CV |
| <b>IMPERM 1</b>         | $\%$   | 0.00           | 0.05          | 0.01         |
| <b>IMPERM 2</b>         | $\%$   | 0.10           | 0.07          | 0.08         |
| FOREST_COVERAGE 1       | $\%$   | 0.000          | 0.004         | 0.199        |
| FOREST_COVERAGE 2       | $\%$   | 0.200          | 0.944         | 0.717        |
| FOREST_SPARSENESS 1     | $\%$   | 0.00           | 0.03          | 0.01         |
| FOREST_SPARSENESS 2     | $\%$   | 0.10           | 0.02          | 0.07         |
| POROSITY 1              | %      | 0.10           | 0.39          | 0.29         |
| POROSITY 2              | %      | 0.03           | 0.18          | 0.19         |
| HYDRAUL_COND 1          | mm/d   | $50\,$         | 58            | 44           |
| HYDRAUL_COND 2          | mm/d   | 0.010          | 0.011         | 0.040        |
| WETTING_FRONT_PSI 1     | $-mm$  | $-0.0001$      | $-0.0021$     | $-0.0029$    |
| WETTING_FRONT_PSI 2     | $-mm$  | $-0.0001$      | $-0.0063$     | $-0.0095$    |
| <b>BASEFLOW_COEFF 1</b> | 1/d    | 0.035          | 0.046         | 0.017        |
| <b>BASEFLOW_COEFF 2</b> | 1/d    | 0.035          | 0.001         | 0.053        |
| <b>BASEFLOW_N1</b>      |        | 0.035          | 0.001         | 0.083        |
| BASEFLOW N 2            |        | 0.035          | 0.083         | 0.093        |
| RAIN ICEPT PCT          |        | 0.05           | 0.08          | 0.20         |

Tabla 5.2: Parámetros sensibles calibrados. Calibrado RSP y CV corresponden a Río San Pedro y Canal Vilama respectivamente.

Las cuencas se discretizaron en función de la elevación y el tipo de uso de suelo, y en el caso de las 4 cuencas son 2 los tipos de cobertura: sin vegetación y con vegetación. Por lo tanto, para los parámetros IMPERM, FOREST\_COVERAGE Y FOREST\_SPARSENESS se definen dos valores. Por otro lado, para los parámetros relacionados a las capas de suelo (POROSITY, HYDRAUL\_COND, WATTING\_FRONT\_PSI, BASEFLOW\_COEFF Y BASEFLOW\_N) también se determinan dos valores, y no tres como el número de capas, ya que variaciones de parámetros en la capa inferior no generan gran impacto en el modelo. Finalmente, para el parámetro relacionado con la vegetación, RAIN\_ICEPT\_PCT, sólo se define un valor, ya que por simplificación, se considera solo un tipo de vegetación en cada cuenca.

<span id="page-52-0"></span>

|                         |                          | Valor     |              |              |  |
|-------------------------|--------------------------|-----------|--------------|--------------|--|
| Parámetro               | Unidad                   | Inicial   | Calibrado CS | Calibrado CT |  |
| <b>IMPERM 1</b>         | $\%$                     | 0.000     | 0.011        | 0.001        |  |
| IMPERM 2                | $\%$                     | 0.100     | 0.022        | 0.001        |  |
| FOREST_COVERAGE 1       | %                        | 0.000     | 0.198        | 0.200        |  |
| FOREST_COVERAGE 2       | $\%$                     | 0.200     | 0.999        | 0.345        |  |
| FOREST_SPARSENESS 1     | $\%$                     | 0.00      | 0.04         | 0.01         |  |
| FOREST_SPARSENESS 2     | $\%$                     | 0.10      | 0.02         | 0.16         |  |
| POROSITY 1              | $\%$                     | 0.10      | 0.37         | 0.90         |  |
| POROSITY 2              | $\%$                     | 0.03      | 0.09         | $0.27\,$     |  |
| HYDRAUL_COND 1          | mm/d                     | 50        | 20           | 33           |  |
| HYDRAUL_COND 2          | mm/d                     | 0.010     | 0.011        | 0.031        |  |
| WETTING_FRONT_PSI 1     | $-mm$                    | $-0.0001$ | $-0.0075$    | $-0.0090$    |  |
| WETTING_FRONT_PSI 2     | $-mm$                    | $-0.0001$ | $-0.0093$    | $-0.0026$    |  |
| <b>BASEFLOW_COEFF 1</b> | 1/d                      | 0.0350    | 0.0495       | 0.0005       |  |
| BASEFLOW_COEFF 2        | 1/d                      | 0.0350    | 0.0196       | 0.0541       |  |
| BASEFLOW_N 1            | $\overline{\phantom{a}}$ | 0.035     | 0.100        | 0.099        |  |
| BASEFLOW_N 2            | $\overline{\phantom{a}}$ | 0.035     | 0.003        | 0.091        |  |
| RAIN_ICEPT_PCT          | ÷                        | 0.05      | 0.20         | 0.20         |  |

Tabla 5.3: Parámetros sensibles calibrados. Calibrado CS y CT corresponden a Canal Socaire y Canal Tilomonte respectivamente.

#### **5.2. Resultados de la calibración y verificación**

En la Figura [5.1](#page-53-0) se exponen las series diarias de caudal para los períodos de calibración, y para el período de verificación, en color negro los valores observados y en rojo los simulados. Además, se presentan métricas de diagnóstico: el coeficiente de determinación R, el error cuadrático medio (RMSE) y el coeficiente de Kling-Gupta, resumidos en la Tabla [5.4.](#page-56-0) La calibración se basó principalmente en maximizar la eficiencia de Kling-Gupta, siendo su óptimo 1.

<span id="page-53-0"></span>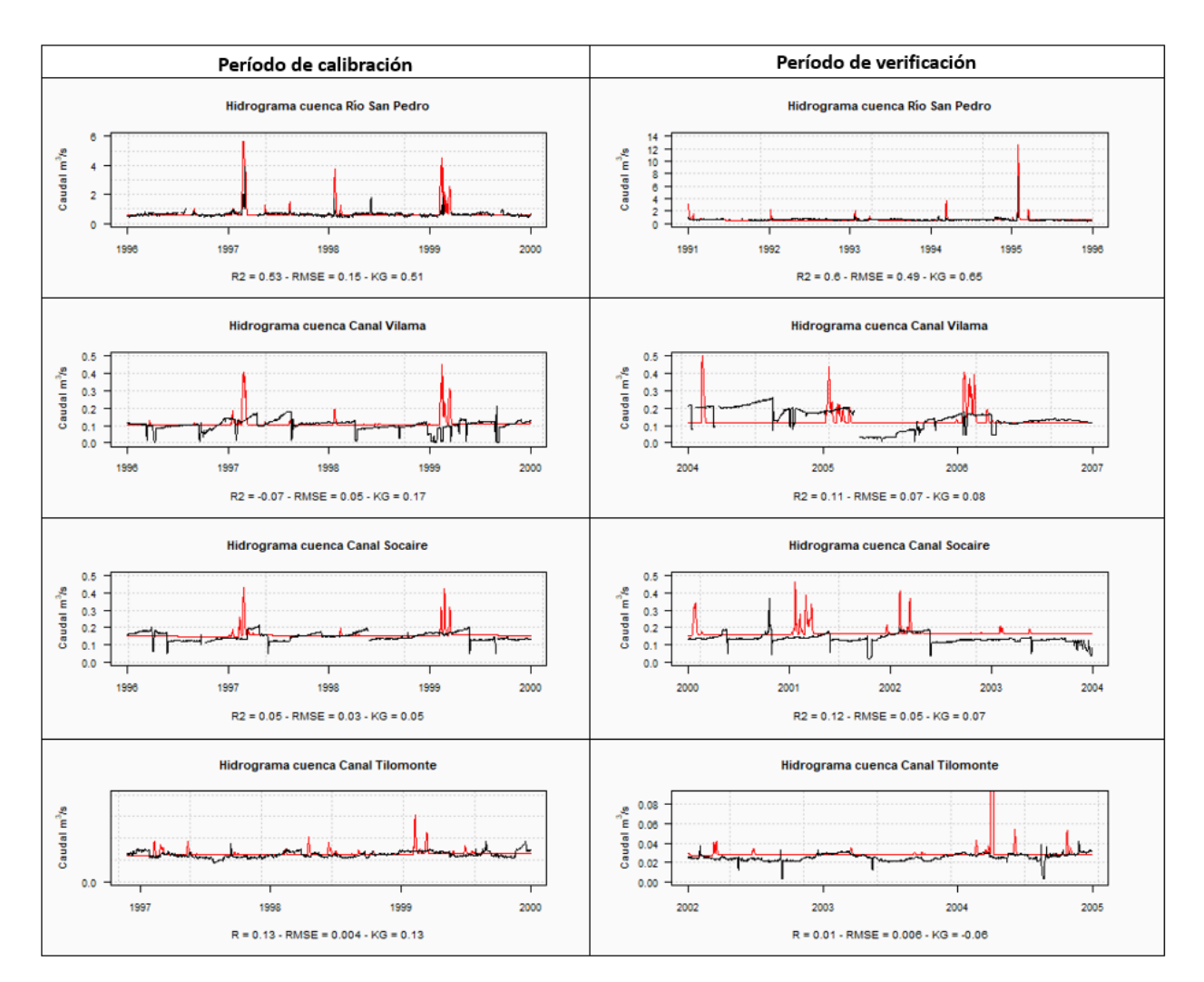

Figura 5.1: Series diarias de caudal de los datos observados y simulados, para el período de calibración antes y después de calibrar, y para el período de verificación. En color rojo las simulaciones y en color negro las observaciones.

En la Figura [5.2](#page-54-0) se visualizan las curvas de duración de las 4 cuencas para el período de calibración. En los gráficos se fijan tres umbrales representados por líneas punteadas, las cuales indican el 10 %, 50 % y 80 %, para facilitar la comprensión.

En la Figura [5.3](#page-54-1) se muestran las curvas de variación estacional para las 4 cuencas, para el período de calibración después del proceso de optimización y los datos observados. Los valores previos a la calibración no se presentan, debido a que los resultados están muy sesgados.

<span id="page-54-0"></span>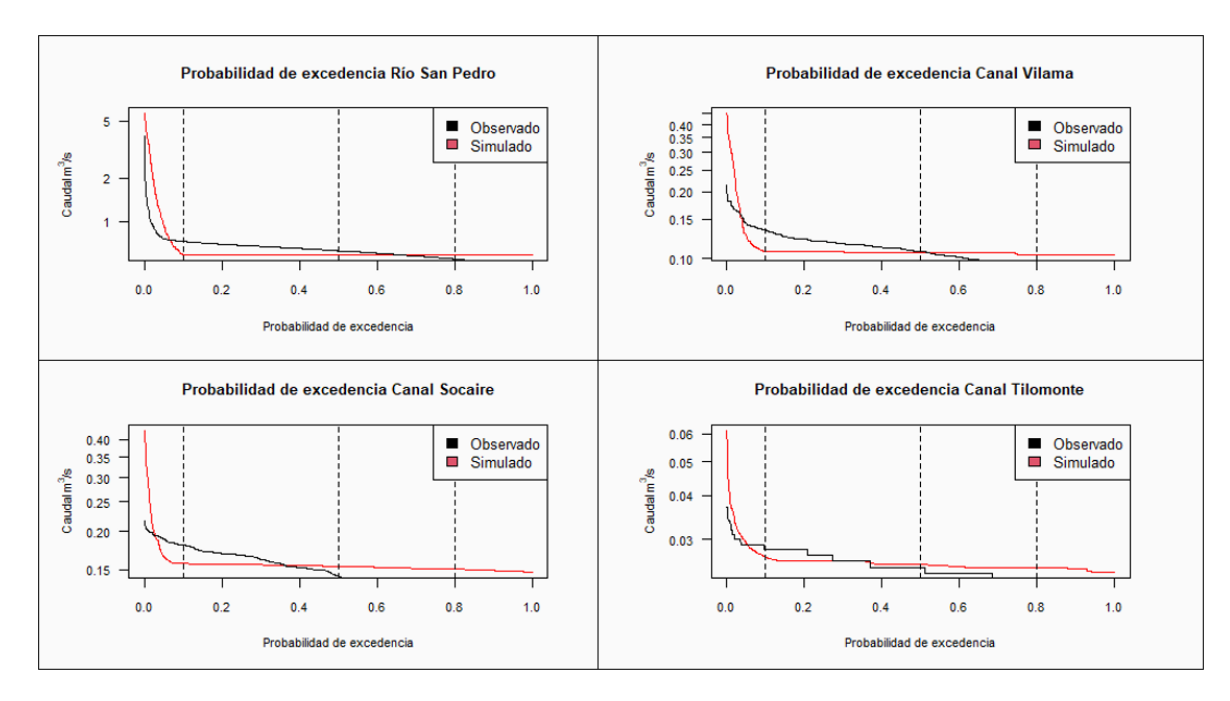

Figura 5.2: Curvas de duración para los datos observados y simulados antes y después de la calibración, para el período de calibración.

<span id="page-54-1"></span>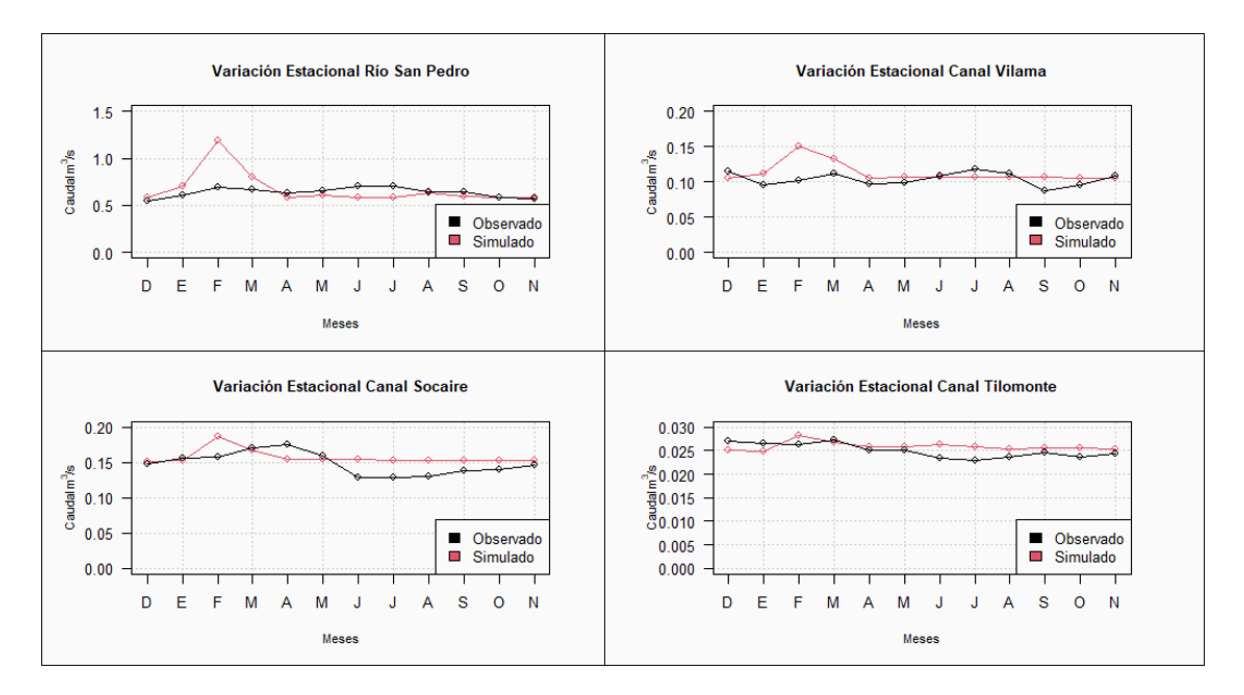

Figura 5.3: Curvas de variación estacional para los datos observados y simulados después de la calibración, para el período de calibración.

Por último, en la Figura [5.4](#page-55-0) se muestra la correlación entre los datos observados y simulados para el período de calibración y para el período de verificación. A simple vista se deduce una baja correlación para los canales Vilama, Socaire y Tilomonte, en cambio para la cuenca Río San Pedro se observan mejores resultados. Lo anterior se confirma analizando la Tabla [5.4,](#page-56-0) donde las métricas de diagnóstico de la cuenca Río San Pedro indican que sus simulaciones son las que más se acercan a las observaciones en el período de calibración y validación,

<span id="page-55-0"></span>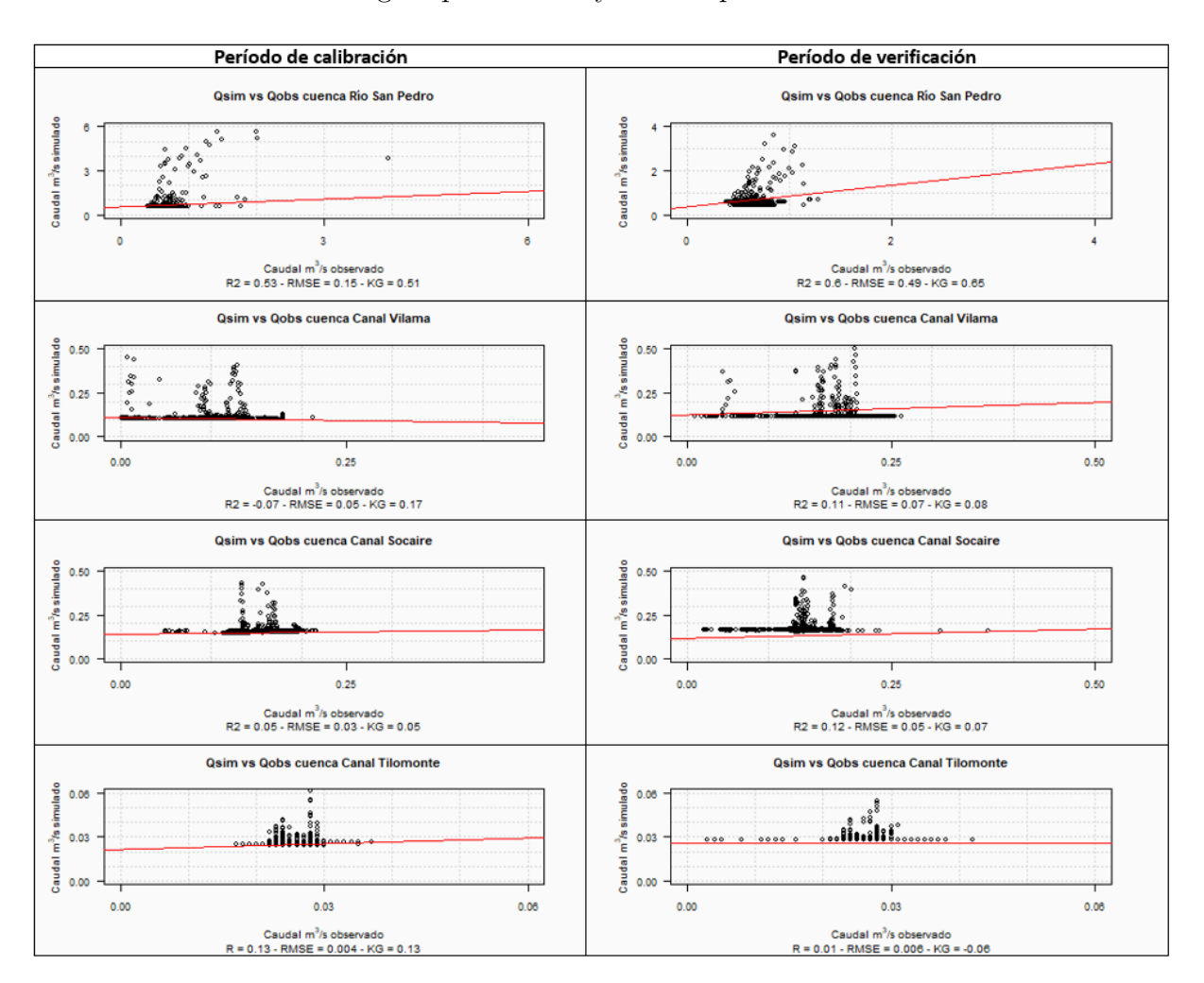

obteniéndose valores de Kling-Gupta de 0.51 y 0.65 respectivamente.

Figura 5.4: Correlaciones entre los datos observados y simulados antes y después de la calibración, para el período de calibración, y para el período de verificación.

|             |               | Río San Pedro | Canal Vilama |      |  |
|-------------|---------------|---------------|--------------|------|--|
| Métrica     | $\mathcal{C}$ |               | $\mathbf C$  |      |  |
| KGE         | 0.51          | 0.65          | 0.17         | 0.08 |  |
| R2          | 0.53          | 0.6           | $-0.07$      | 0.11 |  |
| <b>RMSE</b> | 0.15          | 0.49          | 0.05         | 0.07 |  |

<span id="page-56-0"></span>Tabla 5.4: Métricas de diagnóstico de cada cuenca para el período de verificación (V) y calibración (C).

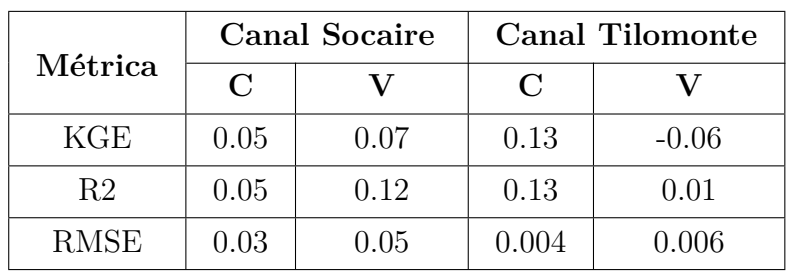

## **Capítulo 6**

### **Análisis y discusión de resultados**

En esta sección se comentan los resultados obtenidos en el Capítulo 5, analizando el estudio de la sensibilidad de los parámetros, la simulación previa al proceso de optimización, la simulación posterior a la calibración y la validación o verificación del modelo.

Primero que todo, es importante destacar la poca continuidad que tienen los datos extraídos de las estaciones fluviométricas, generando dificultad al momento de escoger los períodos de calibración y verificación. Para el proceso de optimización no significa un problema, ya que los vacíos de datos existentes no influyen en el cálculo de las métricas de diagnóstico. Sin embargo, en relación a curvas de duración o estacional, se podría generar una subestimación o sobreestimación de ellas.

#### **6.1. Análisis de los parámetros hidrológicos**

La gran mayoría de los parámetros iniciales son recopilados de bibliografía y de estudios previos incluyendo, por ejemplo, la impermeabilidad de los distintos tipos de usos de suelos, la porosidad de las capas de suelo y la conductividad hidráulica. Pero también está el caso de parámetros de los cuales no se posee información, como para los coeficientes de flujo base y distribución de la vegetación. En dichos casos se optó por utilizar como valores iniciales los que vienen por defecto en el modelo hidrológico Raven, lo cual podría no tener acierto con la realidad.

Los parámetros más sensibles son los valores de impermeabilidad de las coberturas de suelo, la porosidad de las capas y los coeficientes para definir el flujo base.

#### **6.2. Calibración y Validación del modelo**

Para la calibración del modelo se calcularon tres métricas de diagnóstico, pero principalmente se basó en maximizar la eficiencia de Kling-Gupta.

En principio, las simulaciones entregadas por Raven tenían un comportamiento muy diferente a los valores observados por las estaciones, por lo que se requería de correcciones en la definición de los valores de los parámetros en cada cuenca. En relación a la verificación del modelo, para el caso de algunas cuencas se ven disminuciones en el KGE del período de calibración, pero también se ven aumentos, como lo son el caso de la cuenca Río San Pedro y canal Socaire. De todas maneras, en general en la validación se mantienen las magnitudes de los caudales, pero no su estacionalidad. A continuación, se analizan con mayor detalle las 4 cuencas por separado.

Es importante destacar que debido a que las estaciones fluviométricas Canal Vilama, Canal Socaire y Canal Tilomonte, se ubican en los canales afluentes al río Vilama, quebrada Socaire y quebrada Tilomonte respectivamente. Por lo tanto, no se logran simular las observaciones, ya que la infiltración y evaporación se ven afectadas en los tramos de los canales.

#### **6.2.1. Cuenca Río San Pedro**

Analizando la Figura [5.1,](#page-53-0) específicamente la fila 1, y, al contrastar esta información con la Figura [3.10,](#page-34-1) se observa que el caudal tiene una relación directa con las precipitaciones sobre la cuenca. Esto también se confirma con lo mostrado en la Figura [3.9](#page-34-0) de variación estacional de la estación Río San Pedro, con un mayor caudal entre diciembre y marzo, es decir, durante los meses con mayor precipitación. Cabe destacar que parte de la sobreestimación es corregida con la calibración y es la cuenca con mayor KGE en el período de calibración y verificación con los valores 0.51 y 0.65 respectivamente, considerados como aceptables.

En la Figura [5.2,](#page-54-0) se observa una similitud entre las curvas de duración de los datos observados y las simulaciones después de la calibración, lo mismo sucede al analizar las variaciones estacionales de la Figura [5.3.](#page-54-1) Por último, estudiando la correlación entre los valores observados y simulados de la Figura [5.4,](#page-55-0) a pesar de ser la cuenca con mayor correlación, se observan sobreestimaciones de caudales casi 4 veces mayor a lo observado.

#### **6.2.2. Canal Vilama**

En la Figura [5.1](#page-53-0) se observan grandes diferencias entre las series observadas y simuladas. Analizando las series diarias, el problema podría ser la configuración del modelo; una incorrecta definición del flujo base, infiltración o evapotranspiración de la cuenca. En la serie se observan disminuciones repentinas del caudal, lo que podría ser atribuidos a extracciones antrópicas debido al índice de intervención de un 40 % que presenta la cuenca, o a errores de medición. De todas maneras, en la simulación son considerados los derechos de aguas detallados en los registros de la DGA, pero también existe la posibilidad de que haya extracciones no indicadas, a esto se le podrían sumar errores en las observaciones, y el hecho de que el tramo final de la cuenca sea un canal.

Respecto a la curva de duración y la variación estacional, en comparación a la cuenca Río San Pedro, la diferencia de las simulaciones con los valores observados es mayor. La simulación entrega resultados de una cuenca con régimen pluvial, lo que no es el caso del Canal Vilama. De todas maneras, aunque no se logra acertar en la forma de la variación estacional, la magnitud del caudal es similar posterior a la calibración. Por último, observando la Tabla [5.4](#page-56-0) y la Figura [5.4,](#page-55-0) analizando el período de verificación, el KGE disminuye de 0.17 a 0.08 y no se considera un valor aceptable, es decir, no se logra representar la hidrología de este sistema.

#### **6.2.3. Canal Socaire**

Esta cuenca presenta resultados similares al Canal Vilama. Se observan mejoras con la calibración, pero que no alcanzan para considerar el rendimiento del modelo aceptable. Las series diarias no presentan una tendencia similar a la realidad, exponiendo una clara sobreestimación.

En relación a curvas de duración, presenta una tendencia similar a las demás cuencas, correspondiente a una sobreestimación de los valores peaks dentro del período estudiado. Respecto a la variación estacional, se observa un desfase importante en la simulación del mes con el mayor flujo, el cual corresponde a febrero en la simulación, mientras que en la realidad corresponde a abril. A demás, el flujo base desde mayo a noviembre está por sobre el flujo medido por la estación. Por lo tanto, no se logra representar su hidrología.

#### **6.2.4. Canal Tilomonte**

Respecto al Canal Tilomonte, su caso es similar a las dos cuencas anteriores: se perciben mejoras posteriores a la calibración, pero no suficientes para considerar el modelo aceptable. La serie diaria calibrada de la Figura [5.1](#page-53-0) presenta mayor similitud que los dos canales anteriores, pero no se acerca lo suficiente a las observaciones.

En relación a la probabilidad de excedencia (Figura [5.2\)](#page-54-0), los valores calibrados se ajustan bien a las observaciones; es decir, la magnitud de los valores es adecuada. Sin embargo, el análisis de la variación estacional (Figura [5.3\)](#page-54-1), indica un desfase similar al del Canal Socaire: el peak de caudales simulados sucede en febrero, mientras que el observado es en marzo, y además, el flujo base el resto del año es mayor al medido por la estación fluviométrica.

#### **6.3. Comentarios generales**

A modo de resumen, la selección de parámetros es importante para reducir el tiempo de calibración: entre menos sean los parámetros a calibrar, menos serán las iteraciones necesarias para encontrar la solución óptima del problema. De todas maneras, si la configuración del modelo no es la adecuada, la calibración no entregará valores aceptables, aun cuando se realicen 10.000 iteraciones.

Respecto a la calibración, para el caso de las 4 zonas modeladas, se ven mejoras en comparación al caso inicial, por lo que se cumple el objetivo de la calibración. Pero analizando los valores obtenidos, por ejemplo, el coeficiente KGE, solo en la cuenca Río San Pedro se obtienen resultados aceptables, mientras que en las demás, las simulaciones difieren considerablemente de las observaciones.

Las correlaciones y la Tabla [5.4](#page-56-0) indican que las cuencas Río San Pedro y Canal Socaire aumentan o mantienen valores cercanos al comparar el KGE del período de calibración con el de verificación, lo que no es el caso de las otras dos cuencas, donde disminuye, incluso adoptando valores negativos, como es el caso del Canal Tilomonte. Por lo tanto, solo la cuenca Río San Pedro presenta valores de KGE aceptables.

Las simulaciones de los canales Vilama, Socaire y Tilomonte, no logran representar la hidrología del sistema, difiriendo bastante con respecto a las observaciones. Una de las razones

podría ser la presencia de un canal en cada una de ellas, afectando la infiltración y evaporación. En cambio, la cuenca Río San Pedro, presentan valores aceptables con respecto a las observaciones, debido a que esta si puede considerarse en su totalidad como un río.

# **Capítulo 7**

## **Conclusiones**

En la cuenca del Salar de Atacama, a pesar de ser una zona con pocas precipitaciones, la magnitud de sus flujos está controlado por estas últimas. Las mayores precipitaciones ocurren en las zonas más elevadas de la cuenca (zona norte y este), con precipitaciones anuales que varían entre 200 y 250 mm, a diferencia de lo precipitado en las zonas más bajas, y en particular en el núcleo del salar, con precipitaciones que van de 5 a 25 mm anuales. La precipitación aporta en parte a la escorrentía superficial y al flujo que se infiltra, que luego aflora en las lagunas ubicadas a los márgenes del núcleo.

El tipo de cobertura de suelo es importante para la modelación, ya que en base a este se definen parámetros como la impermeabilidad del suelo, porosidad y capacidad de almacenamiento, los que tienen grandes impactos en una cuenca controlada, principalmente por la evapotranspiración e infiltración. La zona básicamente posee dos tipos de uso de suelo: sin vegetación y con vegetación, las cuales son consideradas para la discretización de las cuencas modeladas. Cabe destacar que solo se consideró un tipo de vegetación por cuenca para simplificar el problema.

La disponibilidad de datos hidrometeorológicos es regular; la variable que posee una base de datos robusta es la precipitación, destacando 5 estaciones con más de 30 años completos. Pero en relación a temperatura y evaporación, la disponibilidad es menor, por lo que se opta por utilizar los productos grillados del CR2MET, los cuales representan bien la heterogeneidad de la zona de estudio. De todas maneras se aplica el método de las correcciones de Cressman a la precipitación para mejorar la bases de datos, obteniendo buenos resultados en general, y destacando las estaciones El Tatio, Río Grande y KCL.

Los resultados de la calibración indican que los valores de KGE obtenidos no son en general aceptables, a excepción de la cuenca Río San Pedro, para la cual se obtiene valores de KGE de 0.51 para la calibración y 0.65 para el período de verificación. Para los tres canales, no se logra acertar en la forma de las series diarias ni en la curva de variación estacional. En cambio, analizando las curvas de duración hay mayor similitud. Lo anterior nos dice que, para el período de calibración, se acierta en la magnitud del flujo a nivel general, pero no en la estacionalidad de la cuenca observada.

Respecto al objetivo principal, se logra crear un modelo hidrológico que represente la cuenca Río San Pedro, pero no los canales Vilama, Socaire y Tilomonte. Además, se cumple con la caracterización de la zona de estudio, generando mapas con información espacial distribuida, incluyendo datos necesarios para una modelación óptima de cualquier zona de interés dentro de la cuenca del Salar de Atacama. Por otro lado, no se genera una cuantificación de la partición de la precipitación entre evapotranspiración y escorrentía, debido a lo poco adecuado de los resultados de las modelaciones.

Dentro de los posibles errores que pudieron influir en los resultados finales del trabajo destacan los siguientes: la corrección de Cressman se realizó con los datos de todo el año, pero quizás se obtendrían mejores resultados considerando sólo los meses con precipitaciones, es decir, entre diciembre y abril aproximadamente. Otro factor puede haber sido la simpleza del análisis de sensibilidad de parámetros. Analizando las series diarias de caudales observados, no se tiene certeza de la confianza de los datos, observándose disminuciones repentinas que no se lograron replicar, y en ocasiones, pulsos de precipitaciones sin ningún tipo de influencia en los flujos observados, generando duda en la seguridad de la información hidrológica utilizada. El principal error, puede radicar en la configuración del modelo hidrológico en Raven, principalmente en la definición de la evapotranspiración, infiltración y/o flujo base, ya que se ven sobreestimaciones en las simulaciones de las cuatro zonas modeladas. Analizando específicamente el flujo base, no se logra replicar las disminuciones y aumentos de él, y a simple vista se observa un flujo constante que solo es perturbado por eventos de precipitación, lo que no sucede en las observaciones. Otro factor, pueden ser posibles desbordes de aguas en los canales Vilama, Socaire y Tilomonte, sumando a esto, errores en la estimación de evaporación e infiltración, debido a la presencia de canales, que en sectores presentan su superficie libre cubierta.

Entonces, las principales recomendaciones del trabajo son: (i) generar un análisis de sensibilidad de parámetros más completa; (ii) realizar la corrección de Cressman solo en función de los meses de verano; (iii) definir una parametrización del flujo base, infiltración  $y/\sigma$  evapotranspiración que replique las constantes variaciones del flujo base de las cuatro cuencas modeladas; y, (iV) realizar una revisión bibliográfica más detallada acerca de los perfiles verticales de capas de suelo que componen ciertas zonas de interés en la cuenca Salar de Atacama, u obtener mediciones en terreno, para tener valores iniciales de parámetros más cercanos a la realidad.

Finalmente, se comprende la importancia de la modelación hidrológica para la prevención y cuidado del recurso hídrico, donde se enfoca la modelación de lo que no podemos ver, aportando en la predictibilidad del ciclo del agua y advirtiendo cambios que pudiesen generar impactos. Además, se debe recordar que siempre existirá incertidumbre en la información generada, ya sea por representaciones incompletas de procesos, forzantes meteorológicas, parámetros y errores en las observaciones.

## **Bibliografía**

- [1] Aceituno, P. (1993). *Aspectos generales del clima en el altiplano Sudamericano.* El Altiplano, Ciencia y conciencia en los Andes.
- [2] Aceituno, P., & Montecinos, A. (1993). *Análisis de la estabilidad de la relación entre la Oscilación del Sur y la precipitación en América del Sur.*
- [3] Aceituno, P. (1996). *Elementos del Clima en el Altiplano Sudamericano.*
- [4] Antofagasta Minerals, Zaldívar. (2018). *Modelo del sistema hídrico de la subcuenca Sur del Salar de Atacama.*
- [5] Albemarle. (2020). <http://www.albemarlelitio.cl/>
- [6] Babidge, S., & Bolados, P. (2018). *Neoextravtivism and Indigenous Water Ritual in Salar de Atacama, Chile.* Latin American Perspectives.
- [7] CADE IDEPE. (2004). *Diagnóstico y clasificación de los cursos y cuerpos de agua según objetivos de calidad: Cuenca Salar de Atacama.* Dirección General de Aguas, Ministerio de Obras Públicas, Gobierno de Chile.
- [8] CR2. (2015). *La megasequía 2010-2015: Una lección para el futuro.* [http://www.cr2.](http://www.cr2.cl/wp-content/uploads/2016/07/renegarreaud-megasequia.pdf) [cl/wp-content/uploads/2016/07/renegarreaud-megasequia.pdf](http://www.cr2.cl/wp-content/uploads/2016/07/renegarreaud-megasequia.pdf)
- [9] CR2. (2020). [https://www.cr2.cl/datos-productos-grillados/](https://www.cr2.cl/datos-productos-grillados/ )
- [10] Clark, M., & Hrachowitz, M. (2017). *HESS Opinions: The complementary merits of competing modelling philosophies in hydrology.* Hydrology and Earth System Sciences.
- [11] Craig, J. R., Brown, G., Chlumsky, R., Jenkinson, R. W., Jost, G., Lee, K., Mai, J., Serrer, M., Sgro, N., Shafii, M., Snowdon, A. P., & Tolson, B. A. (2020). *Flexible watershed simulation with the Raven hydrological modelling framework.* Environmental Modelling and Software, 129. [https://doi.org/10.1016/j.](https://doi.org/10.1016/j.envsoft.2020.104728) [envsoft.2020.104728](https://doi.org/10.1016/j.envsoft.2020.104728)
- [12] Cressman, G. (1959). *An operational objective analysis system. U. S.* Weather Bureau, Washington, D.C.
- [13] DGA. (2018). *Aplicación de la metodología de actualización del balance hídrico nacional en las cuecnas de las macrozonas Norte y Centro.* Fundación para la transferencia tecnológica Pontificia Universidad Católica de Chile. DGA, Ministerio Obras Públicas, Gobierno de Chile.
- [14] GARREUD, R., VUILLE, M., & CLEMENT, A. C. (2003) *The Climate of the Altiplano: observed current conditions and mechanisms of past changes.* Paleogeography,

Paleoclimatology, Paleoecology 194.

- [15] Gupta, H., Kling, H., Yilmaz, K., & Martinez, G. (2009) *Decomposition of the mean squared error and NSE performance criteria: Implications for improving hydrological modelling* Departament of Hydrology and Water Resources, The University of Arizona. Journal of Hydrology.
- [16] IPCC. (2013). *Cambio Climático 2013, Bases Físicas.* Resumen para responsables de políticas, resumen técnico y preguntas frecuentes.
- [17] Kampf, S. K., Tyler, S. W., Ortiz, C. A., Muñoz, J. F., & Adkins, P. L. (2005). *Evaporation and land Surface energy Budget at the Salar de Atacama, Northern Chile.* Journal of Hydrology 310.
- [18] Marazuela, M. A., Suñé, E. V., Ayora, C., Gil, A. C., & Palma, T. (2019). *Hydrodynamics of salt flat basins: The Salar de Atacama example.* Science of the Total Environment, 651.
- [19] Marazuela, M. A., Suñé, E. V., Custodio, E., Palma, T., García-Gil, A., & Ayora, C. (2018). *3D mapping, hydrodinamics and modelling of the freshwaterbrine mixing zone in salt flats similar to the Salar de Atacama (Chile).* Journal of Hydrology.
- [20] Maturana, J., Bello, M., & Manley, M. (2004). *Antecedentes históricos y descripción del fenómeno El Niño, Oscilación del Sur.* Servicio Hidrográfico y Oceanográfico de la Armada de Chile. Departamento de Oceanografía.
- [21] Mendoza, M. (2017). *Monzón Sudamericano: La integración de la circulación amazónica y altiplánica y las variabilidades climáticas del Altiplano Andino Chileno.* Diálogo Andino.
- [22] Muñoz, J. F., Ortiz, C. A., MARDONES, L., & VIDTS, P. (2004). *Funcionamiento hidrogeológico del acuífero del núcleo del salar de Atacama, Chile.* Ingeniería hidráulica en México, 19.
- [23] Raven. (2020). *Raven: User's and Developer's Manual v3.0.1.* The Raven development team.
- [24] Salas, J., Guimerá, J., Cornellá. O., Aravena. R., Guzmán. E., Tore. C., Von Igel, W., & Moreno, R. (2010). *Hidrogeología del sistema lagunar del margen este del Salar de Atacama (Chile).* Boletín Geológico y Minero, 121.
- [25] SERNAGEOMIN. (2003). *Mapa geológico de Chile: Versión digital.* Subdirección Nacional de Geología. Servicio Nacional de Geología y Minería. Gobierno de Chile.
- [26] SQM. (2020). [https://www.sqm.com/]( https://www.sqm.com/) <https://www.sqmsenlinea.com/>
- [27] Universidad de Chile, (2019). *Aplicación de la metodología de actualización del balance hídrico nacional en las cuencas de la macrozona sur y parte norte de la macrozona austral.* DGA.
- [28] Vásquez, J. A., & Vega, J. M. A. (2004). *El Niño 1997-98 en el norte de Chile: efectos en la estructura y en la organización de comunidades submareales dominadas por algas pardas.* Departamento de Biología Marina, Facultad de Ciencias del Mar. Universidad Católica del Norte.

## **Anexo A**

## **Raven**

#### **A.1. Archivos de entrada**

Los archivos de entrada que requiere el modelo son 5, y contienen principalmente lo siguiente:

- Archivo primario (.rvi): Estructura del modelo y detalles de la simulación, como el paso de tiempo, modelo, opciones de algoritmos, duración y opciones de salida.
- Discretización espacial (.rvh): Define las subcuencas y topología, y las propiedades de cada una de las URH, como sus usos de suelo, vegetación y perfiles de suelo.
- Series temporales (.rvt): Datos que describen las forzantes basadas en series de tiempo, los datos históricos. También se pueden ingresar como productos grillados distribuidos espacialmente.
- Parámetros (.rvp): Se definen las clases de suelo, la vegetación y los usos de suelo, y los parámetros de cada uno de ellos con sus respectivos valores asociados a los procesos hidrológicos especificados en el archivo primario.
- Condiciones iniciales (.rvc): Las condiciones iniciales para cada una de las URH y subcuencas.

#### **A.2. Procesos hidrológicos**

**ROUTE\_HYDROLOGIC**: Rastreo hidrológico.

$$
\frac{V(Q_{out}^{n+1}) - V(Q_{out}^n)}{\Delta t} = \frac{1}{2} \left( Q_{in}^n + Q_{in}^{n+1} \right) - \frac{1}{2} \left( Q_{out}^n + Q_{out}^{n+1} \right)
$$
 (A.1)

Donde *V* [*m*<sup>3</sup> ] corresponde al volumen de control, *Qin* [*m*<sup>3</sup>*/s*] al caudal que entra, *Qout* [*m*<sup>3</sup>*/s*] al caudal que sale del volumen, y ∆*t* [*s*] al paso de tiempo.

**INF** GREEN AMPT: Infiltración.

$$
M_{inf} = min\left(R, k_{sat}\left(1 + \frac{|\psi_f| \left(\phi_{max} - \phi_{soil}\right)}{F}\right)\right) \tag{A.2}
$$

Donde *Minf* [*mm/d*] corresponde a la infiltración acumulada, *R* [*mm/d*] es la tasa de precipitación, *ψ<sup>f</sup>* [−*mm*] la succión de frente (parámetro WETTING\_FRONT\_PSI), *ϕmax* [*mm*] corresponde al contenido máximo de humedad, *ϕsoil* [*mm*] la humedad del suelo, *ksat* [*mm/d*] es la conductividad hidráulica del suelo (parámetro HYDRAUL\_COND) y *F* hace referencia a la aproximación recursiva de la función de Lambert.

**BASE** LINEAR: Flujo base desde la primera capa.

$$
M_{base} = k\phi_{soil} \tag{A.3}
$$

Donde *Mbase* [*mm/d*] corresponde al flujo base acumulado, *k* [1*/d*] es un coeficiente del flujo base (parámetro BASEFLOW\_COEFF) y *ϕsoil* [*mm*] es el almacenamiento de agua en una respectiva capa.

**BASE\_POWER\_LAW**: Flujo base desde la segunda y tercera capa.

$$
M_{base} = k\phi_{soil}^n \tag{A.4}
$$

Donde *Mbase* [*mm/d*] corresponde al flujo base acumulado, *k* [1*/d*] es un coeficiente del flujo base (parámetro BASEFLOW\_COEFF), *ϕsoil* [*mm*] es el almacenamiento de agua en una respectiva capa y *n* es un parámetro del suelo especificado por el usuario, BASEFLOW\_N.

**PERC\_LINEAR**: Percolación.

$$
M_{perc} = k \dot{\phi}_{soil} \tag{A.5}
$$

Donde *Mperc* [*mm/d*] corresponde al flujo acumulado por percolación, *k* [1*/d*] es un coeficiente de la percolación (parámetro PERC\_COEFF) y *ϕsoil* [*mm*] es el almacenamiento de agua en una respectiva capa.

**SOILEVAP** UBC: Evaporación desde el suelo, controlada por el déficit de humedad.

$$
M_{evap} = PET \cdot (1 - \beta_{fast}) 10^{-\frac{\phi_{max} - \phi_{soil}}{\gamma_e}}
$$
(A.6)

$$
\beta_{fast} = F_{imp} \cdot 10^{-\frac{\phi_{max} - \phi_{soil}}{\gamma_e}}
$$
\n(A.7)

Donde *Mevap* [*mm/d*] corresponde al flujo acumulado por evaporación, *P ET* [*mm/d*] es la evapotranspiración, *βfast* es un indicador de la fracción impermeable efectiva, *ϕsoil* [*mm*] es el almacenamiento de agua en una respectiva capa, *γ<sup>e</sup>* es un parámetro del suelo (UBC) y *ϕmax* [*mm*] corresponde al contenido máximo de humedad.

**SNOBAL\_SIMPLE\_MELT**: Balance nival.

$$
M_{melt} = M'_{melt} \tag{A.8}
$$

Donde  $M_{melt}$   $[mm/d]$  corresponde al flujo acumulado por derretimiento y  $M_{melt}^{\prime}$   $[mm/d]$ se refiere a la tasa potencial de derretimiento.

**PET\_HARGREAVES\_1985**: Evapotranspiración mediante enfoque empírico, ba-

sado únicamente en la temperatura y la radiación solar incidente.

$$
PET = \frac{1}{\rho_w \lambda_v} \cdot S_{ET} \cdot 0.0023 \cdot \sqrt{T_{max} - T_{min}} (T_{ave} + 17.8)
$$
 (A.9)

Donde *P ET* [*mm/d*] corresponde al flujo evapotranspirado, *ρ<sup>w</sup>* [*kg/m*<sup>3</sup> ] es la densidad del agua, *λ<sup>v</sup>* [*MJ/kg*] es el calor latente de vaporización del agua, *SET MJ/m*<sup>2</sup>*/d* corresponde a la radiación de onda corta, y *Tmax*, *Tmin* y *Tave* [°*C*], representan la temperatura máxima, mínima y media respectivamente.

## **Anexo B**

## **Datos hidrometeorológicos**

#### **B.1. Datos meteorológicos**

En la Figura [B.1](#page-68-0) se presenta la cantidad de años completos con datos meteorológicos por estación. Se considera año completo para el análisis cuando posee 12 meses completos, y este se considera completo cuando posee más de 25 días con datos de monitoreo

<span id="page-68-0"></span>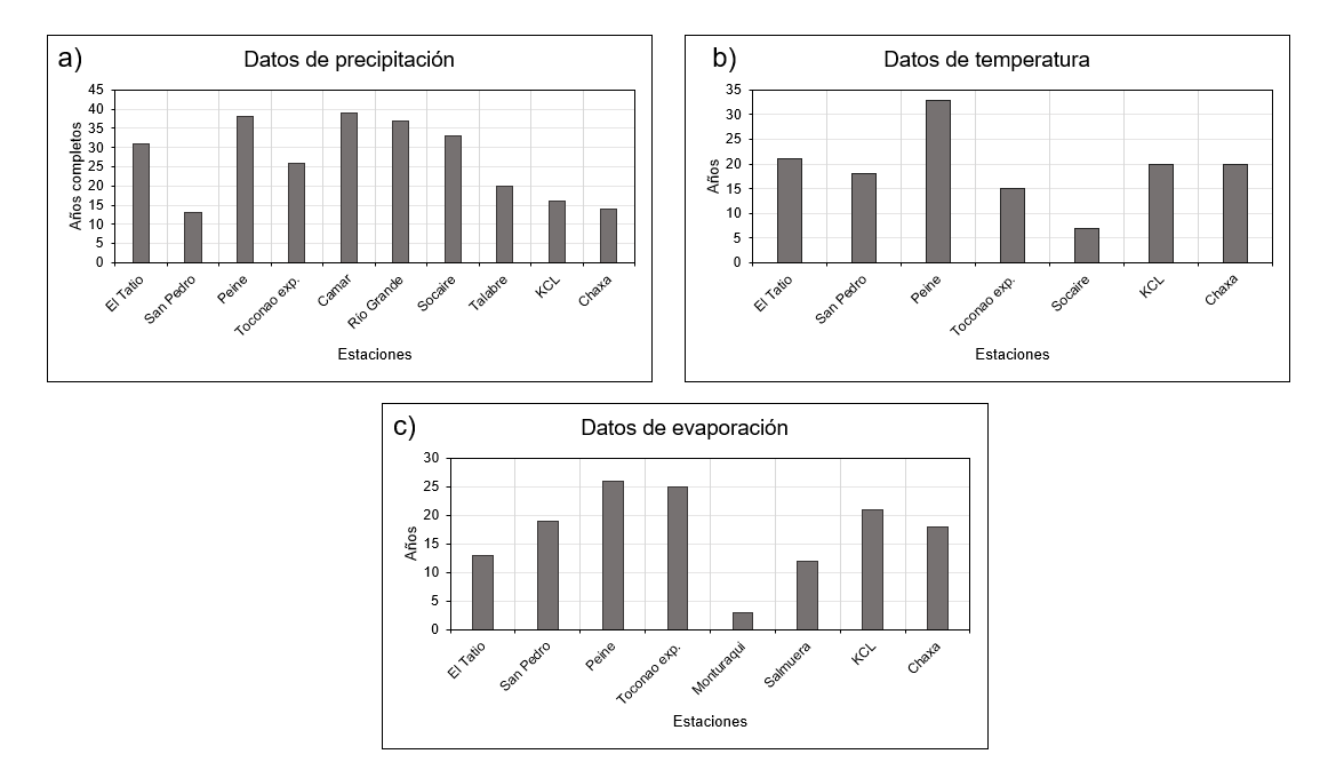

Figura B.1: Disponibilidad de datos de estaciones meteorológicas de la cuenca Salar de Atacama. a) Precipitación; b) Temperatura; c) Evaporación.

De la Figura [B.1.](#page-68-0)a se deduce la gran cantidad de datos de precipitación, donde 5 estaciones posee más de 30 años completo y 6 estaciones más de 25 años, por lo que se considera una buena base de información para trabajar. En la Figura [B.1.](#page-68-0)b se muestra la baja disponibilidad de datos de temperatura, solo 4 estaciones poseen más de 20 años completos, y 6 más de 15 años. Por último, analizando la Figura [B.1.](#page-68-0)c también se nota una baja disponibilidad de datos para la evaporación, con solo 2 estaciones sobre 25 años (Toconao experimental y Peine), y 5 estaciones con más de 15 años completos.

A continuación, se presentan las series anuales y estacionales para las estaciones que poseen más de 15 años completos con información meteorológica, ya sean de precipitación, temperatura o de evaporación.

#### **B.1.1. Precipitación**

Viendo la Figura [B.1.](#page-68-0)a, las estaciones que poseen más de 15 años completos son: El Tatio, Peine, Toconao experimental, Camar, Río Grande, Socaire, Talabre y KCL. A continuación se presentan sus series anuales y estacionales.

<span id="page-69-0"></span>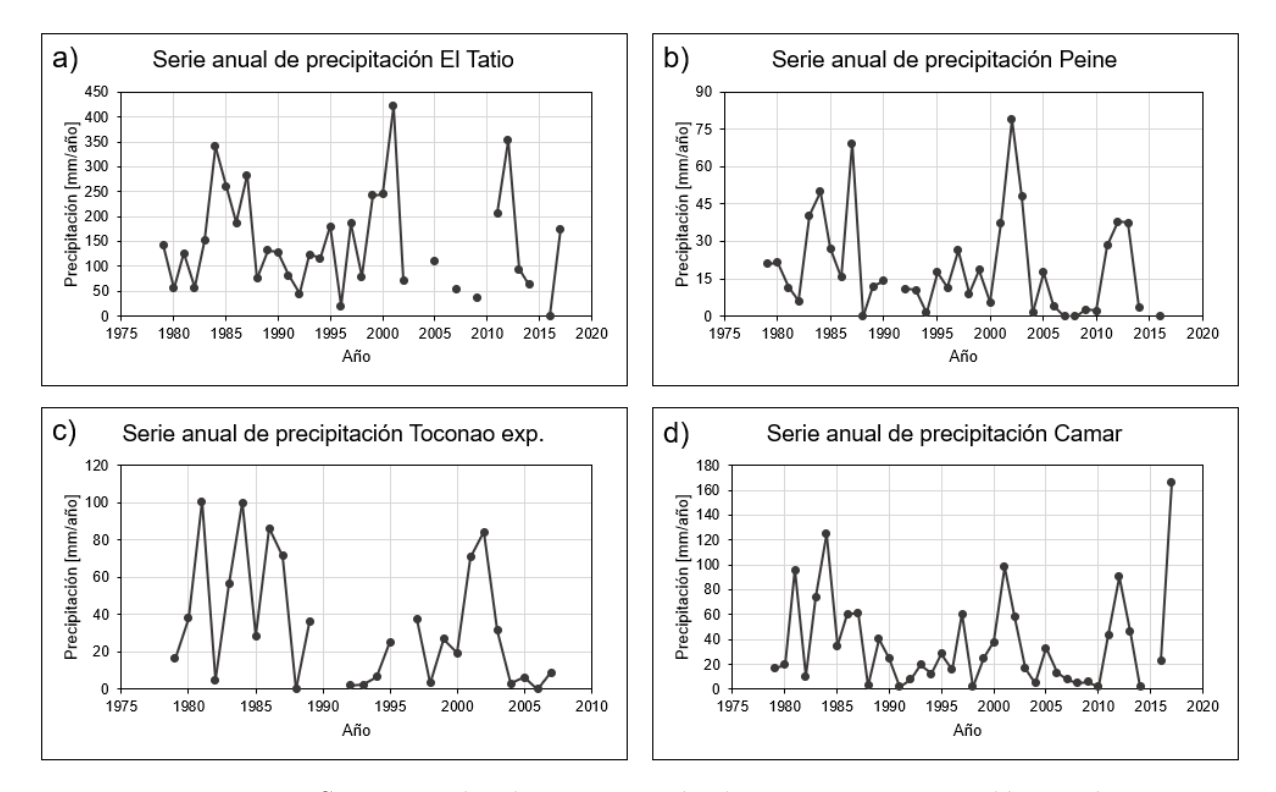

Figura B.2: Series anuales de precipitación de estaciones meteorológicas de la cuenca Salar de Atacama. Estaciones a) El Tatio; b) Peine; c) Toconao; d) Camar.

<span id="page-70-0"></span>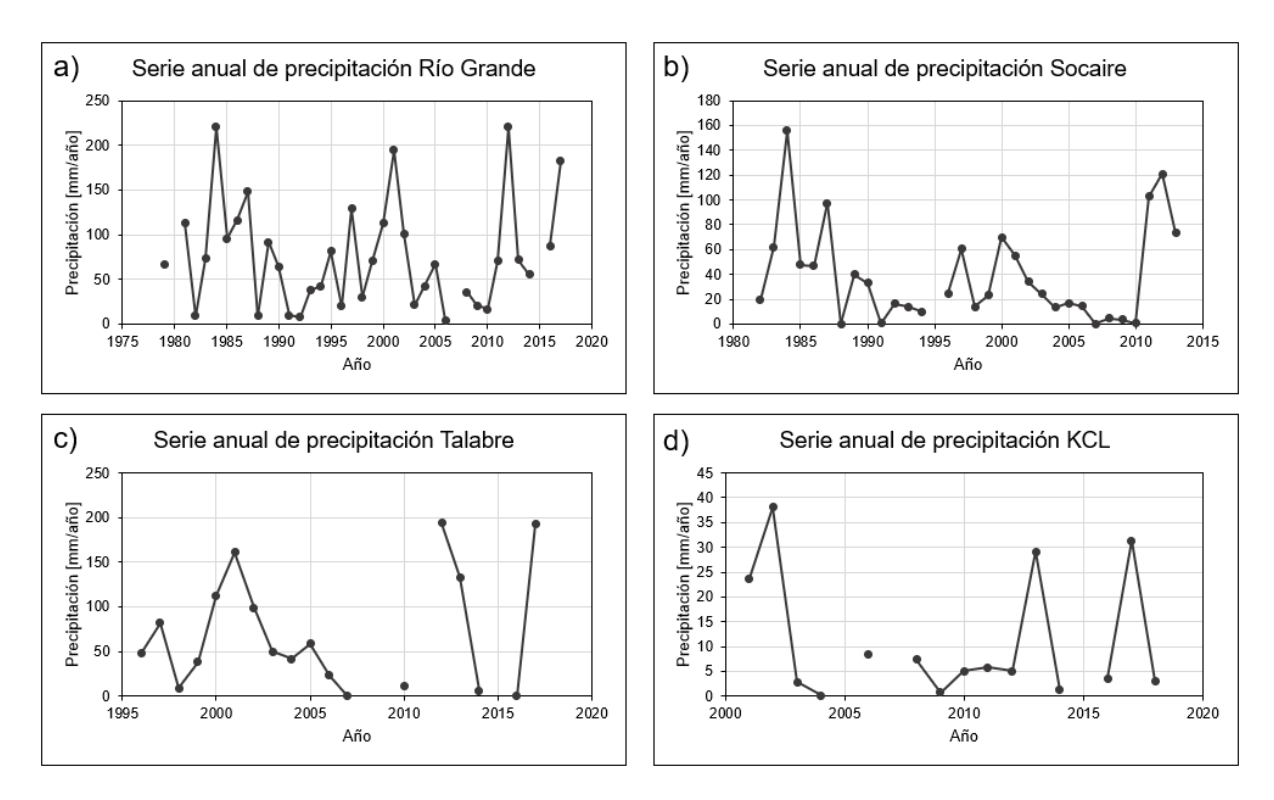

Figura B.3: Series anuales de precipitación de estaciones meteorológicas de la cuenca Salar de Atacama. Estaciones a) Río Grande; b) Socaire; c) Talabre; d) KCL.

<span id="page-70-1"></span>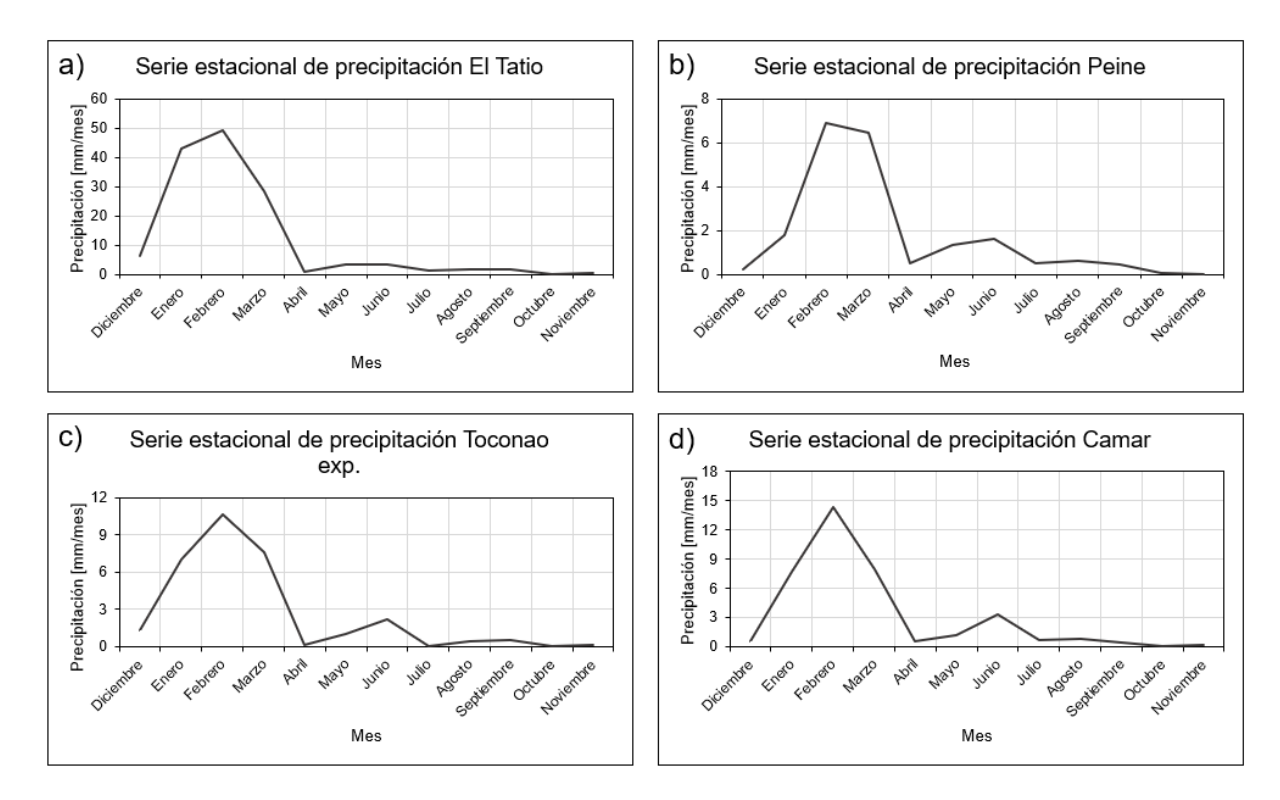

Figura B.4: Series estacionales de precipitación de estaciones meteorológicas de la cuenca Salar de Atacama. Estaciones a) El Tatio; b) Peine; c) Toconao; d) Camar.

<span id="page-71-0"></span>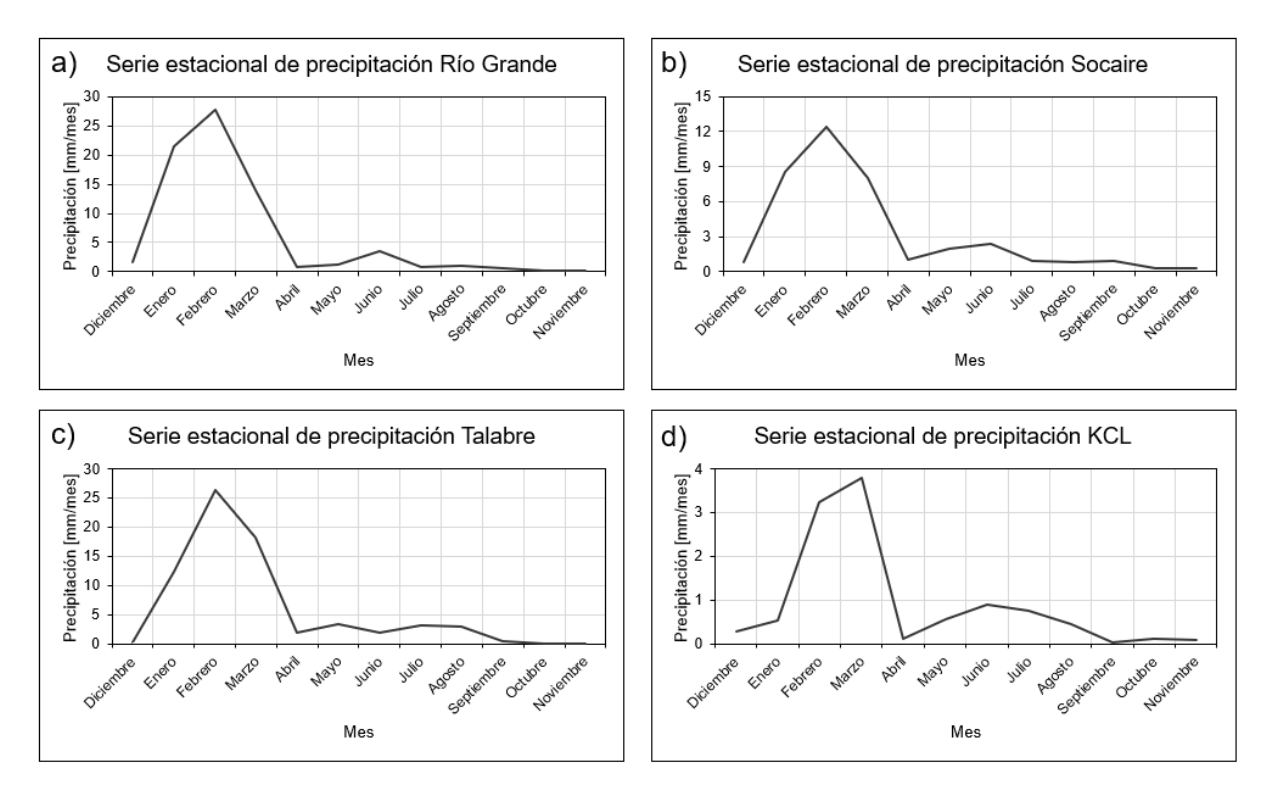

Figura B.5: Series estacionales de precipitación de estaciones meteorológicas de la cuenca Salar de Atacama. Estaciones a) Río Grande; b) Socaire; c) Talabre; d) KCL.

Analizando las Figuras [B.2,](#page-69-0) [B.3,](#page-70-0) [B.4](#page-70-1) y [B.5,](#page-71-0) más la ubicación de las estaciones (Figura **??**), se concluye un aumento de la precipitación avanzando hacia el este y hacia el Norte, viendo los mayores valores en El Tatio, Río Grande y Talabre. Por otro lado, mientras más cerca del núcleo, menor es la magnitud de la precipitación, por ejemplo en la estación KCL se monitorean los valores más bajos. Por último, destacar que la cuenca está sometida al verano austral, notándose las mayores precipitaciones entre los meses de diciembre y abril, es decir, en la estación de verano.

#### **B.1.2. Temperatura**

Observando la Figura [B.1.](#page-68-0)b, las estaciones que poseen más de 15 años completos son: El Tatio, San Pedro de Atacama, Peine, Toconao experimental, KCL y Chaxa. A continuación se presentan sus series anuales y estacionales.
<span id="page-72-0"></span>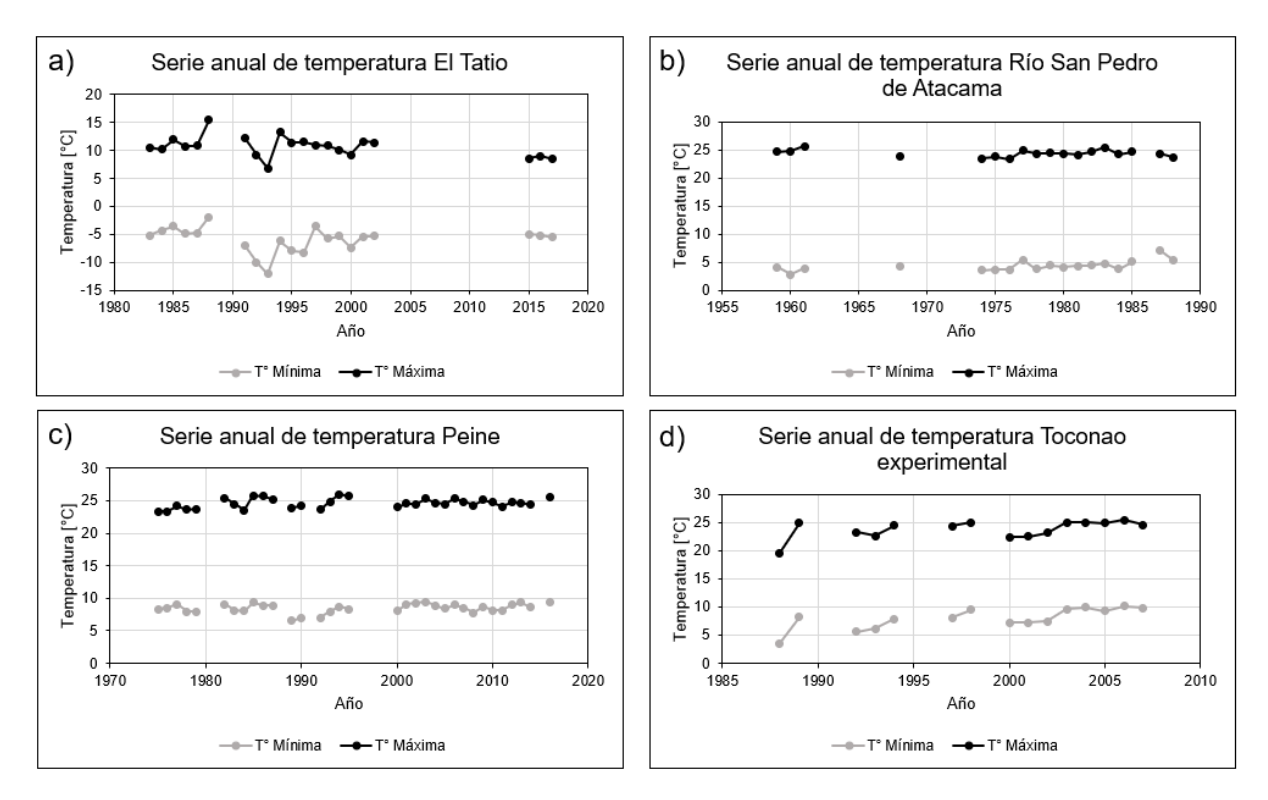

Figura B.6: Series anuales de temperatura de estaciones meteorológicas de la cuenca Salar de Atacama. Estaciones a) El Tatio; b) San Pedro de Atacama; c) Peine; d) Toconao.

<span id="page-72-1"></span>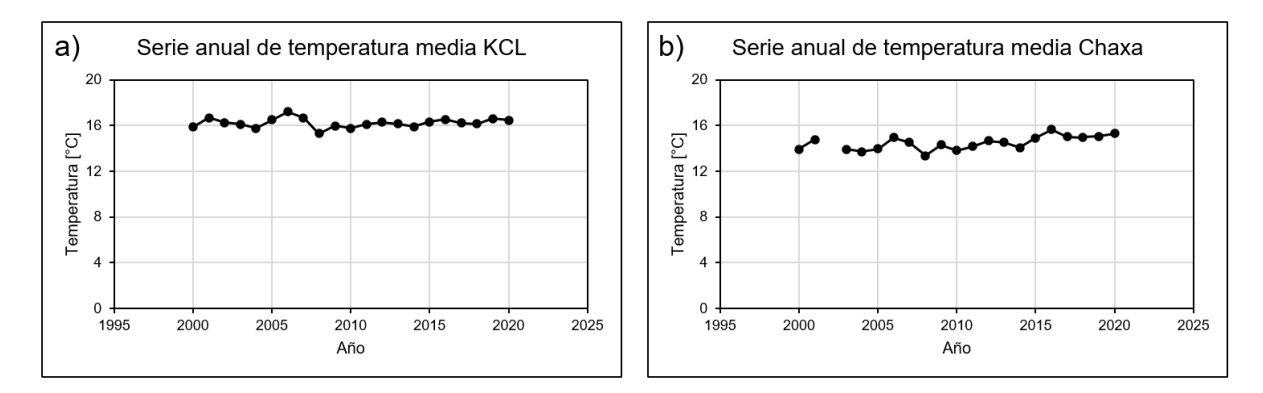

Figura B.7: Series anuales de temperatura de estaciones meteorológicas de la cuenca Salar de Atacama. Estaciones a) KCL; b) Chaxa.

<span id="page-73-0"></span>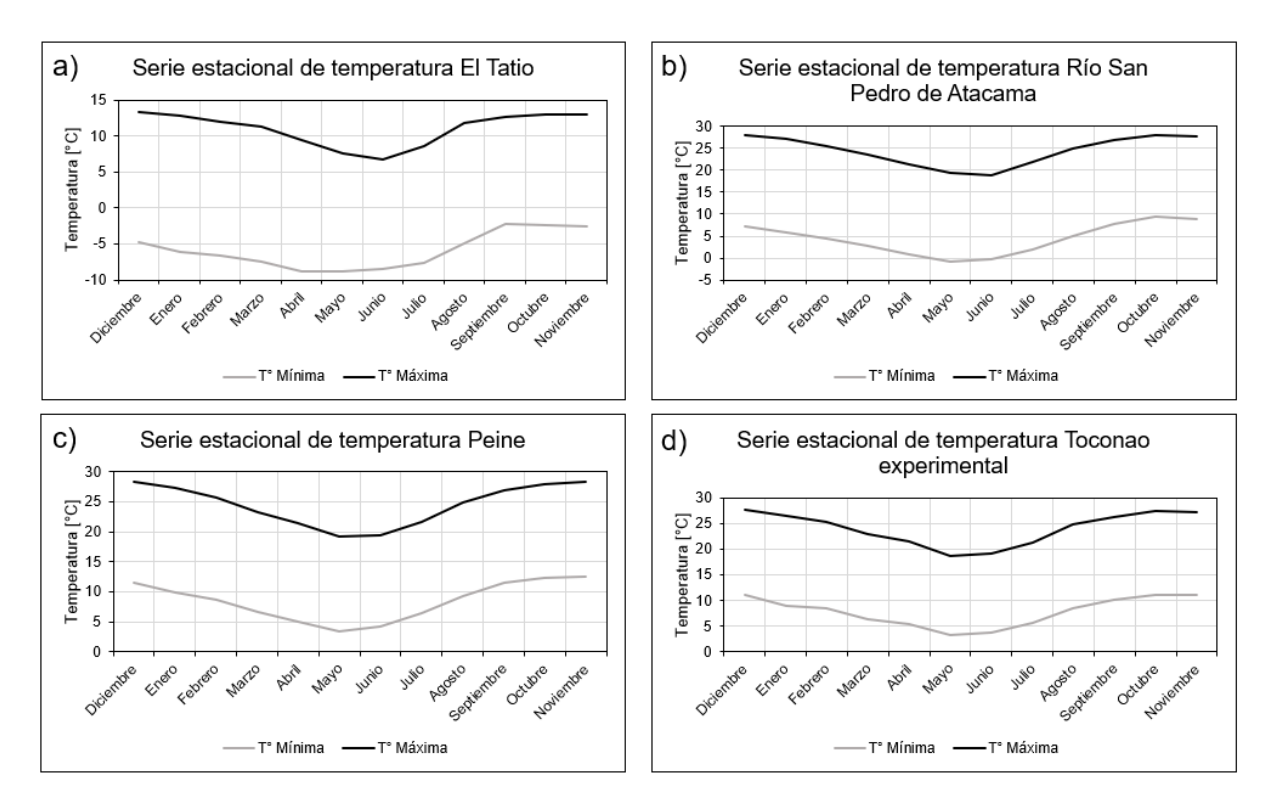

Figura B.8: Series estacionales de temperatura de estaciones meteorológicas de la cuenca Salar de Atacama. Estaciones a) El Tatio; b) San Pedro de Atacama; c) Peine; d) Toconao.

<span id="page-73-1"></span>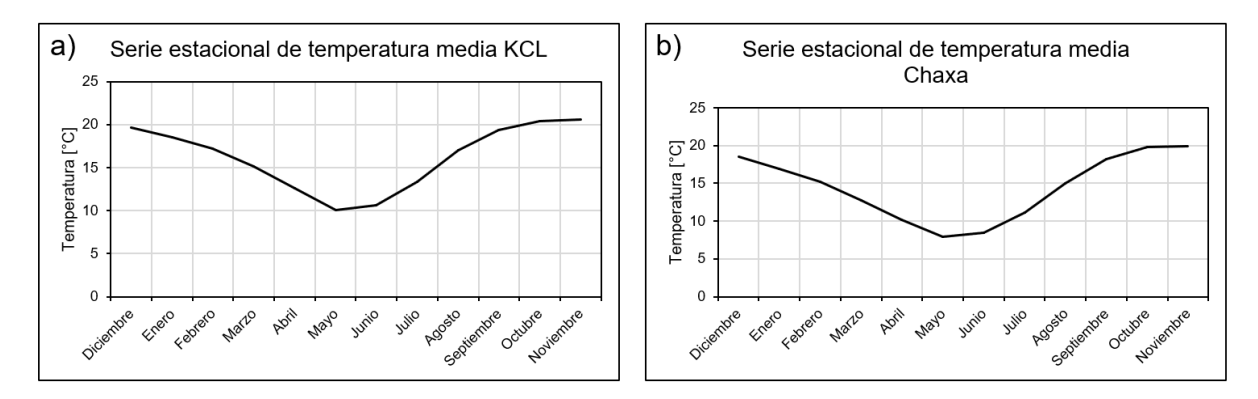

Figura B.9: Series estacionales de temperatura de estaciones meteorológicas de la cuenca Salar de Atacama. Estaciones a) KCL; b) Chaxa.

Analizando las Figuras [B.6,](#page-72-0) [B.7,](#page-72-1) [B.8](#page-73-0) y [B.9,](#page-73-1) se concluye similitud en las mediciones, a excepción de la estación El Tatio. Lo anterior se debe a las diferencias de elevaciones, ya que la estación El Tatio se ubica a 4,370 *m.s.n.m.*, en cambio las demás se ubican en un rango de 2,300 a 2,500 *m.s.n.m.*.

#### **B.1.3. Evaporación**

Observando la Figura [B.1.](#page-68-0)c, las estaciones que poseen más de 15 años completos son: San Pedro de Atacama, Peine, Toconao experimental, KCL y Chaxa. A continuación se presentan sus series anuales y estacionales.

<span id="page-74-0"></span>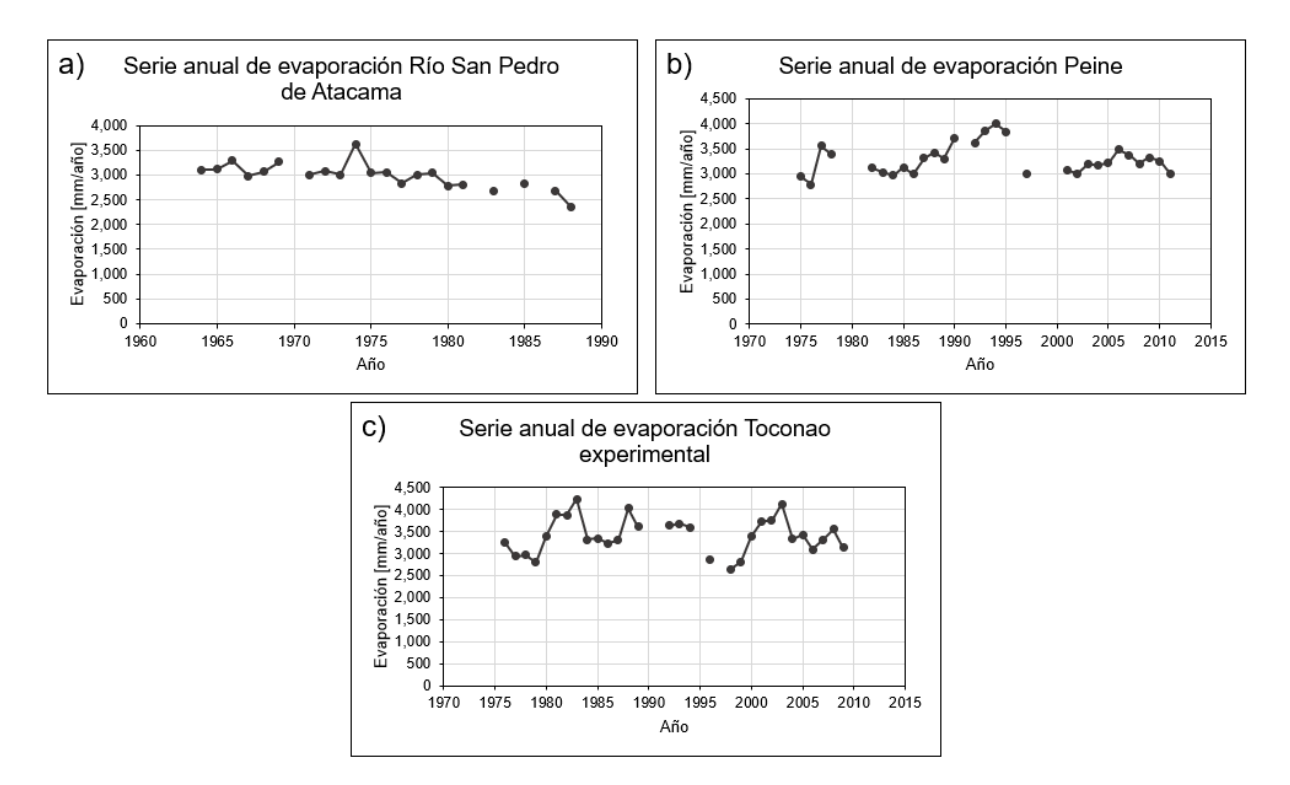

Figura B.10: Series anuales de evaporación de estaciones meteorológicas de la cuenca Salar de Atacama. Estaciones a) San Pedro de Atacama; b) Peine; c) Toconao.

<span id="page-74-1"></span>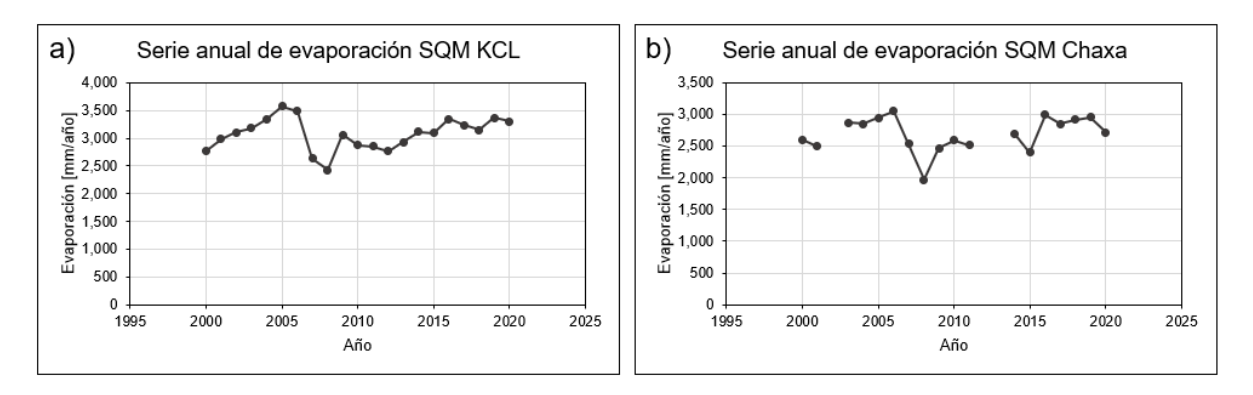

Figura B.11: Series anuales de evaporación de estaciones meteorológicas de la cuenca Salar de Atacama. Estaciones a) KCL; b) Chaxa.

<span id="page-75-0"></span>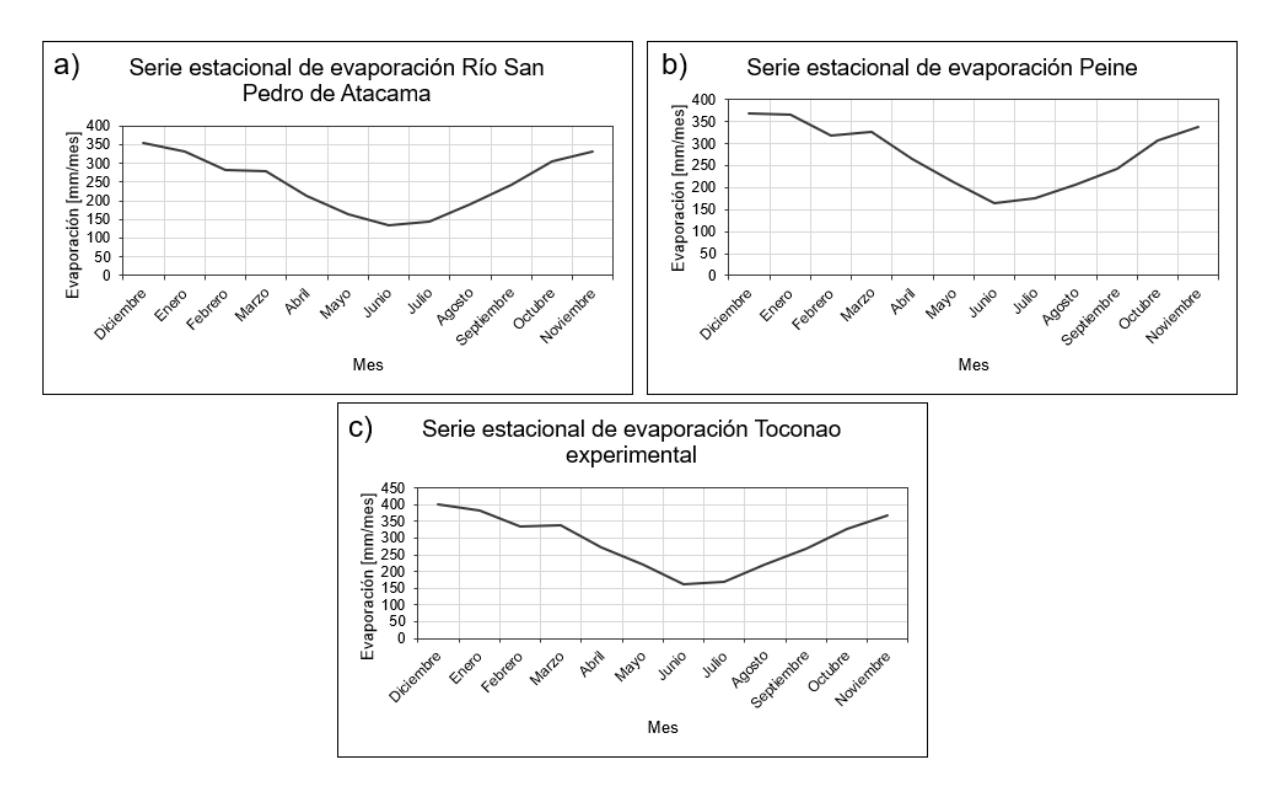

Figura B.12: Series estacionales de evaporación de estaciones meteorológicas de la cuenca Salar de Atacama. Estaciones a) San Pedro de Atacama; b) Peine; c) Toconao.

<span id="page-75-1"></span>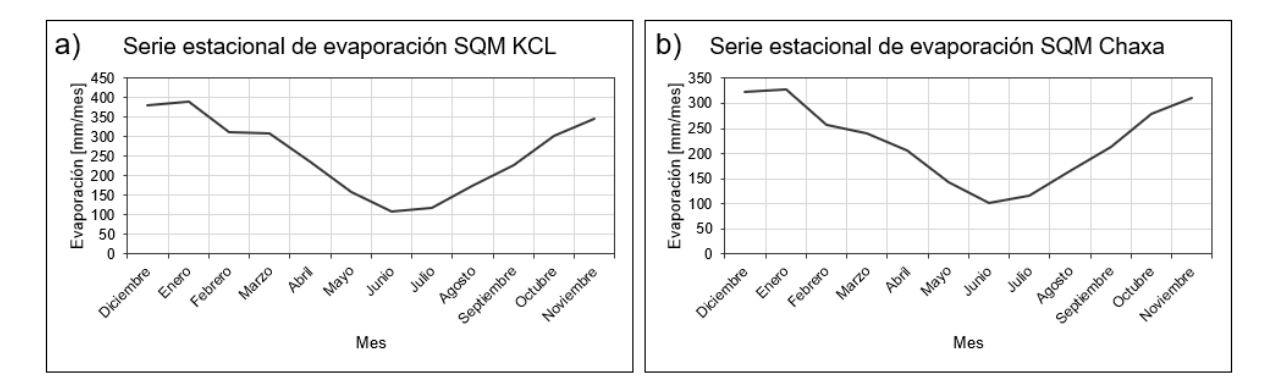

Figura B.13: Series estacionales de evaporación de estaciones meteorológicas de la cuenca Salar de Atacama. Estaciones a) KCL; b) Chaxa.

Analizando las Figuras [B.10,](#page-74-0) [B.11,](#page-74-1) [B.12](#page-75-0) y [B.13,](#page-75-1) se concluye similitud en las series graficadas, destacando Toconao experimental y KCL con magnitudes un poco mayores en sus mediciones.

#### **B.2. Datos fluviométricos**

En la Figura [B.14](#page-76-0) se presenta la disponibilidad de datos para las 7 estaciones. El criterio para considerar un año completo es el mismo utilizado para las estaciones meteorológicas. La disponibilidad es baja, solo 4 estaciones poseen más de 15 años completos y solo una llega a los 20 años.

<span id="page-76-0"></span>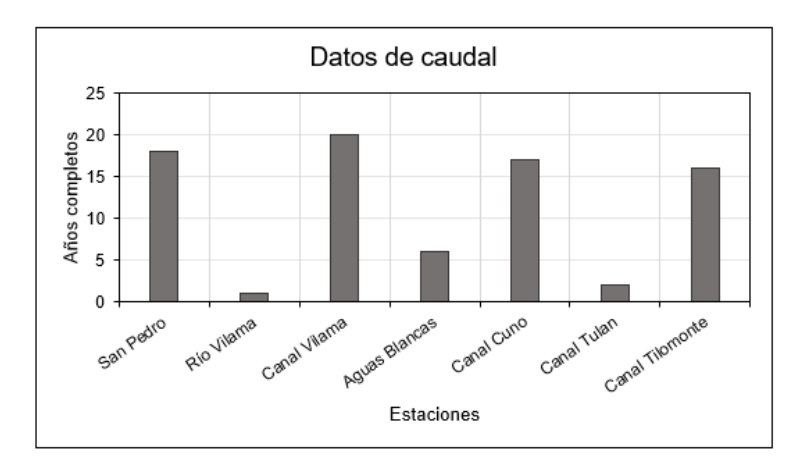

Figura B.14: Disponibilidad de datos de estaciones fluviométricas de la cuenca Salar de Atacama.

A continuación, se presentan las series anuales para las estaciones que poseen más de 15 años completos con información fluviométrica, es decir, para las siguientes: Río San Pedro de Atacama, Canal Vilama en Vilama, Canal Cuno en Socaire y Canal Tilomonte antes Represa.

<span id="page-76-1"></span>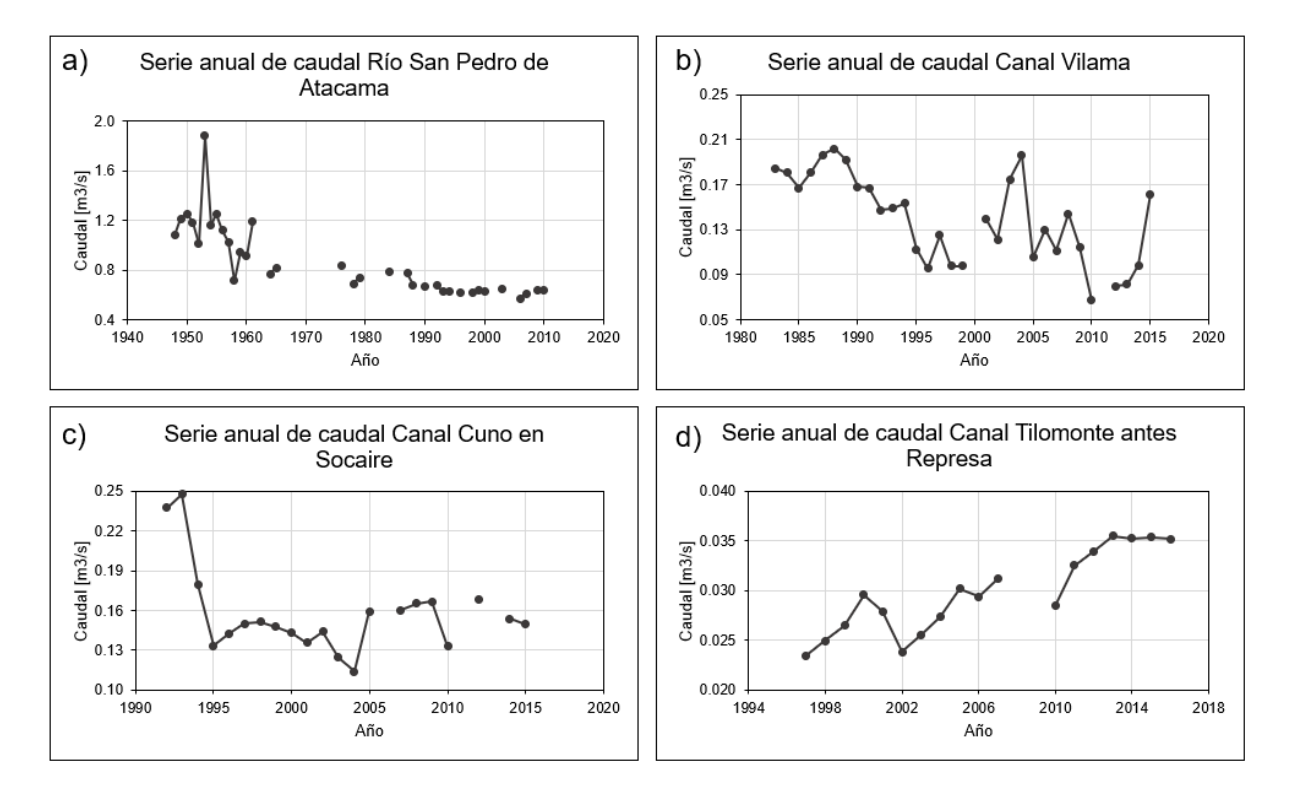

Figura B.15: Series anuales de caudal de estaciones fluviométricas de la cuenca Salar de Atacama. Estaciones a) Río San Pedro de Atacama; b) Canal Vilama en Vilama; c) Canal Cuno en Socaire; d) Canal Tilomonte antes Represa.

De la Figura [B.15,](#page-76-1) destaca el bajo orden de magnitud de los valores de caudal, donde los mayores valores corresponden al cauce principal de la cuenca, el Río San Pedro, pero de todas maneras, su caudal promedio anual no ha sido mayor al metro cúbico durante los últimos 30 años.

## **Anexo C**

# **Análisis productos CR2MET**

Para comparar con las estaciones de la cuenca, en la Figura [C.1](#page-77-0) se presentan las series estacionales y anuales de precipitación y temperatura. Respecto a las temperaturas no se ven diferencias notorias, en cambio para la precipitación las variaciones son mayores, lo que es de esperar, ya que las series son construidas promediando toda la cuenca, y la precipitación presenta hartas variaciones según el lugar donde se mida.

<span id="page-77-0"></span>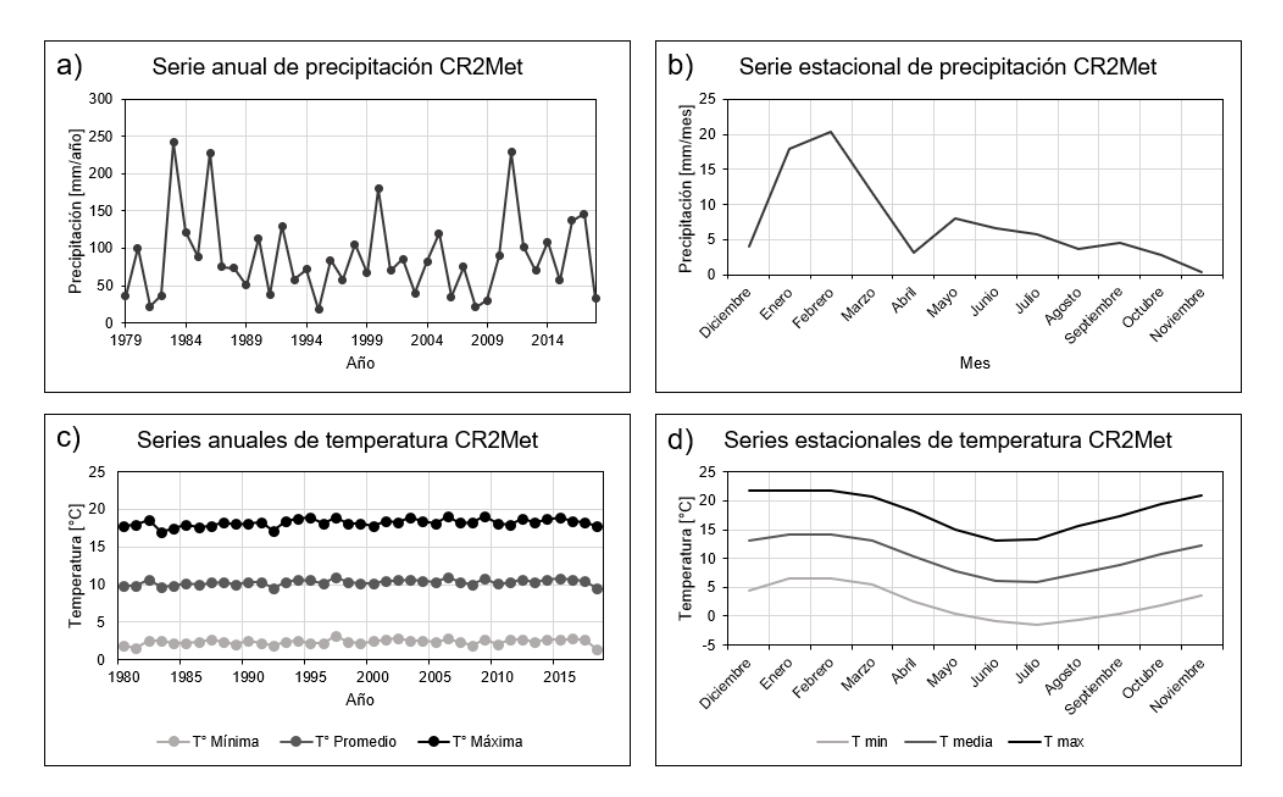

Figura C.1: Series anuales y estacionales de precipitación y temperatura según CR2MET en la cuenca Salar de Atacama.

### **C.1. Temperaturas extremas**

A continuación, en la Figura [C.2](#page-78-0) se presentan la distribución espacial del promedio anual de las temperaturas máximas y mínimas en la cuenca. De los mapas se observan temperaturas máximas promedio anuales que van desde los -1.6°C en las zonas más altas, hasta los 27°C en

la zona del núcleo. Y por otro lado, las temperaturas mínimas promedio anuales van desde los -9.8°C en las partes más elevadas también, hasta los 9.3°C en las partes menos elevadas, es decir, en el núcleo del salar.

<span id="page-78-0"></span>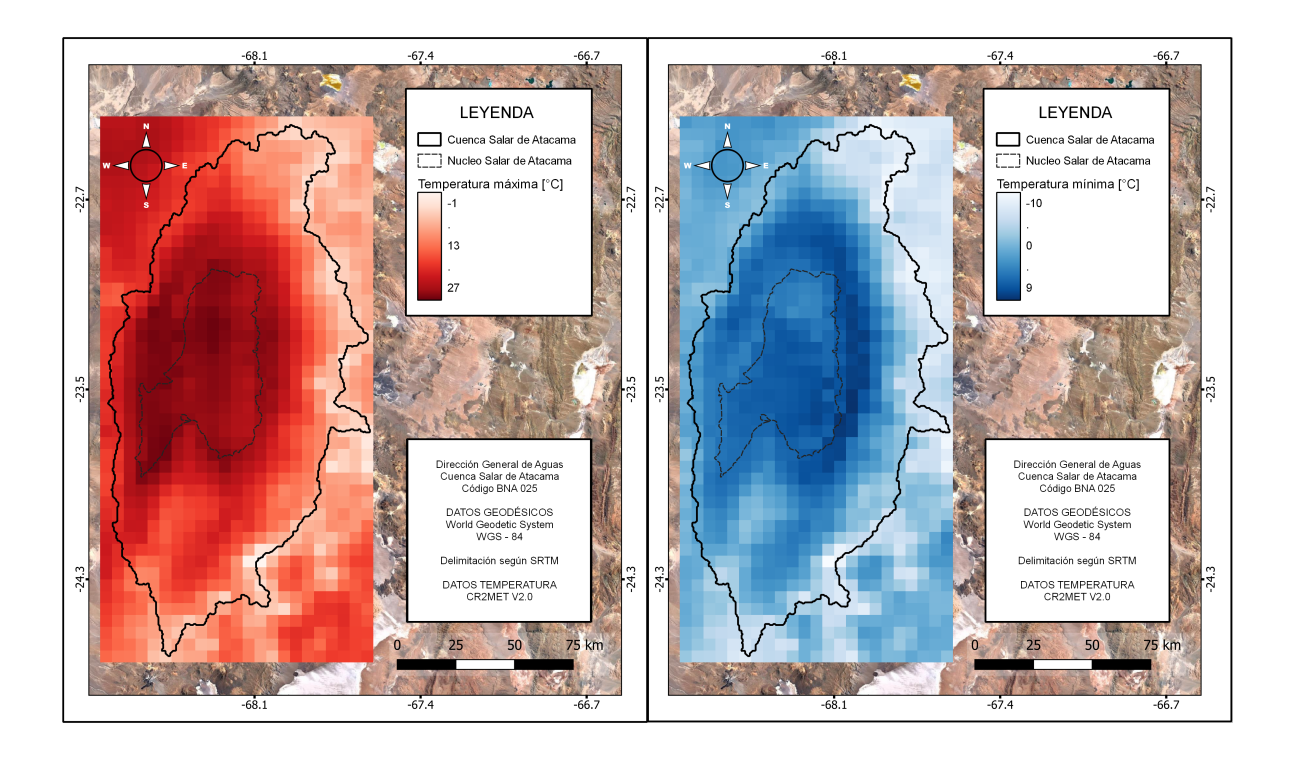

Figura C.2: Distribución del promedio anual de las temperaturas extremas según CR2MET en la cuenca Salar de Atacama.

### **C.2. Método de las correcciones de Cressman**

En esta sección se presentan los resultados de la validación cruzada y el análisis de los criterios estadísticos utilizados para la selección del radio de influencia óptimo. De la Figura [C.3](#page-79-0) hasta la [C.12](#page-83-0) se presentan los gráficos con los criterios *fBias*, *R* y *RMSE* para cada una de las estaciones. Destacar que el valor óptimo para *fBias* es 1, para *R* es 1 y para *RMSE* es 0.

Para este análisis se omitieron criterios *F AR* y *CSI* ya que no se veían diferencias notorias para escoger un *D* por sobre otro, y para el criterio *P OD* solo se veían variaciones en algunas estaciones. Finalmente, en la Figura [C.13](#page-84-0) se presentan un resumen de los *D* óptimos para cada una de las estaciones y para los 3 criterios seleccionados.

<span id="page-79-0"></span>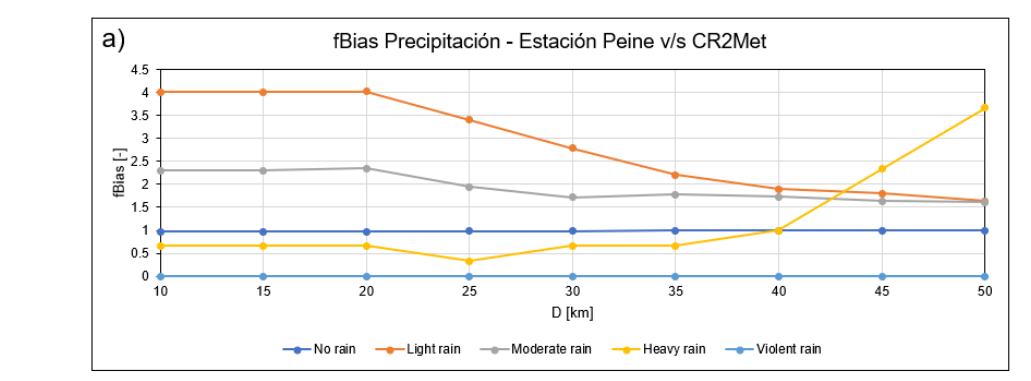

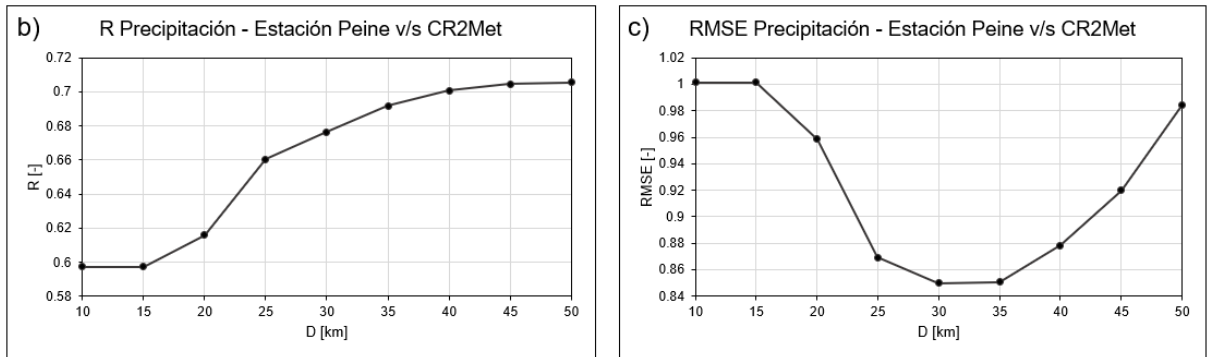

Figura C.3: Resultados de validación cruzada para la estación Peine. Criterios: a) fBias; b) R; c) RMSE.

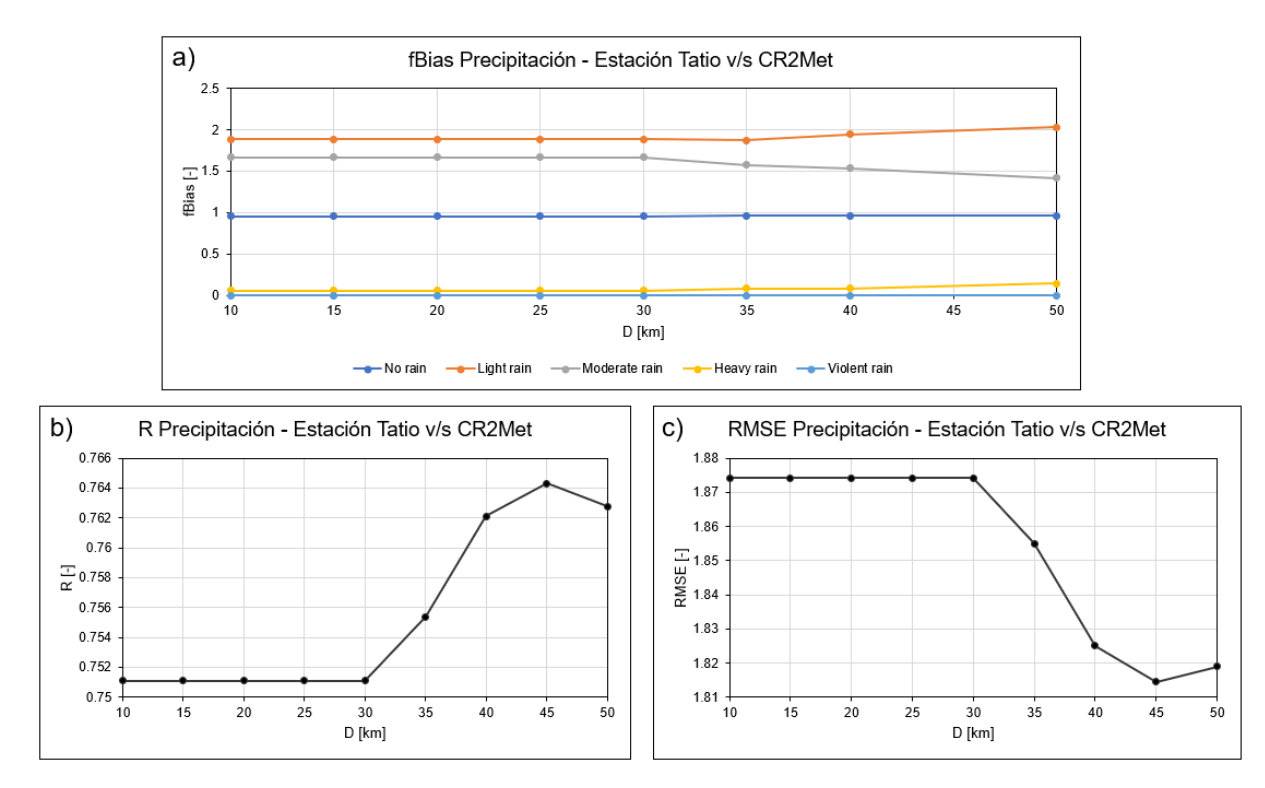

Figura C.4: Resultados de validación cruzada para la estación El Tatio. Criterios: a) fBias; b) R; c) RMSE.

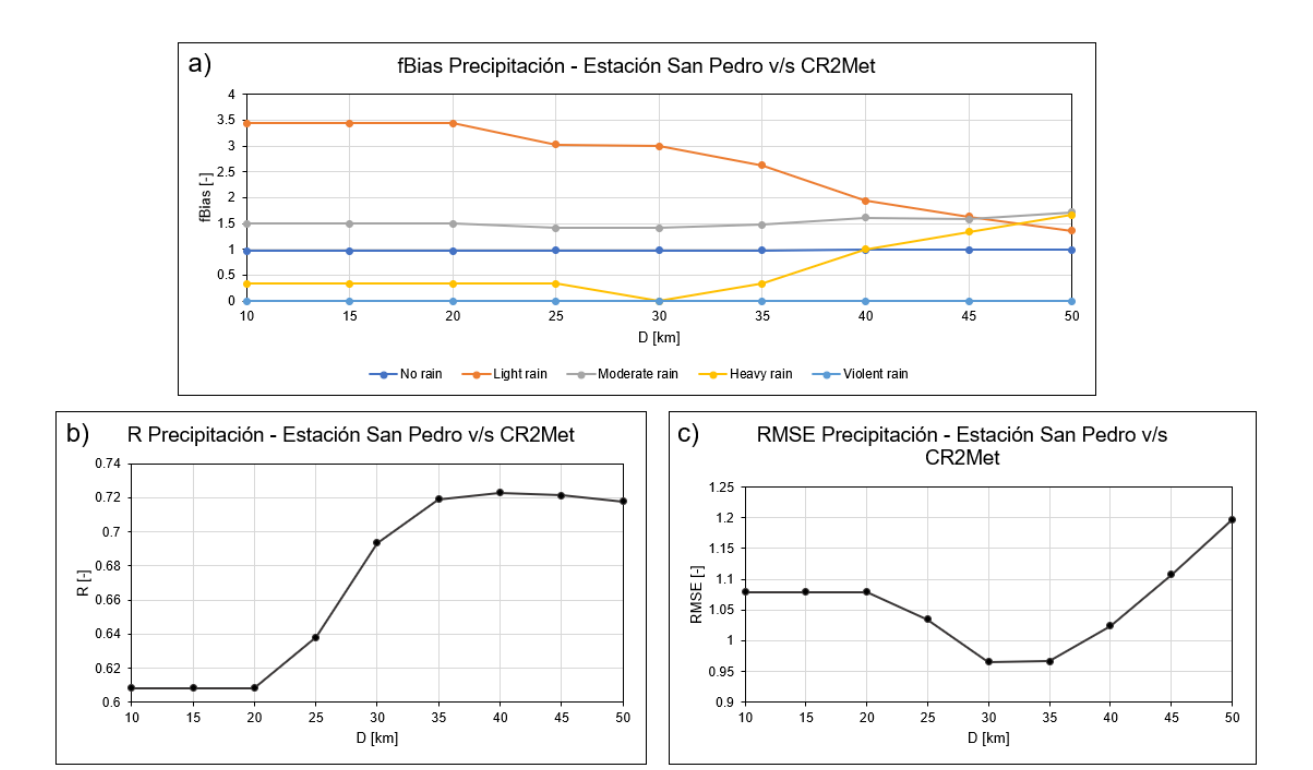

Figura C.5: Resultados de validación cruzada para la estación San Pedro. Criterios: a) fBias; b) R; c) RMSE.

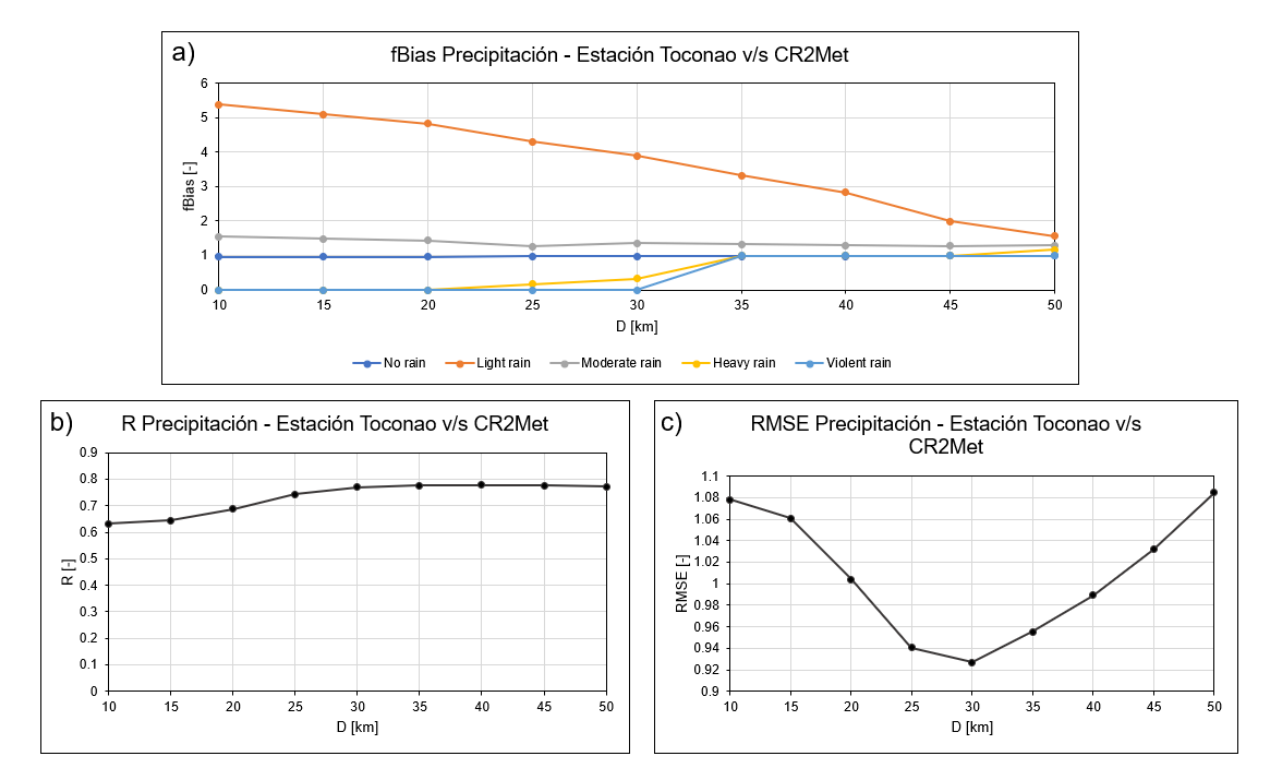

Figura C.6: Resultados de validación cruzada para la estación Toconao. Criterios: a) fBias; b) R; c) RMSE.

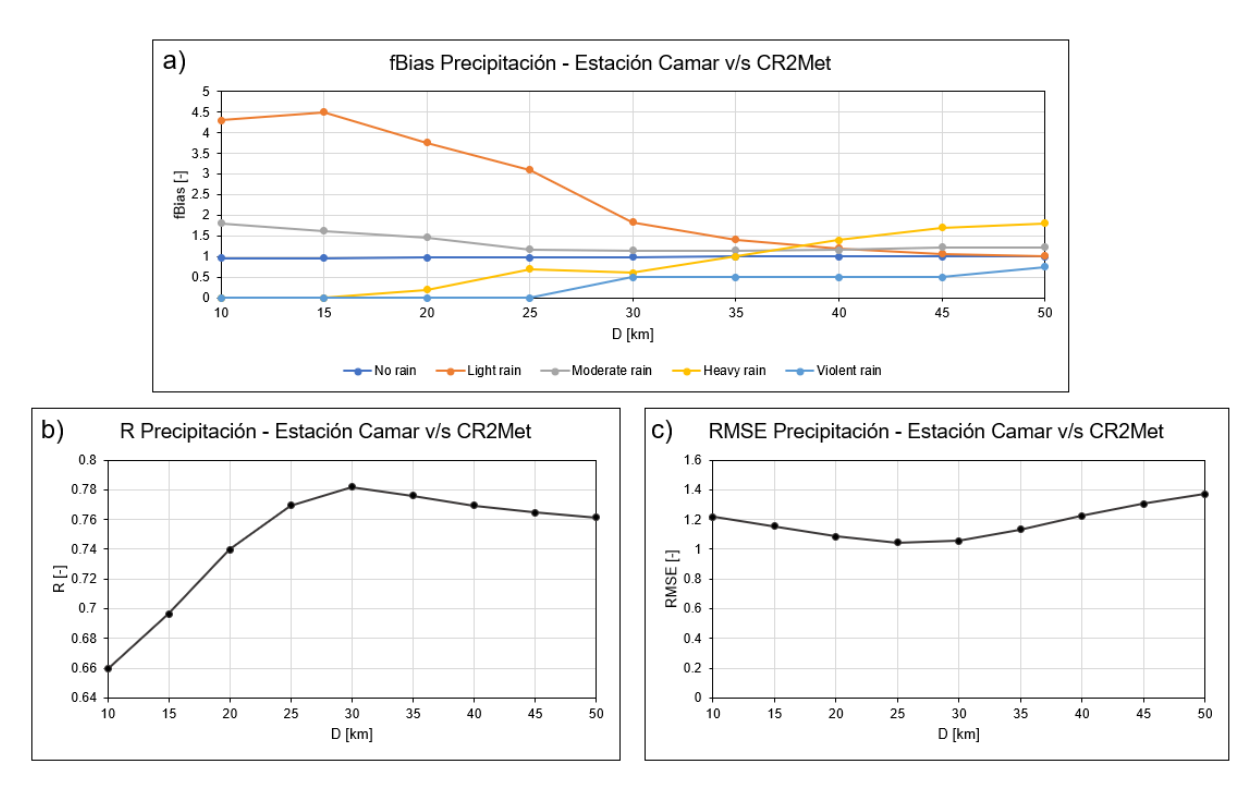

Figura C.7: Resultados de validación cruzada para la estación Camar. Criterios: a) fBias; b) R; c) RMSE.

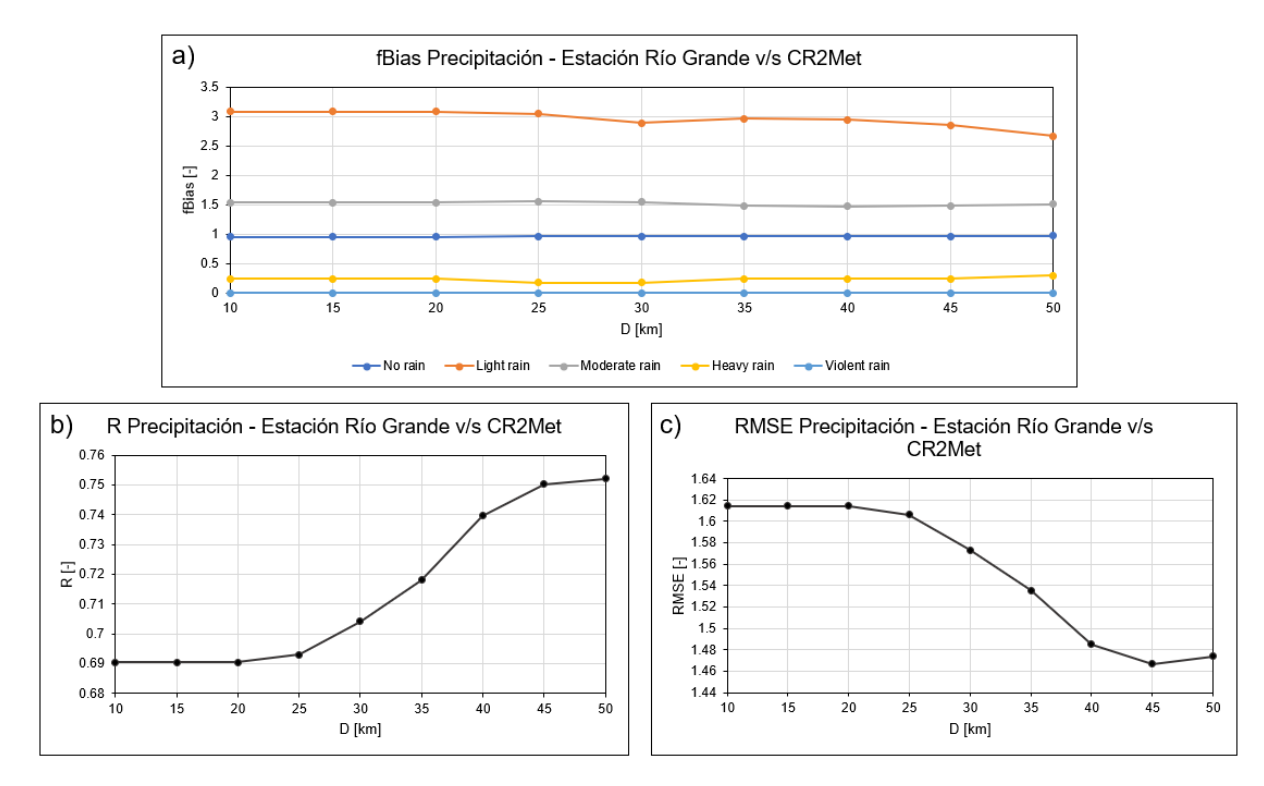

Figura C.8: Resultados de validación cruzada para la estación Río Grande. Criterios: a) fBias; b) R; c) RMSE.

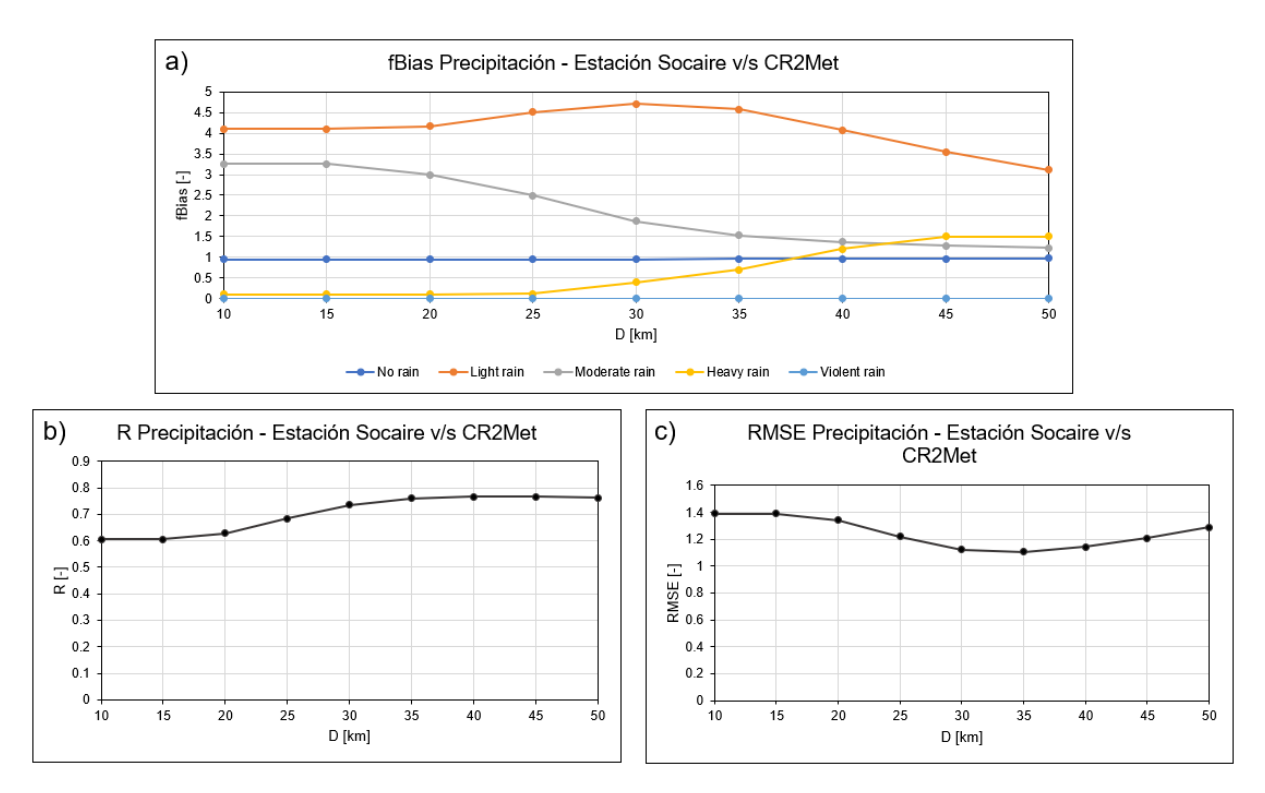

Figura C.9: Resultados de validación cruzada para la estación Socaire. Criterios: a) f $Bias; b) R; c) RMSE.$ 

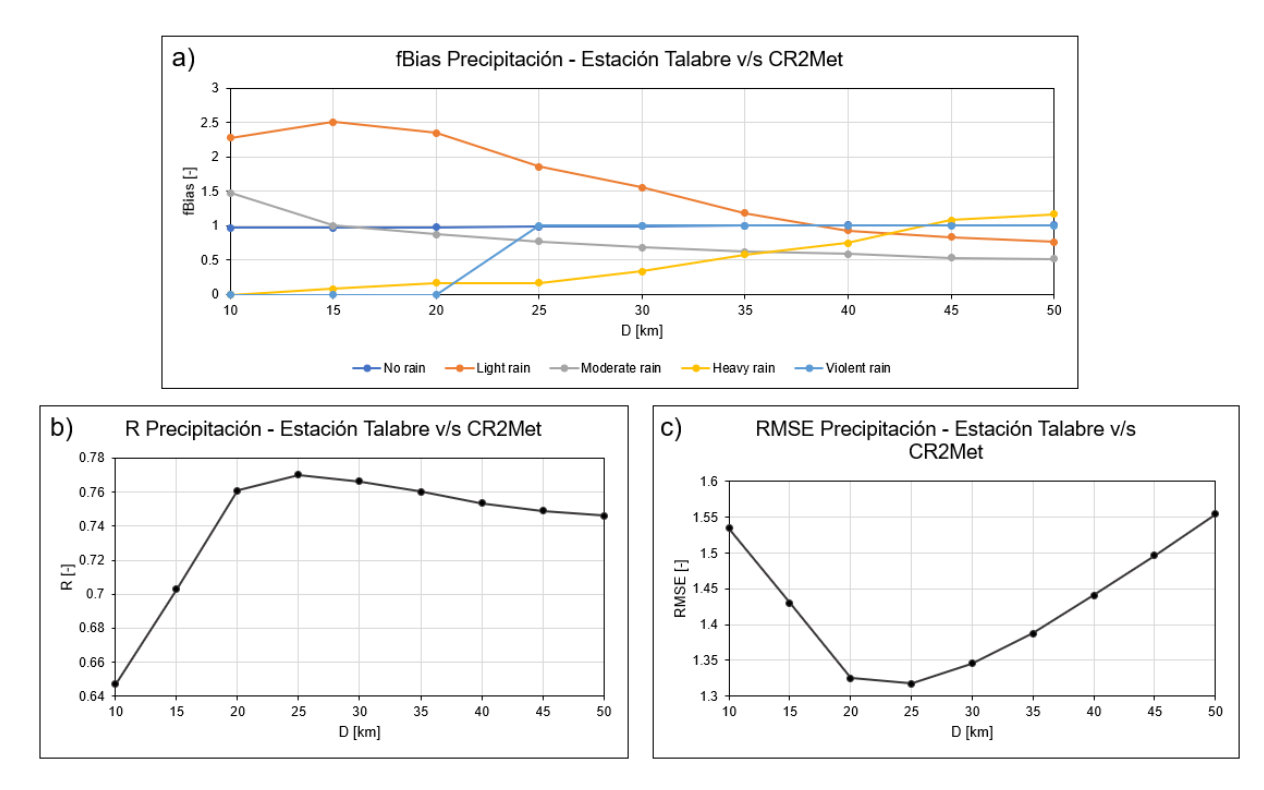

Figura C.10: Resultados de validación cruzada para la estación Talabre. Criterios: a) fBias; b) R; c) RMSE.

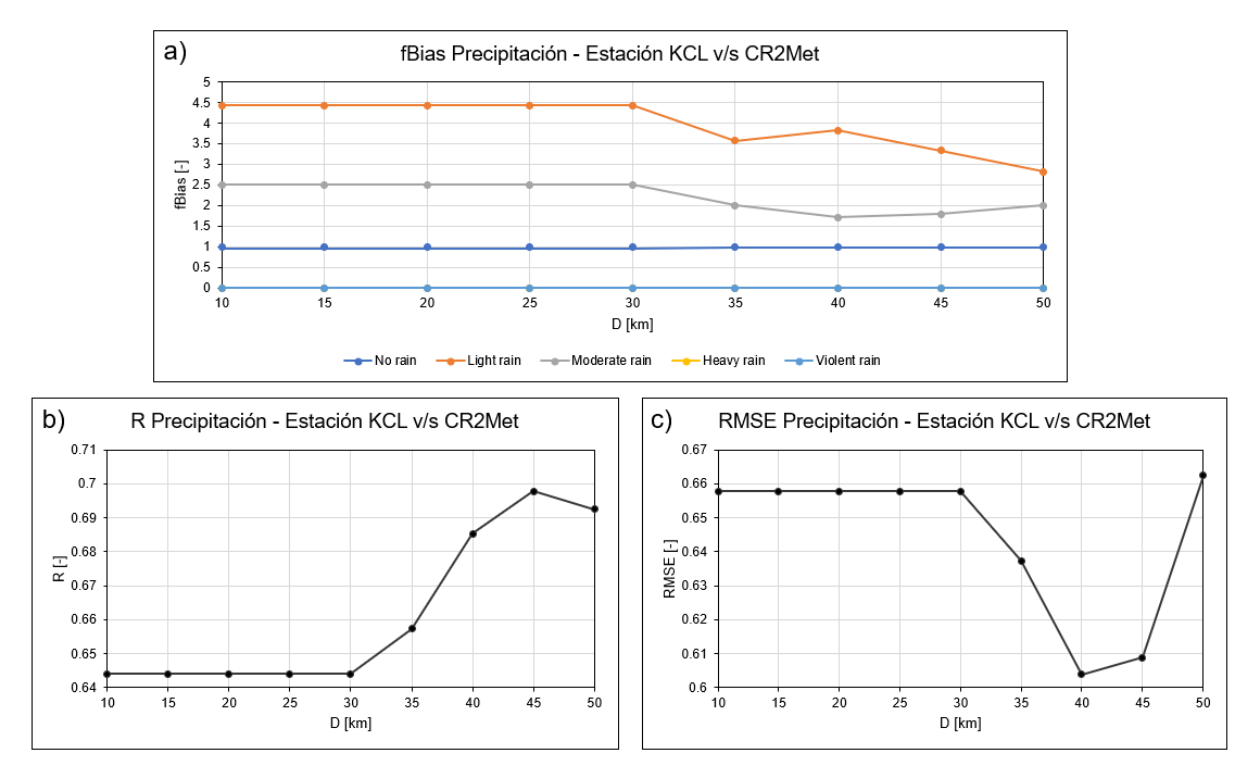

Figura C.11: Resultados de validación cruzada para la estación KCL. Criterios: a) fBias; b) R; c) RMSE.

<span id="page-83-0"></span>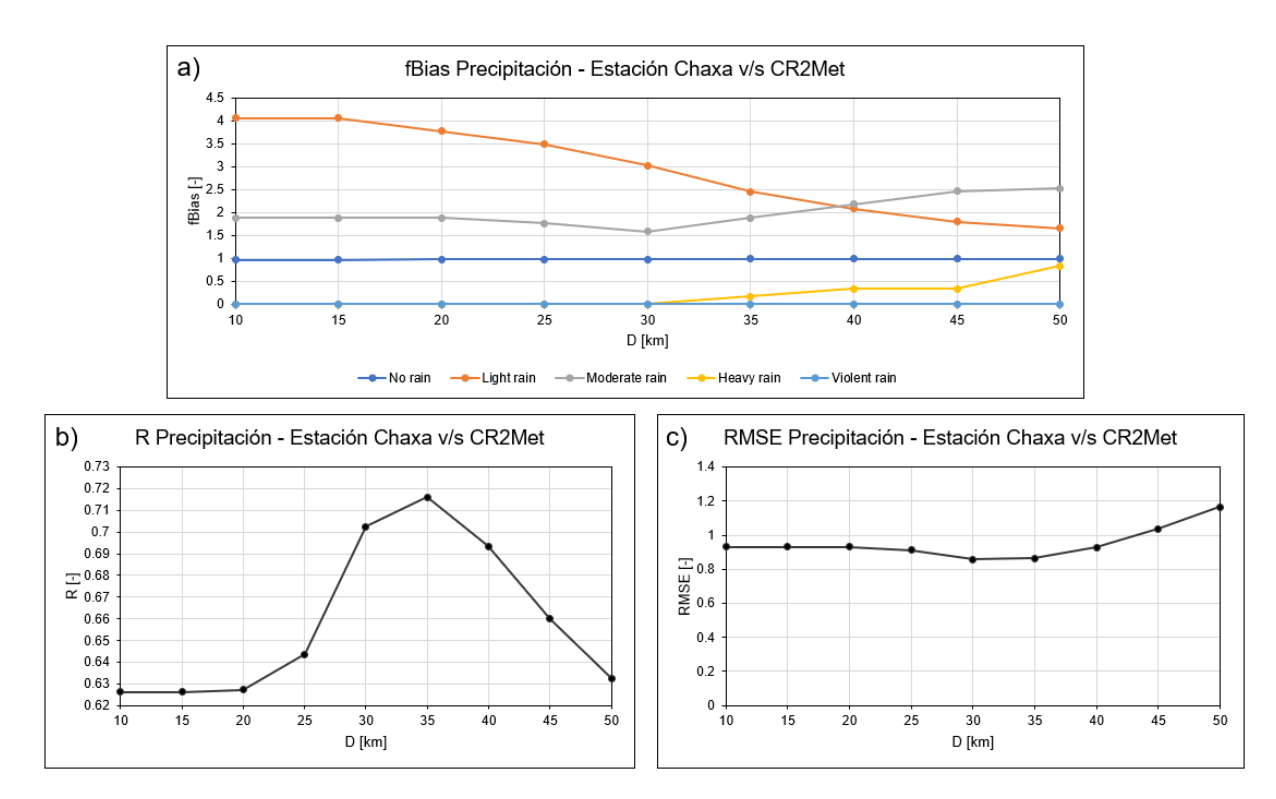

Figura C.12: Resultados de validación cruzada para la estación Chaxa. Criterios: a) fBias; b) R; c) RMSE.

<span id="page-84-0"></span>

| Criterio     | Peine        | <b>Tatio</b> | San Pedro                | Toconao                  | Camar | <b>Río Grande</b> | Socaire | <b>Talabre</b> | <b>KCL</b>               | Chaxa                    |           |
|--------------|--------------|--------------|--------------------------|--------------------------|-------|-------------------|---------|----------------|--------------------------|--------------------------|-----------|
|              | $D$ [ $km$ ] |              |                          |                          |       |                   |         |                |                          |                          | Promedios |
| <b>POD</b>   |              |              | 35                       | 25                       | 25    |                   | 30      | 20             | 40                       | $\overline{\phantom{a}}$ |           |
| fBias        | 40           | 30           | 45                       | 50                       | 40    | 50                | 50      | 40             | 50                       | 50                       | 45        |
| <b>FAR</b>   |              |              | $\overline{\phantom{a}}$ | $\overline{\phantom{a}}$ |       | -                 | -       | $\sim$         | $\overline{\phantom{a}}$ | $\overline{\phantom{a}}$ |           |
| <b>CSI</b>   | . .          |              |                          | <b>.</b>                 |       |                   |         |                | ٠                        |                          |           |
| $\mathsf{R}$ | 50           | 45           | 40                       | 35                       | 30    | 50                | 40      | 25             | 45                       | 35                       | 40        |
| <b>RMSE</b>  | 30           | 45           | 35                       | 30                       | 25    | 45                | 35      | 25             | 40                       | 35                       | 35        |
| Promedios    | 40           | 40           | 40                       | 38                       | 32    | 48                | 42      | 30             | 45                       | 40                       | 40        |

Figura C.13: Resumen de la validación cruzada.

Para escoger el *D* se priorizó los eventos de precipitación *No rain*, *light* y *Moderate*, ya que el gran porcentaje de eventos en la cuenca Salar de Atacama están dentro de esos rangos. En algunas estaciones, por ejemplo en Chaxa o KCL que se encuentran en el núcleo, no hay eventos mayores a 20 *mm/d*.

Entonces estudiando los criterios *fBias*, *R* y *RMSE*, se escogieron los radios de influencia 45, 40 y 35 *km* respectivamente, y para decidir cuál es mejor, se estiman los criterios mencionados para cada caso. En la Figura [C.14](#page-84-1) se presenta la comparación para el criterio *fBias* y en la Figura [C.15](#page-85-0) se muestra la comparación para los criterios *R* y *RMSE*

Para el criterio *fBias*, no hay mucha diferencia entre los 3 *D*, pero comparando con los datos sin corregir (Figura [3.3\)](#page-38-0), las tres presentan mejorías. Por último, analizando la Figura [C.15](#page-85-0) a y b, se observa que en los dos casos los criterios son más eficientes para *D* = 35 *km*. Por lo tanto, se escoge un radio de influencia de 30 *km* para la corrección de Cressman. Finalmente en las Figuras [C.16,](#page-86-0) [C.18](#page-87-0) y [C.17,](#page-86-1) se presentan las correlaciones de las mediciones de las estaciones con los datos del producto CR2 corregidos.

<span id="page-84-1"></span>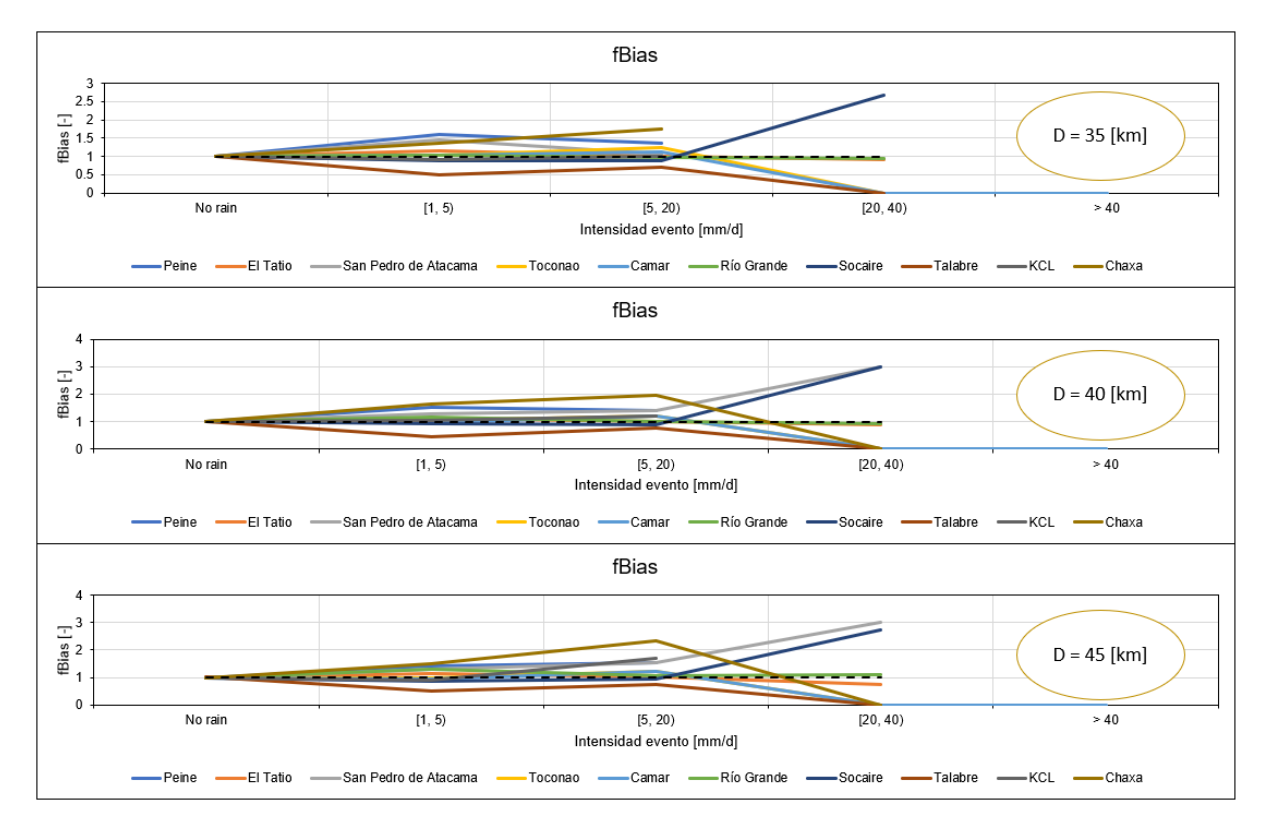

Figura C.14: Comparación para el criterio *fBias*.

<span id="page-85-0"></span>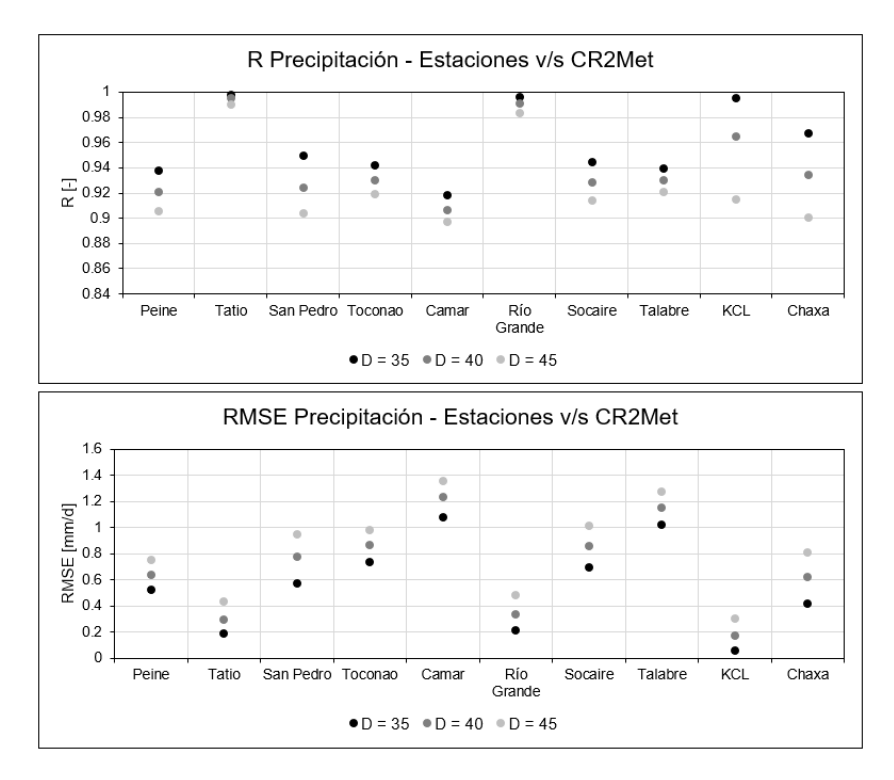

Figura C.15: Comparación para los criterios *R* (a) y *RMSE* (b).

<span id="page-86-0"></span>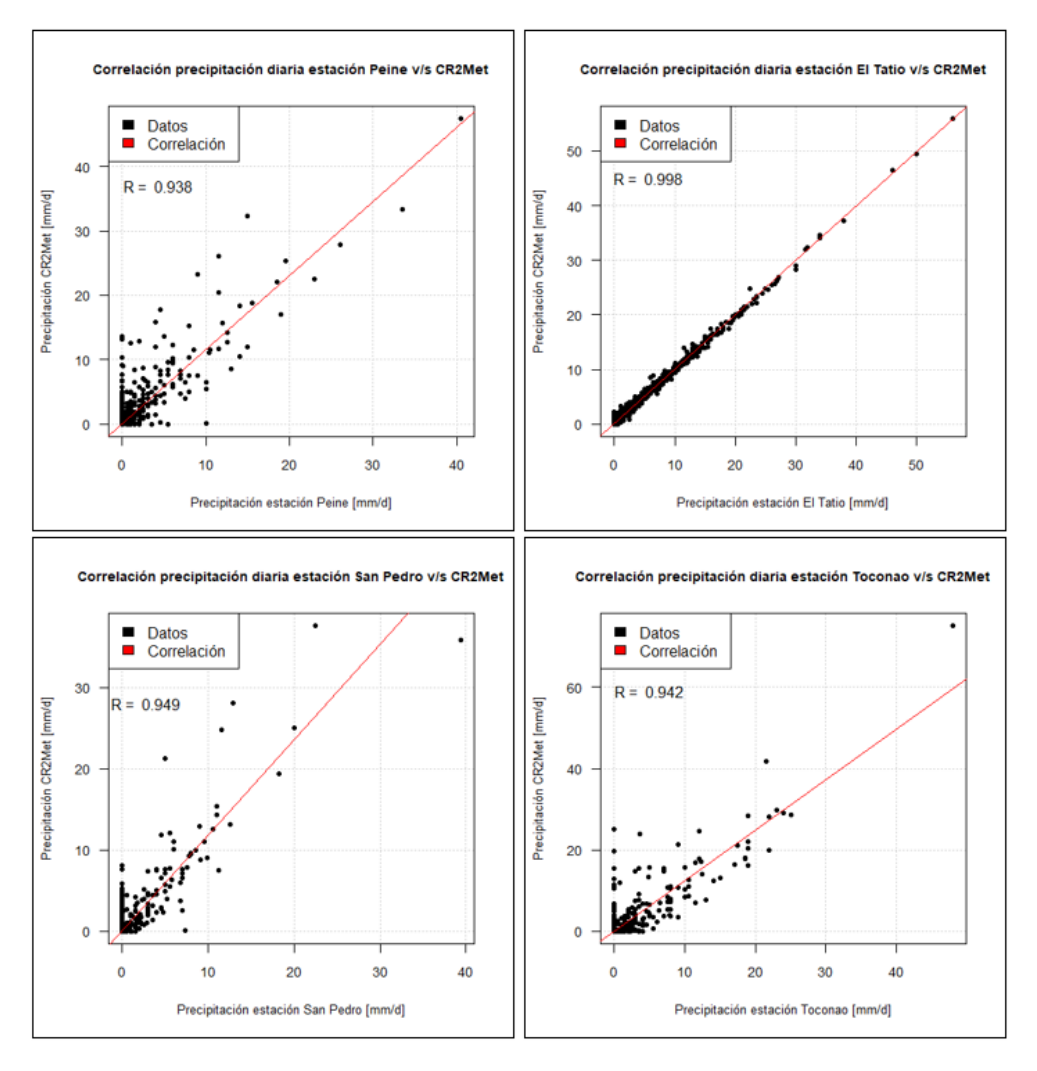

Figura C.16: Correlación estaciones versus producto corregido. Estaciones Peine, El Tatio, Río San Pedro y Toconao.

<span id="page-86-1"></span>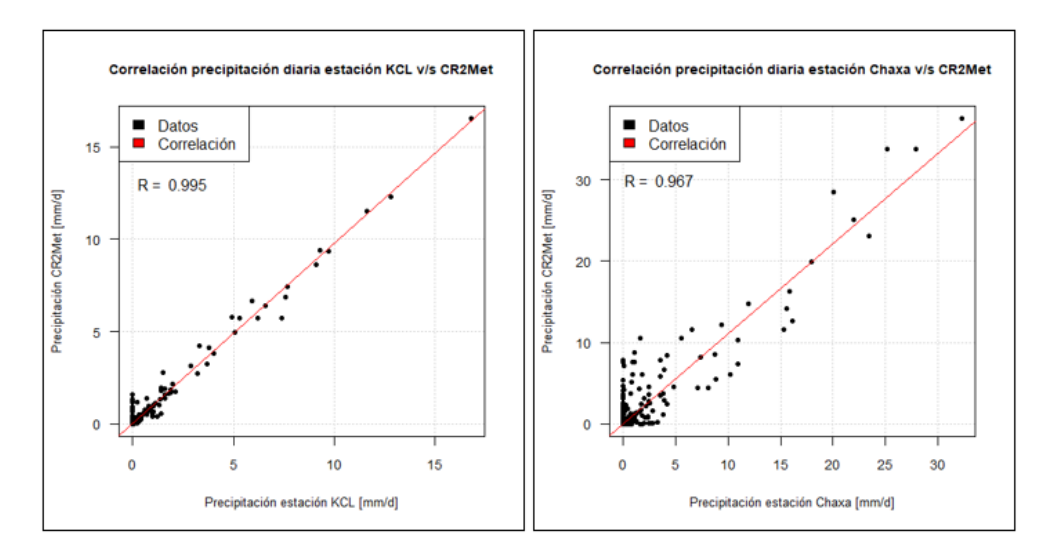

Figura C.17: Correlación estaciones versus producto corregido. Estaciones KCL y Chaxa

<span id="page-87-0"></span>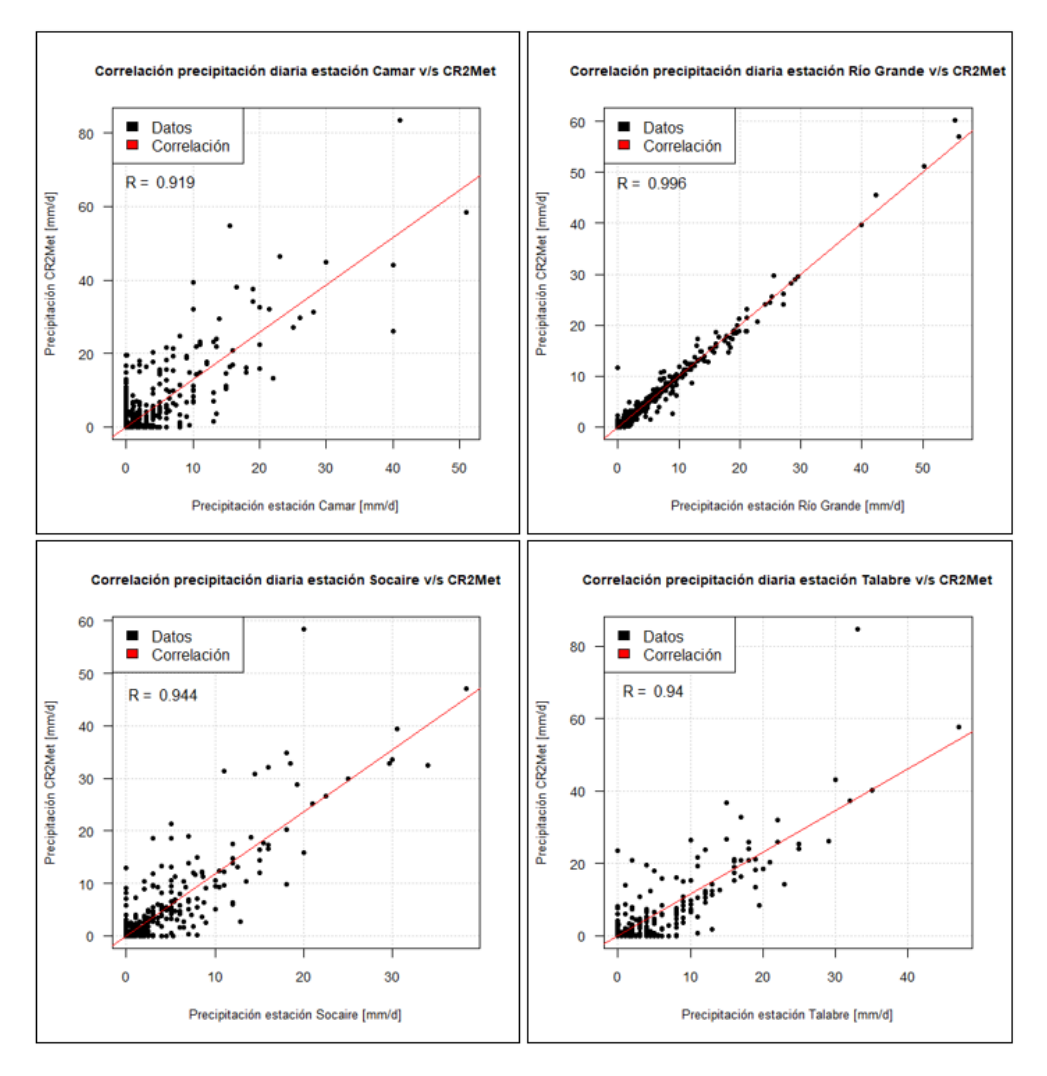

Figura C.18: Correlación estaciones versus producto corregido. Estaciones Camar, Río Grande, Socaire y Talabre.